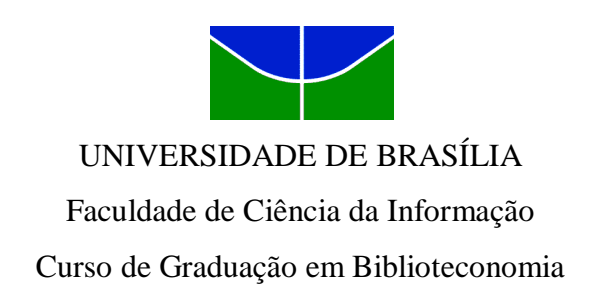

# BENEFÍCIOS DA ANÁLISE FUNCIONAL NA AUTOMAÇÃO DE BIBLIOTECAS: estudo de caso

Natasha Alves Bêto de Souza Orientador: Prof. Dr. Marcílio de Brito

> Brasília 2013

Natasha Alves Bêto de Souza

# BENEFÍCIOS DA ANÁLISE FUNCIONAL NA AUTOMAÇÃO DE BIBLIOTECAS:

estudo de caso

Monografia apresentada como parte das exigências para obtenção do título de Bacharel em Biblioteconomia pela Faculdade de Ciência da Informação da Universidade de Brasília

Orientador: Prof. Dr. Marcílio de Brito

Brasília 2013

#### S7293

SOUZA, Natasha Alves Bêto de.

 Benefícios da análise funcional na automação de bibliotecas: estudo de caso / Natasha Alves Bêto de Souza. – Brasília, 2013.

124 f.

Orientação: Prof. Dr. Marcílio de Brito

Monografia (Bacharelado em Biblioteconomia) – Universidade de Brasília, Faculdade de Ciência da Informação, Curso de Biblioteconomia, 2013.

Inclui bibliografia

1. Automação de bibliotecas. 2.Sistemas integrados de gestão de bibliotecas (SIGB). 3. MERISE. 4. Modelagem de processos. 5. Modelagem de dados. 6. Diagnóstico. 7. Análise funcional. I. Título.

CDU 025:004

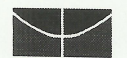

Universidade de Brasília Faculdade de Ciência da Informação (FCI)

Titulo: Benefícios da análise funcional na automação de bibliotecas: estudo de caso

Aluna: Natasha Alves Beto de Souza

Monografia apresentada à Faculdade de Ciência da Informação da Universidade de Brasília, como parte dos requisitos para obtenção do grau de Bacharel em Biblioteconomia.

Brasília, 19 de dezembro de 2013.

Marcílio de Brito - Orientador Professor da Faculdade de Ciência da Informação (UnB) Doutor em Ciências da Informação e da Documentação

Simone Bastos Vierra - Membro Professora da Faculdade de Ciência da Informação (UnB) Doutora em Ciência da Informação

Maria Alice Guimarães Borges Membro Professora da Faculdade de Ciência da Informação (UnB) Doutora em Ciência da Informação

## **RESUMO**

Analisa o sistema informatizado presente numa biblioteca pública de pequeno porte, buscando conhecer os processos executados e avaliar o impacto do software usado na condução desses processos. Expõe as funções da biblioteca pública e comenta como a automação colabora no cumprimento destas funções. Descreve o histórico da automação de bibliotecas, relatando suas vantagens e desvantagens. Aborda as etapas da automação de um sistema e o uso de metodologias de desenvolvimento de sistemas de informação nessa tarefa. Descreve brevemente o método MERISE. Caracteriza o ambiente da biblioteca e realiza a modelagem dos dados utilizados e dos processos existentes, valendo-se do método adaptado por Eymard (1978). Apresenta o diagnóstico do sistema, constatando falhas nos processos e no software usado para a automação. Sugere ações para a melhoria dos processos e para escolha de um novo software, baseada nos requisitos identificados na análise funcional e nos citados pela literatura. Realiza um estudo comparativo entre os softwares disponíveis no mercado, efetuando uma análise de qualidade do software PHL.

**Palavras-chave:** Automação de bibliotecas. Sistemas integrados de gestão de bibliotecas (SIGB). Modelagem de processos. Modelagem de dados. Diagnóstico.

## **ABSTRACT**

This work analyzes the computerized system present in a small public library, seeking to know the running processes and evaluate the impact of the software used in the management of these processes. It shows the mission, services and products of the public library and is remarked how automation collaborates in fulfilling these functions. It describes the history of library automation reporting their advantages and disadvantages. It covers the steps of the automation system and the use of methodologies for developing information systems in this task. Briefly describes the MERISE method and characterizes the environment of the library, performs the modelling of data and existing processes by the method adapted by Eymard (1978). Also displays system diagnosis, finding flaws on the processes and on software used for automation. This work suggests actions to improve processes and how to select a new Integrated Library System (ILS), based on the requirements identified in the literature and by functional analysis. It performs a comparative study of the ILS, conducting a quality analysis of PHL software.

**Keywords:** Library automation. Integrated library systems (ILS). Process modelling. Data modelling. Diagnosis.

## **LISTA DE TABELAS**

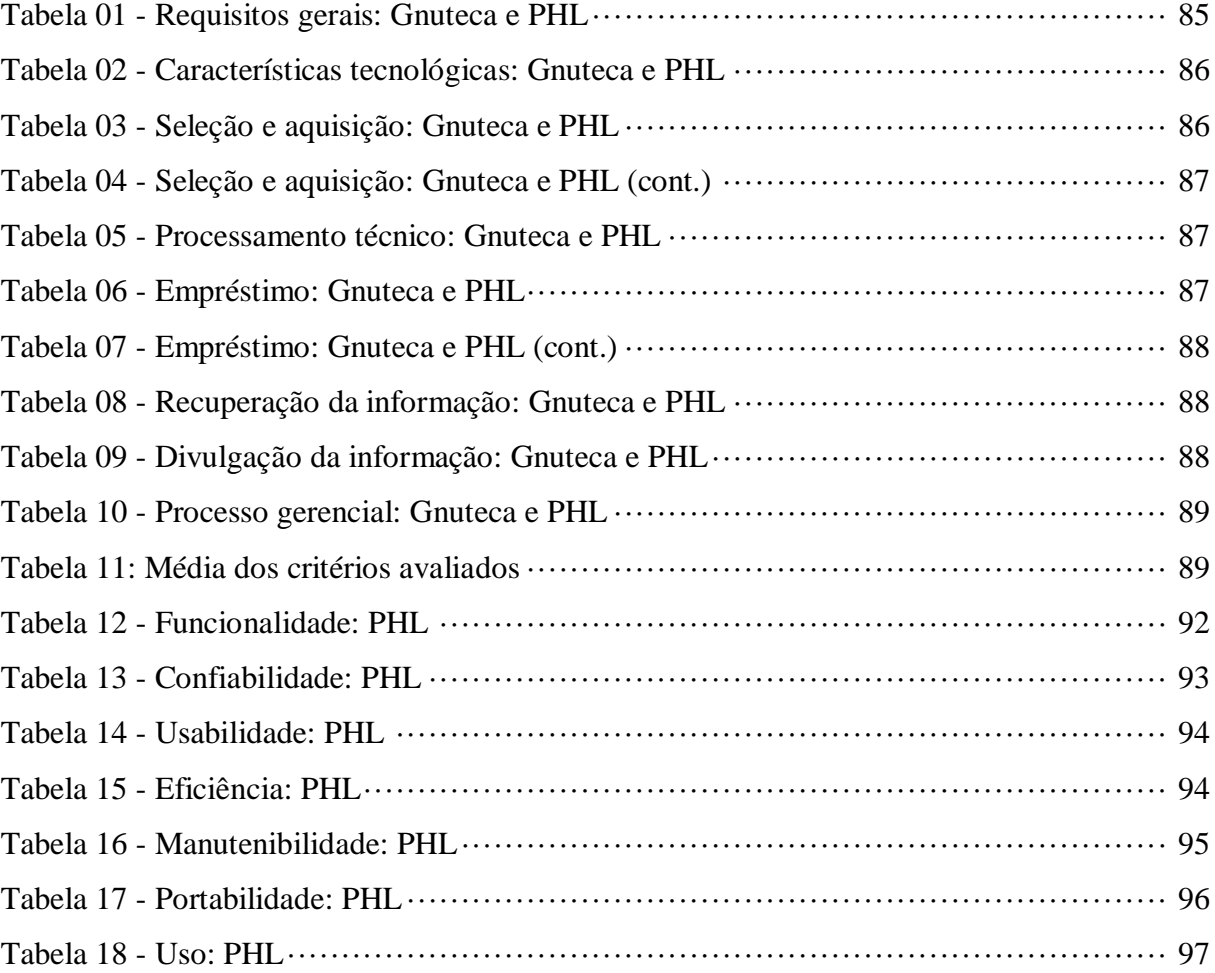

## **LISTA DE QUADROS**

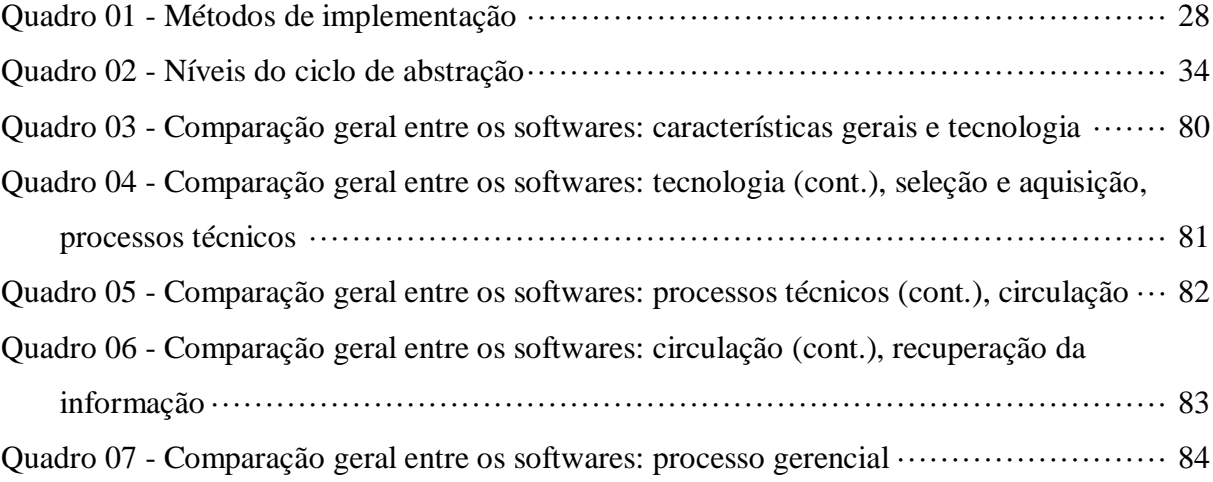

## **LISTA DE FIGURAS**

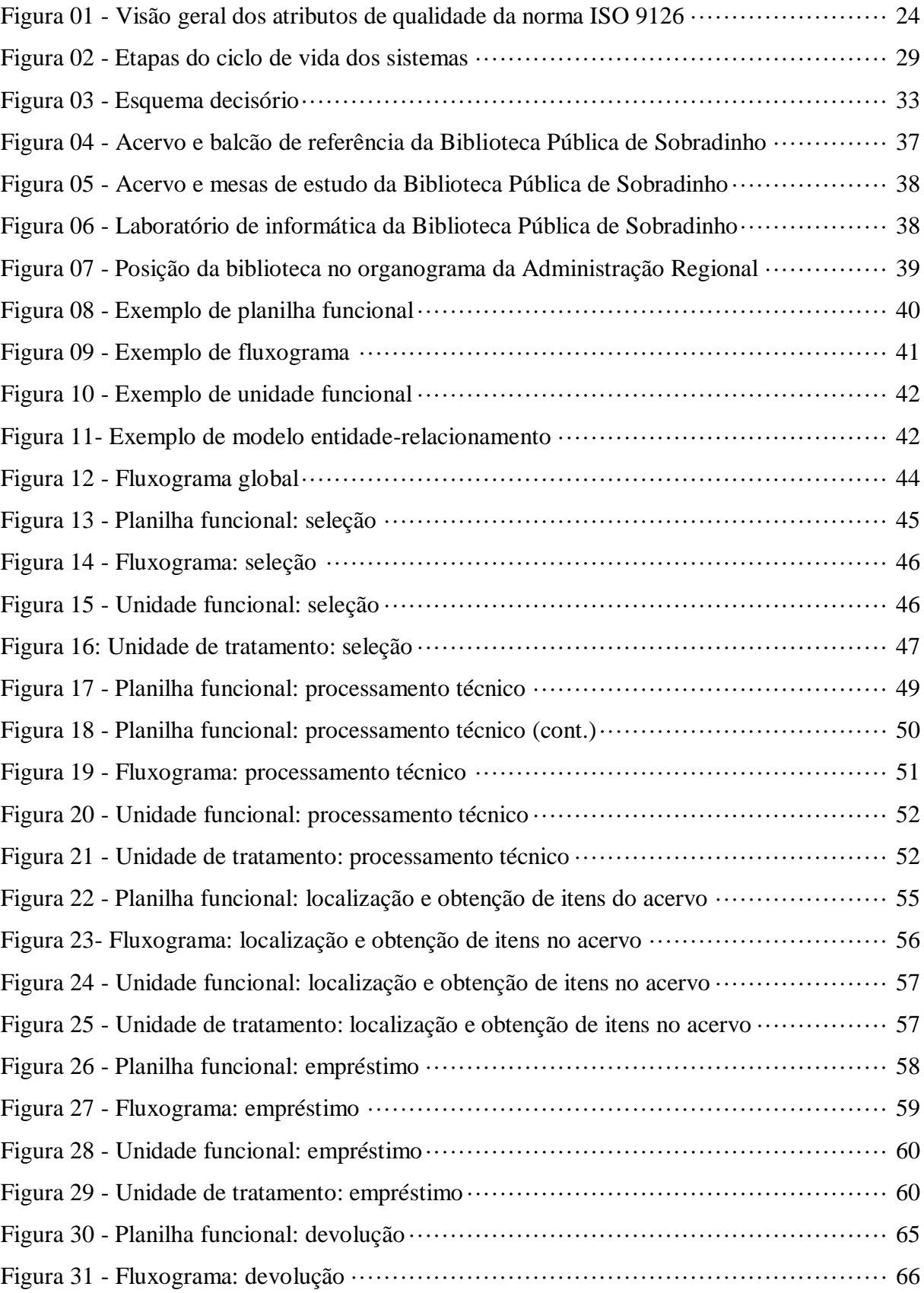

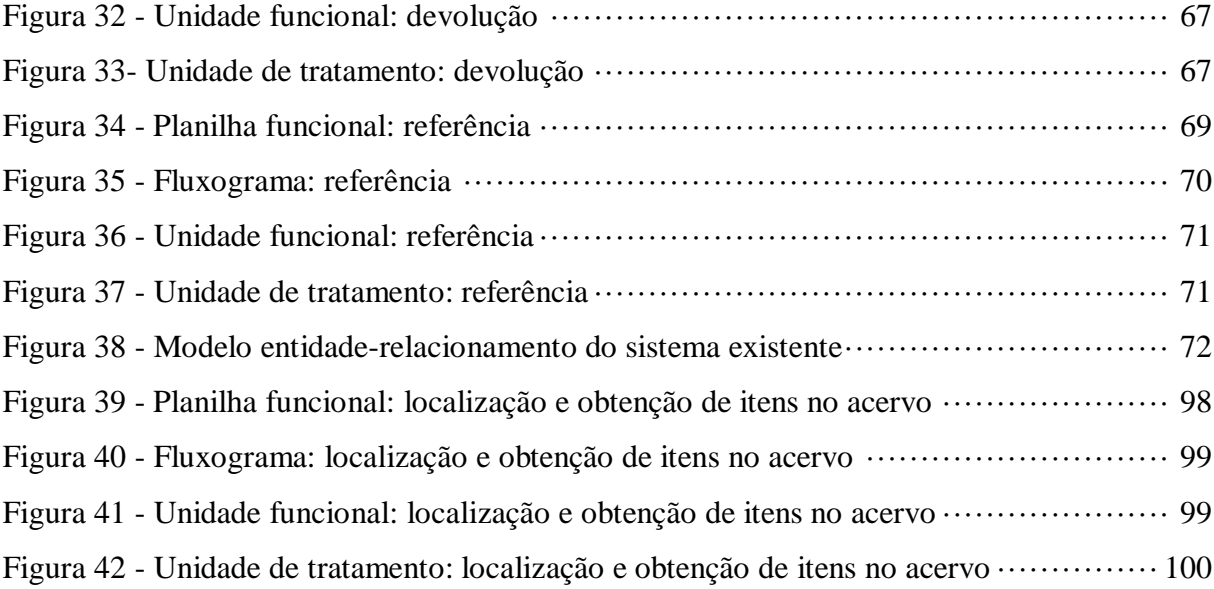

## **LISTA DE SIGLAS**

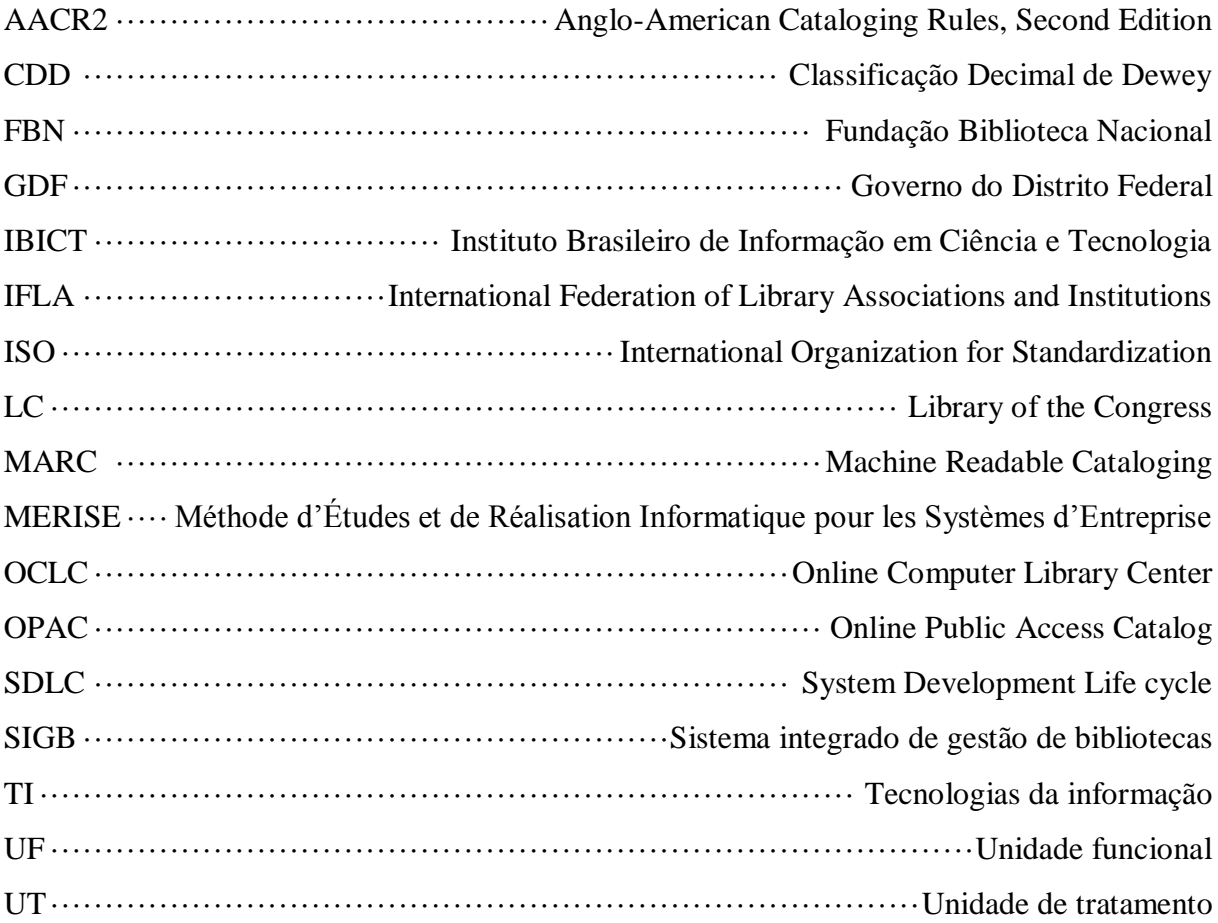

# **SUMÁRIO**

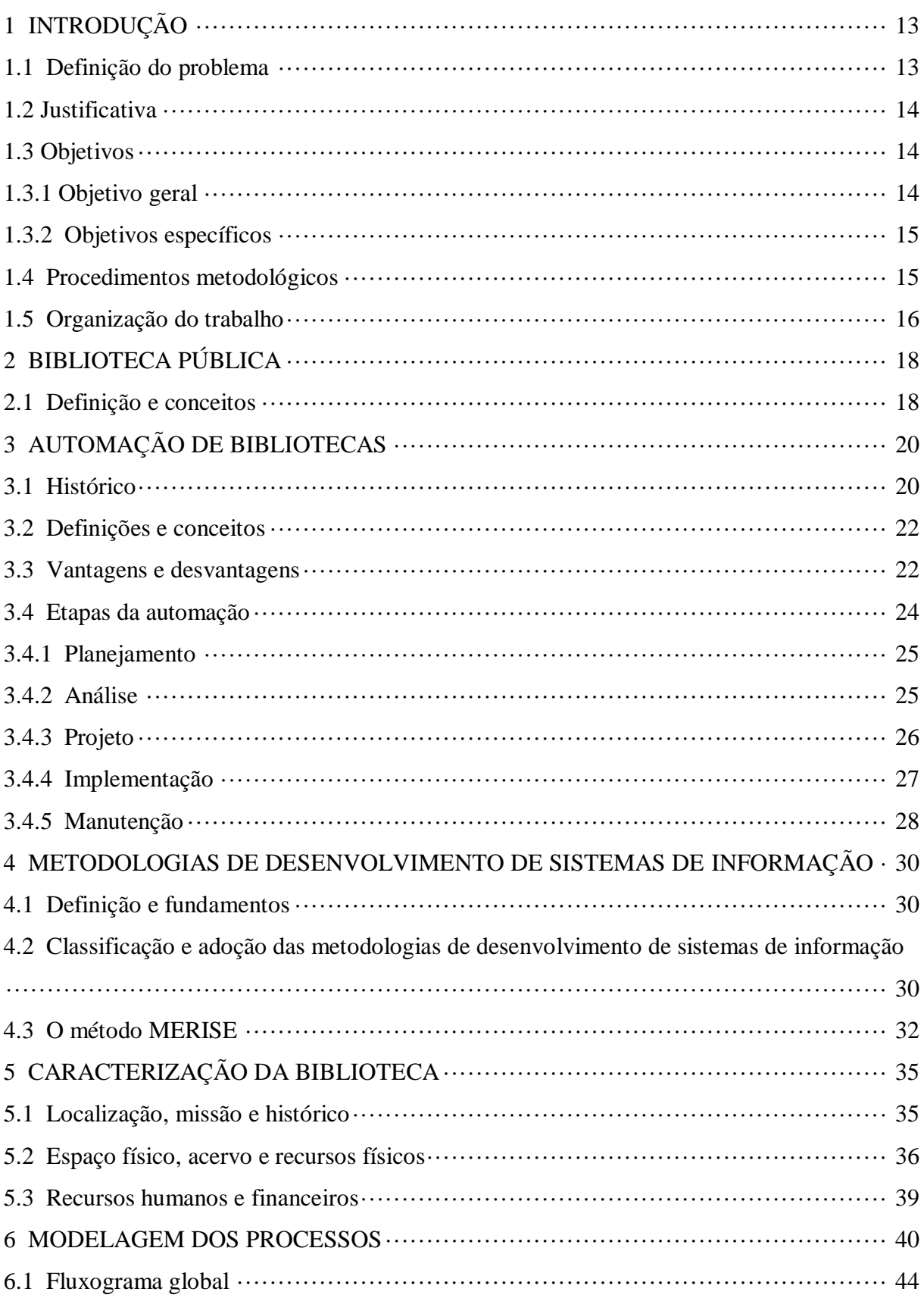

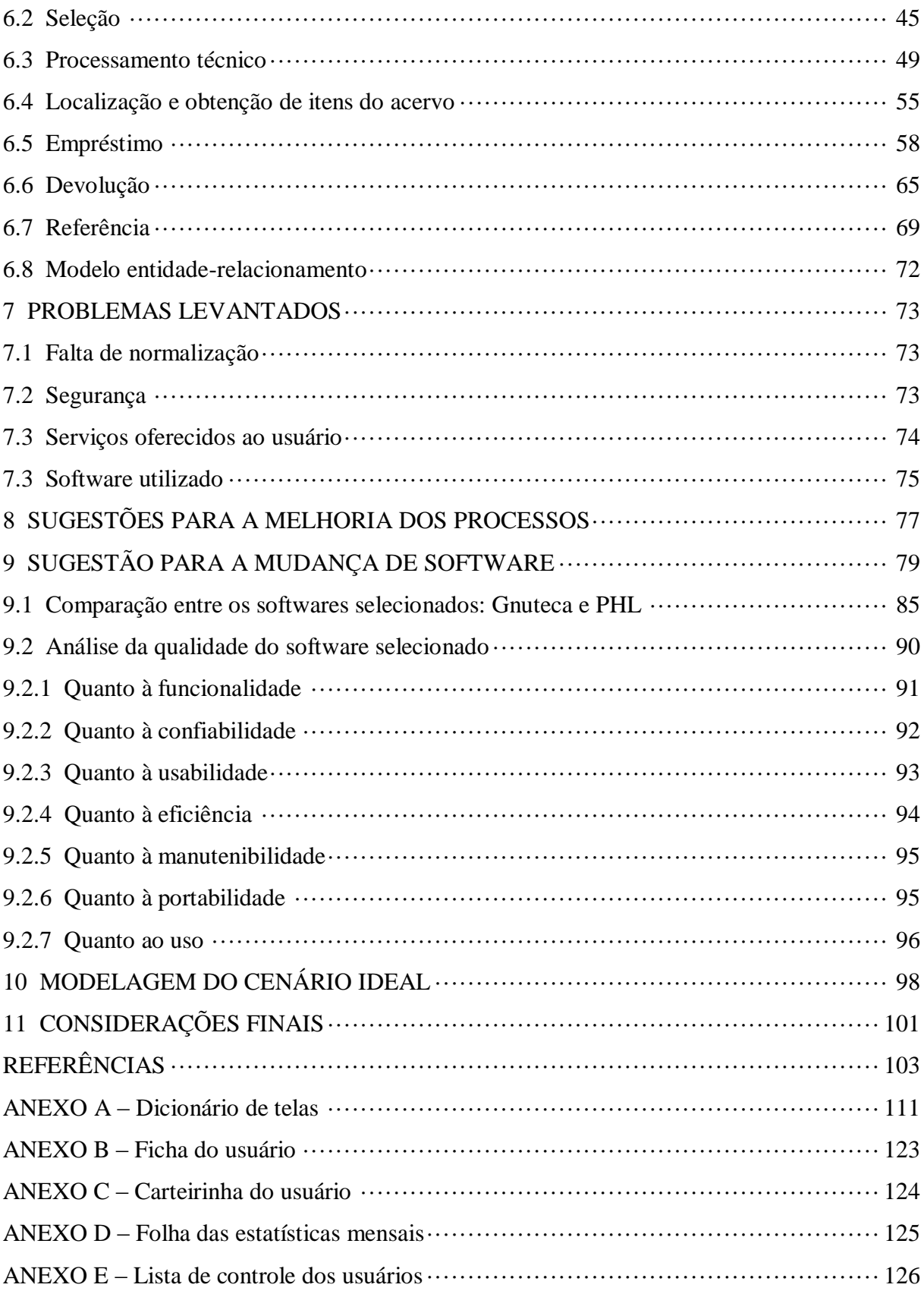

## <span id="page-13-0"></span>**1 INTRODUÇÃO**

A automação de uma biblioteca não é simplesmente a escolha e instalação de um produto. É um processo complexo e custoso no qual se altera toda a rotina de trabalho, e que se reflete em cada uma das atividades do ciclo documental, como destacado por Côrte e Almeida (2000). Devido ao grande esforço envolvido nesta tarefa, a automação de um sistema de informação não deve ocorrer de forma impensada. Deve ser uma decisão racional, com base no conhecimento do ambiente, das próprias necessidades, e dos recursos e alternativas para atendê-las. Só a partir desta ciência é que serão elaborados os requisitos do sistema, como defendem Rowley (2002), Côrte et al (2002) e Dziekaniak (2004), e com base nesses requisitos é que será possível a escolha de um sistema adequado e sua posterior implementação, com seus impactos e proveitos previstos.

Sabendo dos custos da automação e sendo o maior interessado em seus benefícios, o bibliotecário não deve ausentar-se nessa tarefa. O bibliotecário é o profissional que possui o maior conhecimento acerca da unidade de informação em que atua, portanto, tem plena capacidade para elaborar a análise de seu sistema, estabelecer os requisitos em consonância com as necessidades observadas e apresentá-los numa linguagem compreensível pelos profissionais de TI. Desta forma, acompanhando o processo de escolha e implementação do novo sistema, é possível garantir sua efetividade, usufruindo de suas vantagens e minimizando os impactos causados.

## <span id="page-13-1"></span>**1.1 Definição do problema**

Várias são as razões que levam uma biblioteca a automatizar suas atividades. A obsolência dos procedimentos manuais diante do avanço da tecnologia, maior velocidade no processamento das informações, a oportunidade de oferecer novos produtos e serviços. Apesar de tantas promessas, a sugestão de que a automação, por si só, resolverá todos os problemas presentes não é argumento suficiente, como alerta Rowley (2002, p. 134). É necessário refletir como os problemas do sistema atual serão resolvidos pela automação. Diante desse questionamento, a automação contribui para o aprimoramento dos processos ou mantém, mesmo com o auxílio da tecnologia, práticas inadequadas? Este trabalho pretende

verificar os efeitos da automação na condução dos processos em uma biblioteca pública, com o auxílio das técnicas da análise funcional.

## <span id="page-14-0"></span>**1.2 Justificativa**

A automação envolve uma série de tomadas de decisões anteriores à escolha do software, e estas decisões devem ser tomadas com base no conhecimento do sistema existente, da biblioteca como um todo. Independentemente da biblioteca em questão estar automatizada, migrando para outro sistema ou iniciando sua automação, a análise e o diagnóstico são imprescindíveis para que se tenha sucesso nessa tarefa (CAFÉ; SANTOS; MACEDO, 2001; SILVA, 2007).

Alguns podem argumentar que esta é uma etapa dispensável, já que não há necessidade de descobrir como o sistema funciona sendo que este será recriado. Porém, não se deve ignorar o sistema presente, sob pena de repetir as falhas apresentadas anteriormente. O tempo investido na análise é menor do que o tempo e recursos gastos na correção desses erros nas fases posteriores (AVISON; FITZGERALD, 1997; CRUZ, 2008).

O conhecimento do sistema existente, além de evitar erros que já ocorrem, permite detectar áreas em que pequenas correções geram grande retorno. Muitas vezes a alteração de um procedimento em meio à rotina pode trazer resultados notáveis, sem a necessidade de inserir mais um software ou novos equipamentos (AVISON; FITZGERALD, 1997, p. 59; SILVA, 2007).

## <span id="page-14-1"></span>**1.3 Objetivos**

## <span id="page-14-2"></span>**1.3.1 Objetivo geral**

Destacar os benefícios da realização de uma análise funcional ante a automação de um serviço de informação (como bibliotecas, centros de documentação, arquivos ou museus) e demonstrar que esta análise pode ser realizada com propriedade por profissionais bibliotecários.

## <span id="page-15-0"></span>**1.3.2 Objetivos específicos**

- Evidenciar as vantangens e desvantagens da automação de bibliotecas;
- Situar o processo de automação de bibliotecas no contexto das técnicas utilizadas pelos profissionais da computação;
- Definir os principais conceitos da análise de sistemas e, particularmente, da análise funcional;
- Apresentar um método de análise funcional adaptado ao perfil dos bibliotecários e profissionais de informação;
- Realizar um estudo de caso em uma biblioteca pública de pequeno porte aplicando-se a metodologia de análise funcional adaptada com vistas à sua automação.
- Sugerir, com base na análise obtida, mudanças nos processos e no software usado.

#### <span id="page-15-1"></span>**1.4 Procedimentos metodológicos**

O presente trabalho consiste em uma pesquisa aplicada de caráter exploratório sobre o tema da análise funcional como pré-requisito para a automação de bibliotecas e outros serviços de informação, utilizando-se do levantamento bibliográfico e de um estudo de caso para melhor elucidá-lo. O levantamento feito abrange um apanhado geral sobre os principais documentos e trabalhos realizados a respeito do tema, fornecendo informações e contribuindo para a fundamentação da pesquisa. O estudo de caso fundamenta-se no estudo profundo e exaustivo de determinado objeto, examinando-o dentro de seu contexto. Com isso, é possível obter uma visão global do problema, identificando fatores que influenciam em sua ocorrência (GIL, 2002; PRODANOV; FREITAS, 2013).

A partir deste estudo, realizado numa biblioteca pública, foi formulado um diagnóstico, incluindo também a aplicação das técnicas da metodologia proposta neste trabalho, no que tange a análise do sistema.

Os dados necessários para a elaboração do estudo de caso, assim como o diagnóstico e modelagem, foram obtidos por meio de entrevista parcialmente estruturada com o responsável pela biblioteca, observação direta das atividades e recursos disponíveis no local, coleta das telas do programa usado e dos documentos gerados pela biblioteca. Os dados foram coletados no período entre abril e maio de 2012.

Optou-se pelo uso da entrevista parcialmente estruturada por não se prender a rigidez de um roteiro, porém tendo como guia pontos de interesse determinados pelo entrevistador (GIL, 2002). O uso deste tipo de entrevista permitiu maior liberdade em sua condução, possibilitando uma exploração mais ampla de algumas questões com o entrevistado.

Não foi possível explorar a sala de processamento técnico, nem acompanhar seus respectivos procedimentos, porém as informações referentes foram fornecidas por meio da entrevista.

#### <span id="page-16-0"></span>**1.5 Organização do trabalho**

Este trabalho está dividido em onze capítulos: Capítulo 1 – Introdução, Capítulo 2 – Biblioteca pública, Capítulo 3 – Automação, Capítulo 4 – Metodologias para desenvolvimento de sistemas de informação, Capítulo 5 – Caracterização da biblioteca, Capítulo 6 – Modelagem dos processos, Capítulo 7 – Diagnóstico, Capítulo 8 – Sugestões para a melhoria dos processos, Capítulo 9 – Sugestão para a mudança de software, Capítulo 10 – Modelagem do cenário ideal e Capítulo 11 – Considerações finais.

A revisão de literatura é apresentada em três capítulos. No capítulo 2 é exposta uma revisão bibliográfica dos conceitos relativos à biblioteca pública. O capítulo 3 trata da automação de bibliotecas, recapitulando conceitos e definições, apresentando o histórico, as vantagens e desvantagens desse processo; para depois situá-lo no ciclo proposto pelos profissionais da computação. O capítulo 4 aborda as vantagens da aplicação de uma metodologia para desenvolvimento de sistemas de informação ao automatizar um sistema, e introduz a metodologia MERISE, usada na análise funcional, conforme adaptado por Eymard.

O estudo de caso encontra-se dividido em cinco capítulos. No capítulo 5, é feita a caracterização da biblioteca estudada, descrevendo o histórico e as particularidades da biblioteca escolhida, bem como os recursos disponíveis para a realização de seus objetivos. O capítulo 6 trata da modelagem dos processos existentes na biblioteca, com o diagnóstico sendo apresentado no capítulo 7. No capítulo 8 são sugeridas ações para a melhoria dos processos e da efetividade biblioteca como um todo, e no capítulo 9 refere-se à análise e escolha do software.

Embora a natureza deste trabalho não abranja a execução de um projeto para a automação, nem a implementação de um novo sistema, o capítulo 10 apresenta, a título de exemplo, a modelagem do cenário ideal. Por fim, no capítulo 11 são apresentadas as conclusões deste trabalho.

## <span id="page-18-0"></span>**2 BIBLIOTECA PÚBLICA**

A revisão da literatura é parte importante da fundamentação do trabalho cientifico, visando reportar o conhecimento produzido em pesquisas prévias, destacando tópicos relevantes para o tema (PRODANOV; FREITAS, 2013). Foram recuperados livros, capítulos de livros, teses, dissertações, monografias, artigos e sites relativos aos temas abordados, com maior predominância de livros e artigos de periódico. A literatura a respeito da escolha do sistema automatizado é extensa, mas a literatura acerca dos procedimentos anteriores a esta escolha foi mais esparsa, não exibindo artigos recentes, e apresentando livros como maior fonte de conteúdo.

A presente revisão está dividida em três grandes seções: a primeira, apresentada neste capítulo, trata da biblioteca pública. Nos capítulos seguintes, a segunda diz respeito à automação, e a terceira refere-se às metodologias de desenvolvimento de sistemas de informação.

## <span id="page-18-1"></span>**2.1 Definição e conceitos**

A biblioteca pública é um centro local de informação, educação e cultura destinado à comunidade. O conceito de biblioteca pública baseia-se na igualdade de acesso para todos, sem restrição de idade, raça, sexo ou status social; e na pronta disponibilização de todo tipo de conhecimento (IFLA, 1994; FBN, 2000). Seus serviços devem ser direcionados para a comunidade, sem fins lucrativos, e para tal, a biblioteca pública deve ser mantida por autoridades locais e nacionais. Como citado por Martins (2002, p. 325 apud BERNARDINO; SUAIDEN, 2011), "o adjetivo pública, que contemporaneamente se juntou ao nome da biblioteca, não corresponde apenas ao desejo de identificá-la como organismo mantido pelo governo ou por entidades particulares, mas aberto a todos os interessados.".

Determinados o tipo de usuário a qual se destina (a toda comunidade) e a abrangência de seu acervo (sem restrições de assuntos ou de materiais, voltado para atender às necessidades de seus usuários), cabe definir as funções que uma biblioteca deve exercer a fim de ser classificada como pública (FBN, 2000). Miranda (1978) resume a função da biblioteca pública em oferecer ao cidadão a oportunidade de se informar, de se instruir, e de se distrair, sendo um centro de informação útil para a comunidade onde está inserida.

Almeida Júnior (2013) aponta quatro grandes funções da biblioteca pública: função educacional, cultural, recreacional e informacional. A função educacional tange ao suporte à educação continuada e auxílio complementar a educação formal. A função cultural se refere à promoção da herança cultural e do apreço pelas artes, à preservação da memória local e ao apoio de suas manifestações artísticas e culturais. A recreacional diz respeito ao entretenimento através da leitura, e a função informacional está relacionada com a orientação do cidadão acerca das leis, instituições e serviços que afetam a sua própria vida (MIRANDA, 1978; ALMEIDA JÚNIOR, 2013).

De acordo com a Fundação Biblioteca Nacional (2000), "o estreitamento da relação com a comunidade é fator essencial para o desempenho das funções da biblioteca pública". Este envolvimento toma tempo, em virtude dos conhecimentos e ações necessários, e deve ser priorizado em virtude das demais tarefas. A automação permite liberar tempo e pessoal das tarefas de processamento e circulação de materiais, tornando possível se dedicar a outros esforços (PACE, 2009; CALVACANTE, 2011).

## <span id="page-20-0"></span>**3 AUTOMAÇÃO DE BIBLIOTECAS<sup>1</sup>**

#### <span id="page-20-1"></span>**3.1 Histórico**

Paul Otlet, em 1934 e Vannevar Bush, em 1945 previram um aparato que reunisse o acesso a vários tipos de registro de informações e que possibilitasse o intercâmbio desses registros numa espécie de rede. Durante séculos, as bibliotecas ofereceram este acesso por meio de catálogos, livros de tombo, índices e bibliografias.

Descrever o conteúdo de cada documento e organizar estas descrições de forma a compor os instrumentos citados anteriormente era (e é) um processo que tomava muito tempo, e uma das soluções propostas para reduzi-lo foi a cooperação nos processos de catalogação. A venda de fichas catalográficas pela Library of the Congress (LC), ocorrida a partir de 1901, possibilitou reaproveitar o trabalho da catalogação. Sistemas de cartões perfurados permitiram um controle maior e menos desgastante da aquisição (iniciado pela Biblioteca Pública de Decatur, Illinois, em 1960), da circulação de materiais (Universidade do Texas, em 1936) e das assinaturas das publicações seriadas (Universidade do Texas, em 1946). Os cartões continham os dados referentes a estas transações, eram lidos pelas máquinas e tinham seus resultados impressos (FERNEDA, 2012).

Durante a década de 1940 e 1950, com a criação e o aperfeiçoamento dos primeiros computadores, modelos a válvulas foram substituídos por transistores, dando origem a máquinas menores e mais confiáveis. Com os avanços tecnológicos da década de 1960, os transistores deram lugar aos circuitos integrados, possibilitando a redução do preço e do porte das máquinas, além de um aumento substancial na velocidade de processamento. Apesar dos avanços, o uso dos computadores era praticamente restrito as grandes empresas e instituições governamentais. Bibliotecas de maior porte tiraram proveito desta capacidade para melhorar a execução de seus serviços (MEY; SILVEIRA, 2009; FERNEDA, 2012).

Os cartões perfurados foram substituídos por fitas magnéticas, e o processamento dos dados era feito por um computador central (mainframe), acessado por meio de terminais "burros", cuja interface não era amigável. No entanto, eram mais eficientes do que os sistemas anteriores (KINNER; RIGDA, 2009; FERNEDA, 2012). Para tirar proveito desse avanço, foi necessária a criação de um novo formato de registro, uma vez que "o computador não

 $\overline{a}$ 

<sup>1</sup> Extensível aos demais serviços de informação e documentação.

conseguiria decifrar os elementos de informação contidos na ficha" (RODRIGUES e PRUDÊNCIO, 2009, p. 3). A solução foi identificar cada um dos elementos do registro bibliográfico, além de atribuir uma estrutura própria para que esses elementos fossem devidamente identificados pela máquina --- o formato MARC (*Machine Readable Cataloging* - catalogação legível por computador). Entre 1966 e 1968, a LC, num consórcio com outras 20 bibliotecas, testou a viabilidade do formato MARC, o qual se tornou operacional no final desse período. O desenvolvimento e a difusão do formato MARC permitiu não apenas a leitura e interpretação dos registros bibliográficos por máquina, mas também uma forma de intercâmbio desses registros entre bibliotecas.

No inicio da década de 1970, a queda no preço e o aumento da capacidade dos computadores, as vantagens de possuir dados no formato eletrônico, e os benefícios do trabalho cooperativo tornaram a automação da biblioteca mais atrativa, com o custo viável.

Os usuários também puderam tirar proveito das vantagens da automação para facilitar a busca por itens na biblioteca, com o surgimento dos OPACs (*Online Public Access Catalogs* - catálogos online de acesso público). Os sistemas informatizados, focados anteriormente nas atividades de aquisição e circulação de itens, evoluíram em sistemas integrados, cujos softwares incluíam bases bibliográficas, módulos de controle de autoridades, de catalogação e publicações seriadas. Esses sistemas integrados de gestão de bibliotecas (SIGBs) permitiram também maior controle gerencial, ao possibilitar o controle sobre os processos integrados ao sistema. (KINNER; RIGDA, 2009).

As bibliotecas começaram a comprar seus próprios minicomputadores; e surgiram empresas especializadas em softwares para bibliotecas. Poucas bibliotecas puderam lidar com o custo e os esforços demandados para criação de um sistema próprio, e o domínio dos SIGBs passou das grandes bibliotecas universitárias para vendedores comerciais (DUVAL e MAIN, 1992, p. 23).

O progresso tecnológico, junto com o advento da Internet, tornara real as previsões de Otlet e Bush. As bibliotecas passaram a lidar com conteúdos digitais, além dos materiais impressos; porém os SIGS, que antes atendiam suas necessidades, não acompanharam plenamente essa mudança. Empresas especializadas foram adquiridas ou fundidas a outras, e iniciativas baseadas em software livre surgiram a um custo menor e flexibilidade maior. O uso de ferramentas da web 2.0, sistemas de gerenciamento de direitos digitais e repositórios virtuais vêm agindo como paliativos na gestão dos conteúdos digitais (KINNER; RIGDA, 2009; PACE, 2009).

## <span id="page-22-0"></span>**3.2 Definições e conceitos**

Para esclarecer a terminologia usada neste trabalho, é preciso definir determinados conceitos por vezes confundidos. Apesar se relacionarem com o uso de tecnologias para facilitar a execução de tarefas e reduzir esforços; a mecanização, informatização e automação se referem a níveis distintos da aplicação dessas tecnologias.

Historicamente os processos de automação têm suas origens no que até então era chamado de "mecanização", o uso de máquinas para auxiliar ou substituir o trabalho humano (AULETE, 2013). Buonocore (1976) e Harrod (1983) consideram o termo como sinônimo de automação, no que tange ao uso de máquinas na realização de tarefas, com pouca ou nenhuma intervenção humana, definição compartilhada por Young e Belanger (1983) e Arruda e Chagas (2002).

A informatização, por sua vez, se refere à adaptação de métodos e atividades ao uso do computador ou de sistemas computacionais (AULETE, 2013). Esta definição se aproxima do conceito de automação proposto pelo Instituto Brasileiro de Informação em Ciência e Tecnologia (IBICT), no qual a automação se refere ao uso de tecnologias da informação (informática) na melhoria e aperfeiçoamento das rotinas e serviços de uma biblioteca (IBICT, 199? apud DUTRA; OHIRA, 2004).

Santos e Ribeiro (2003) usa o termo informatização como equivalente a automação, definida como o uso de computador na resolução de problemas existentes, bem como a realização de tarefas sem intervenção.

Já a definição de automação proposta por Cunha e Cavalcanti (2008) determina o termo como relativo ao método que analisa, organiza ou dirige os meios de produção, visando à utilização máxima dos recursos disponíveis, isto é, a otimização desses recursos. Para atingir este objetivo, é proposto o aprimoramento ou até mesmo a substituição do sistema existente. Cabe destacar que o uso das tecnologias se dá como ferramenta e suporte na realização desse objetivo, não como finalidade.

#### <span id="page-22-1"></span>**3.3 Vantagens e desvantagens**

A automação de uma biblioteca tem como finalidade obter maior eficiência nas rotinas e serviços existentes. Figueiredo (1998) apud Côrte et al (2000) destaca que o maior benefício da automação é a otimização das atividades, proporcionando rapidez, agilidade e eficiência no atendimento e na prestação de serviços. Um sistema automatizado permite que as mesmas atividades sejam realizadas por uma equipe menor ou em tempo menor, resultando em maior eficiência (DUVAL; MAIN, 1992, p. 41).

Um dos pontos mais vantajosos da automação se refere ao processamento técnico, no qual evita esforços desgastantes e repetitivos, além de agilizar e uniformizar a produção, conforme exposto por Rowley (1994) e Rodrigues e Prudêncio (2009). Um sistema automatizado facilita também a cooperação com outras unidades, por meio do compartilhamento de registros e informações (ROWLEY, c1993). Podemos citar a formação de catálogos coletivos, a catalogação cooperativa, a checagem de obras para comutação ou empréstimo, a conferência de aquisições em comum, até chegar à criação de redes de bibliotecas.

Outro ponto, mencionado por Racy (2008), concerne à precisão do controle sobre os recursos disponíveis na biblioteca, o rastreamento e a avaliação destes, por estatísticas e dados exatos. Tal controle auxilia no gerenciamento dos serviços administrativos, economizando o tempo do bibliotecário, como citado por Calvacanti (2011).

A recuperação quase instantânea dos dados armazenados no sistema beneficia não só o bibliotecário, mas também o usuário. A automação amplia seu acesso à informação, além de permitir maior autonomia em suas pesquisas, como destacado por Côrte e Almeida (2000) e Racy (2008).

O aumento na produtividade e na consistência das tarefas, a possibilidade do trabalho cooperativo e a recuperação rápida e eficaz da informação constituem as principais vantagens da automação. Contudo, também há desvantagens. A maior delas é referente ao alto custo inicial. Além disso, a automação gera mudanças nas rotinas de trabalho e nos serviços fornecidos pela biblioteca, as quais nem sempre são bem vistas pela equipe.

Cabe lembrar que as vantagens obtidas pela automação são dependentes da qualidade do software usado. A norma ISO 9126 estabelece atributos a serem observados para garantir a qualidade de software, dentre eles o funcionamento apropriado, facilidade de uso, eficiência e conformidade com as necessidades do usuário (Figura 01).

<span id="page-24-0"></span>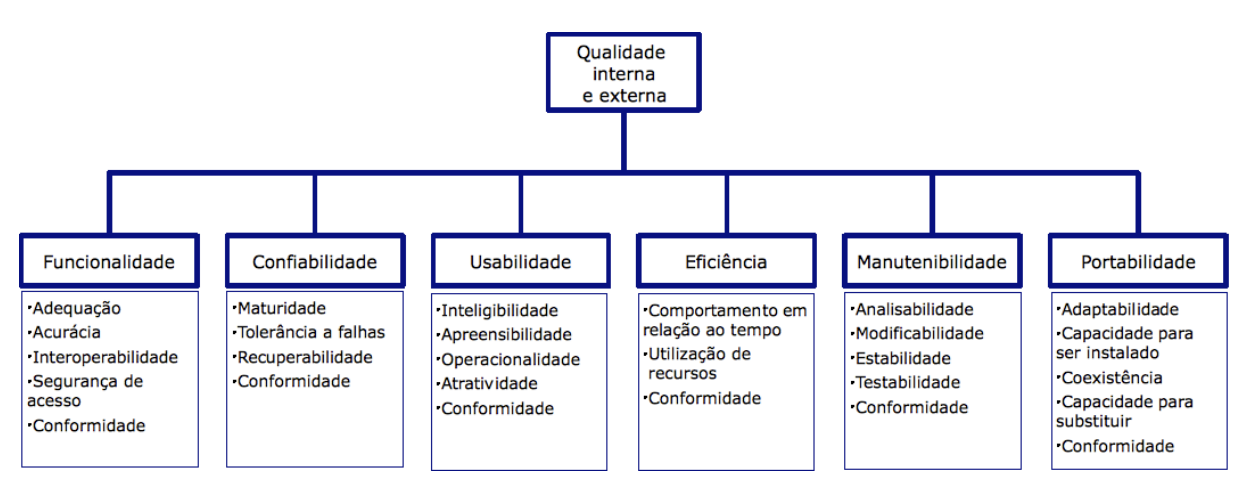

**Figura 01 - Visão geral dos atributos de qualidade da norma ISO 9126**

**Fonte: WIKIMEDIA COMMONS, 2009**

No entanto, até um software da melhor qualidade pode não gerar o devido retorno, se a análise anterior a sua implementação for malconduzida, e consequentemente, o software se provar inadequado às necessidades da instituição (AVISON; FITZGERALD, 1997). Rowley (c1993, p. 5) alerta que um sistema inadequado poderá levar a duplicação de esforços, aumento na carga de trabalho, e posterior abandono do sistema, gerando um período de frustrações do qual talvez seja difícil se recuperar. Tal como mencionado pela autora, é importante não subestimar o impacto que a implementação de um novo sistema pode causar (Id., 2002).

## <span id="page-24-1"></span>**3.4 Etapas da automação**

A automação propõe o aprimoramento do sistema existente, com o intuito de otimizar o uso dos recursos. Conforme a situação, a proposta de automação também poderá envolver a substituição do sistema. Em ambas os casos, a proposta de automação passará pelas etapas do desenvolvimento de sistemas, pois requere a modificação do sistema existente.

Avison e Fitzgerald (1997, p. 109) agrupam essas etapas em quatro fases gerais: o planejamento, a análise, o projeto e a implementação. Cada uma dessas fases gerará uma documentação especifica e usará um conjunto apropriado de ferramentas e técnicas.

O ciclo de vida de desenvolvimento de sistemas (SDLC - *System Development Life cycle*), utilizado como referência por profissionais da computação, inclui, além das etapas citadas, a manutenção do sistema (VADHER, 2010). Estas etapas são apresentadas nas seções a seguir.

## <span id="page-25-0"></span>**3.4.1 Planejamento**

O planejamento consiste na definição dos objetivos e nos meios para realizá-los. É um trabalho contínuo e dinâmico, no qual se delimita ações para o futuro, com o intuito de antecipar-se às mudanças, direcionando-as para a realização dos objetivos. (MAXIMIANO, 2000).

Como um processo metódico e racional, as ações são tomadas com base no conhecimento do ambiente, dos recursos e das alternativas disponíveis, se opondo ao improviso e à precipitação. De fato, o planejamento consome tempo e recursos, como destaca Nogueira (2004, p. 2), mas permite a redução de desperdícios, erros e incertezas, além de garantir maior aproveitamento dos recursos (LEAL, 2010, p. 6).

Nesta etapa, há a elaboração do plano, o qual descreve o objetivo proposto, as metas a serem cumpridas e de que forma serão cumpridas, bem como os recursos a serem usados. Também é relatada uma visão geral do sistema e de suas necessidades, que serão refinadas posteriormente na análise (VADHER, 2010). Desta forma, é formado um compromisso com a mudança (ALMEIDA, 2000, p. 3; NOGUEIRA, 2004, p. 5), ao definir quais as ações serão feitas e por qual motivo.

É esse comprometimento que permite que o sucesso do planejamento. Caso haja falhas, haverá correções, e ao final os resultados serão avaliados, verificando se estão condizentes com os objetivos propostos anteriormente, num processo cíclico visando o aprimoramento.

## <span id="page-25-1"></span>**3.4.2 Análise**

A fase de análise consiste na obtenção e interpretação de informações sobre o sistema, diagnosticando problemas para que estes possam ser solucionados (SENN, 1984; AVISON; FITZGERALD, 1997). Nesta etapa, investiga-se a realidade do sistema, abordando seus requisitos funcionais e verificando se são efetivamente alcançados. Também é verificado se há situações que exigem a criação de novos requisitos ou casos de exceção em determinados procedimentos, bem como problemas nos métodos de trabalho. Para obter estas informações, são empregados questionários, entrevistas, observação direta, coleta de documentos entre outros meios (AVISON; FITZGERALD, 1997, p 22-33).

Após o levantamento das informações, procura-se entender o sistema como um todo, tendo ciência dos objetivos do sistema, das razões por trás da adoção de determinados métodos de trabalho, e das causas dos problemas existentes (AVISON; FITZGERALD, loc. cit.).

A análise funcional poderá ser feita a fim de auxiliar na compreensão do sistema. Por meio da análise funcional, o sistema estudado é representado por modelos criados a partir da estruturação das informações adquiridas no levantamento. O uso dos modelos facilita a difusão de informação acerca do sistema, evidenciando sua estrutura e funcionamento, além de servir como ponto de referência durante sua transposição para o mundo real (AVISON; FITZGERALD, 1997, p. 62, 123; BEZERRA, 2007, p. 3). Tendo este conhecimento acerca do sistema, é possível identificar quais são suas necessidades, permitindo a definição dos requisitos do novo sistema (ROWLEY, 2002).

## <span id="page-26-0"></span>**3.4.3 Projeto**

A fase do projeto consiste na proposta de uma solução que atenda aos requerimentos da análise (SENN, 1984; WAZLAWICK, c2004). O sistema proposto "poderá ser similar ao antigo, porém utilizando-se dos benefícios da informatização, e *espera-se que este evite os problemas que ocorriam anteriormente, sem adicionar novos"* (AVISON; FITZGERALD, 1997, p. 23; tradução e grifo nossos).

A partir dos resultados da análise, busca-se chegar a uma descrição artificial, que corresponda o mais fielmente possível às funcionalidades do serviço e às expectativas de seus usuários. A implementação do projeto de automação seria a conclusão dessa operação de passagem do real para o artificial. Esta fase abrange a lógica geral do novo sistema, e a documentação desta fase incluirá a descrição e detalhamento dos processos desse sistema, de suas entradas e saídas, funções e operações realizadas, bem como a estrutura dos arquivos usados. Também é incluída uma estimativa revista dos custos (BINGHAM; DAVIES, 1979; AVISON; FITZGERALD, 1997).

Caso se opte por um software próprio, este detalhamento permitirá que os programadores desenvolvam o software que atenda as necessidades do sistema (VADHER, 2010). Se a escolha for por um software comercial, o nível de detalhe poderá ser menor, mas o software escolhido deverá atender aos requisitos especificados na análise (ROWLEY, 2002).

## <span id="page-27-0"></span>**3.4.4 Implementação**

Nesta fase o novo sistema será disponibilizado. Reveem-se os impactos do sistema serão revistos, de forma a lidar com os problemas que possam ocorrer durante a implementação. Os equipamentos necessários são adquiridos e instalados, e, se necessário, adequa-se o local para que haja melhor proveito do sistema. Há a instalação do software, com a criação das bases de dados previstas. No caso de substituição de um sistema automatizado por outro, haverá a conversão das bases antigas, com a migração dos dados para o novo formato. (ROWLEY, 2002). O sistema deverá testado previamente, para checar se funciona conforme o desejado. Caso sejam detectadas falhas, haverá tempo para que o sistema seja ajustado antes da mudança.

A fase de implementação também inclui o treinamento dos envolvidos com o sistema, de suma importância pra o sucesso do sistema. Senn (1984) destaca que até um sistema bem projetado pode ser malsucedido se não for usado devidamente. O conhecimento acerca do funcionamento e dos benefícios do novo sistema permite que os usuários tenham pleno domínio do que o sistema pode fazer por eles, tornando propícios à mudança, ao invés de se oporem a ela (ROWLEY, 1994).

Quanto à transição do sistema antigo para o novo, poderá ocorrer uma substituição total, funcionamento paralelo, mudança gradual ou o uso de uma operação-piloto. Cada método possui suas vantagens e desvantagens, resumidas no Quadro 01.

<span id="page-28-0"></span>

| <b>Método</b>             | Descrição                                                                                                    | <b>Vantagens</b>                                                                                                    | <b>Desvantagens</b>                                                                                                    |
|---------------------------|----------------------------------------------------------------------------------------------------|----------------------------------------------------------------------------------------------------|----------------------------------------------------------------------------------------------------|
| Substituição<br>total     | O sistema antigo é trocado<br>pelo novo a partir de uma<br>data definida.                                                            | Força o uso do<br>sistema novo e<br>permite tirar proveito<br>imediato de seus<br>benefícios.                                                                 | Requer maior cuidado com o<br>planejamento.<br>Risco devido à dependência integral do<br>novo sistema, não há reserva em caso<br>de falha.                                               |
| Funcionamento<br>paralelo | O sistema antigo funciona<br>de modo paralelo ao novo,<br>durante um período<br>definido, até que haja<br>confiança no novo sistema. | Maior segurança,<br>pois o sistema antigo<br>funciona em caso de<br>falhas no novo.                                                                           | Aumento nos custos devido ao custejo<br>dos dois sistemas.<br>A equipe pode apresentar má-vontade<br>em operar dois sistemas distintos e<br>preferir usar o antigo.                      |
| Mudança<br>gradual        | O sistema é dividido em<br>seções e só uma delas é<br>instalada por vez.                                                             | Melhor adaptação às<br>mudanças.<br>Permite que alguns<br>usuários aproveitem<br>logo os benefícios,<br>melhorando a<br>aceitação do sistema<br>pelos demais. | Dificuldades causadas pela<br>manutenção de partes do sistema<br>antigo junto com o novo.<br>Superestimação ou subestimação do<br>sistema devido à influência dos<br>primeiros usuários. |
| Operação-piloto           | O novo sistema é instalado<br>numa seção, a título de<br>teste para que se possa<br>liberar o sistema como<br>todo.                  | Permite testar o<br>sistema num<br>ambiente controlado<br>e efetuar alterações<br>necessárias antes da<br>mudança total.                                      | Superestimação ou subestimação do<br>sistema devido aos resultados da<br>operação-piloto.<br>Pode causar a impressão de que o<br>sistema não é confiável, pois ainda<br>possui "erros".  |

**Quadro 01 - Métodos de implementação**

**Fonte: Senn (1984); Rowley (1994), adaptado.**

## <span id="page-28-1"></span>**3.4.5 Manutenção**

Após a implementação do sistema, deverá ser feito um trabalho contínuo de manutenção. Esta tem por fim assegurar que o sistema cumpra os objetivos pelo qual foi criado, verificando se este atende os objetivos propostos na fase do planejamento. Também é checado o nível de desempenho do sistema, no que tange aos custos, benefícios, satisfação do usuário e índice de erros (BINGHAM; DAVIES, 1979). A partir desses dados, é possível identificar e corrigir problemas, bem como realizar mudanças visando à melhoria do sistema (BINGHAM; DAVIES; 1979, ROWLEY, 2002).

Com o passar do tempo, o ambiente em que o sistema se encontra sofre alterações, as quais o sistema não consegue acompanhar; ou acaba ficando para trás diante do avanço tecnológico. Neste ponto, o presente sistema deixa de atingir sua finalidade e se torna obsoleto, sendo inevitável sua substituição. (ROWLEY, 2002). Com isso, é feito um novo planejamento para a criação de outro sistema, reiniciando o ciclo (Figura 02).

<span id="page-29-0"></span>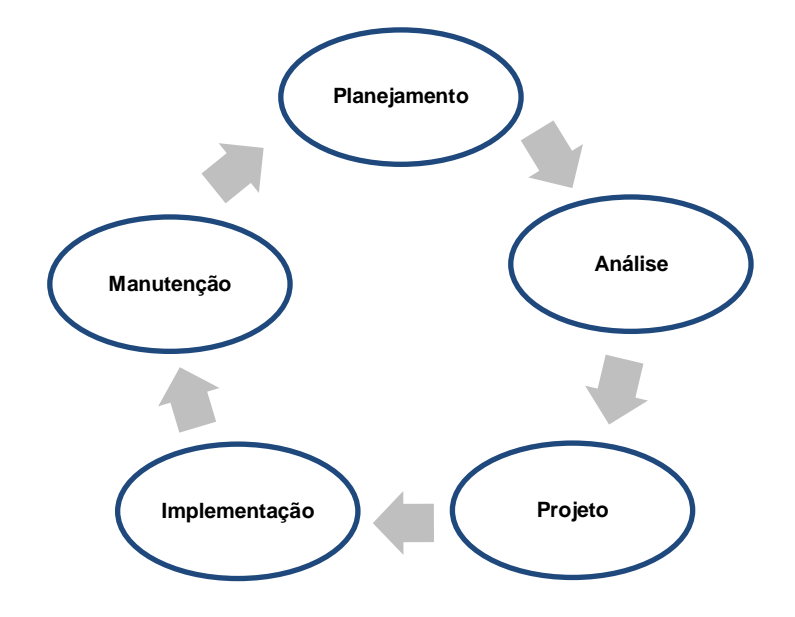

**Figura 02 - Etapas do ciclo de vida dos sistemas**

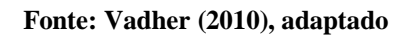

# <span id="page-30-1"></span><span id="page-30-0"></span>**4 METODOLOGIAS DE DESENVOLVIMENTO DE SISTEMAS DE INFORMAÇÃO**

## <span id="page-30-2"></span>**4.1 Definição e fundamentos**

As metodologias de desenvolvimento de sistemas de informação podem ser definidas, segundo Rowley (2002), como "um enfoque metódico do planejamento, análise e projeto desses sistemas". São compostas por fases que guiam as ações e delimitam responsabilidades por elas, bem como o seu registro; isto é, sua documentação. Também incluem mecanismos de controle e avaliação dos projetos (AVISON; FITZGERALD, 1997).

A aplicação destas metodologias, conforme defendido por Rowley (2002, p. 145) contribui para uma análise eficiente, auxiliando no desenvolvimento de sistemas que atendam às necessidades de seus usuários.

Cada metodologia tem uma perspectiva própria. Algumas dão ênfase à dimensão humana, às pessoas que usam o sistema; outras possuem uma abordagem mais científica, enquanto outras são mais pragmáticas. Todas possuem embasamento teórico, técnicas e ferramentas, embora determinadas técnicas e instrumentos estejam presentes em várias metodologias (AVISON; FITZGERALD, 1997, p. 10, 14).

# <span id="page-30-3"></span>**4.2 Classificação e adoção das metodologias de desenvolvimento de sistemas de informação**

Diversos critérios podem ser utilizados ao classificar as metodologias de desenvolvimento de sistemas de informação. É possível classificar as metodologias por sua abordagem ou foco (tradicional, generalista, participativa, estrutural, voltada para dados, para o comportamento dos indivíduos, para o planejamento ou prototipagem), conforme proposto por Avison e Fitzgerald (1995).

Avison e Taylor (1997) sugerem uma classificação das metodologias de desenvolvimento de sistemas de acordo com a situação perante a qual são aplicadas, indo desde situações-problema bem estruturadas, com objetivos requisitados claramente definidos ou a serem definidos; até situações em que se desconhecem os objetivos e os requisitos necessários do sistema; situações em que há forte interação do usuário com o sistema e casos mais complexos.

Nilsson (1989) classifica as metodologias de sistemas de informação de acordo com os aspectos abordados por estas, dividindo-as em três grupos: metodologias de análise das funções; de análise por objetos e de análise de eventos. A maioria das metodologias foca em um dos respectivos aspectos, enquanto outras dão igual importância a dois desses aspectos.

As metodologias de análise das funções focam-se nos processos desempenhados pelos sistemas. Define-se como processo a atividade ou conjunto de atividades que tomam um input (entradas), adicionam valor a ele e fornecem um output (saídas) a um cliente específico (GONÇALVES, 2000; MAXIMIANO, 2000). Estas metodologias procuram decompor o sistema em seus respectivos processos e analisar como estes utilizam seus recursos, visando sua otimização. Uma parte importante dessa tarefa reside na modelagem de processos, a qual consiste em construir uma representação do processo real, refletindo suas características com o nível ideal de detalhamento desejado (TORRES, 2002 apud ANJO, 2009). Esses modelos permitem a explicitação do funcionamento do sistema, facilitando a comunicação e a identificação de falhas.

As metodologias de análise por objetos são voltadas para dados. A modelagem de dados usada nestas metodologias propõe a identificação dos objetos (ou entidades) presentes no sistema, as relações entre eles e os atributos (características) de cada um. A partir da estrutura evidenciada pelo modelo de dados, o novo sistema é desenvolvido (AVISON; FITZGERALD, 1995). Por fim, as metodologias de análise de eventos são focadas na dinâmica dos acontecimentos e como são desencadeados (NILSSON, 1989).

As primeiras abordagens para o desenvolvimento de sistemas de informação focaramse na análise das funções, sendo comuns no final da década de 60. No meio da década de 70, houve uma discordância em relação a esses métodos, surgindo novas metodologias que se focavam na análise por objetos, argumentando que os sistemas de informação deveriam ser construídos com base nos dados envolvidos, mais estáveis do que seus processos. No entanto, o modelo mais estático proposto tanto por metodologias de análise de função quanto de análise por objetos foi questionado, dando origem a metodologias voltadas para análise de eventos, no início da década de 80. Já na década de 90, as próprias metodologias caíram em xeque, tendo seus conceitos e sua utilidade reavaliados. Alguns optaram pela simplificação e flexibilização dos métodos anteriores, e outros decidiram abandonar seu uso, desenvolvendo sistemas ad hoc, num regime de tentativa e erro.

Atualmente, há um grande leque de opções, com diversas metodologias a serem adotadas, adaptadas ou combinadas em prol do desenvolvimento de um sistema de informação eficiente e que atenda às necessidades de seus usuários (NILSSON, 1989; AVISON; FITZGERALD, 2003).

#### <span id="page-32-0"></span>**4.3 O método MERISE**

Cada sistema de informação é único, tendo seus objetivos e recursos definidos conforme o contexto no qual está situado. Avison e Taylor (1997) defendem que não há metodologia que seja a melhor para *todos* os casos, e que é preciso identificar as características do contexto do sistema de informação para que se possa escolher uma metodologia adequada, e, se for preciso, adaptá-la, criando um método único e especialmente para situação definida.

O método MERISE é uma abordagem que foca tanto os processos quanto os dados, sendo recomendada em situações em que os problemas estão bem estruturados, os objetivos estão claros, mas os requisitos do usuário para o sistema não estão definidos (AVISON; TAYLOR, 1997). Sem a especificação dos requisitos, não é possível escolher um sistema adequado, como defendem Rowley (2002), Côrte et al (2002) e Dziekaniak (2004).

O método MERISE começou a ser formulado em 1977, em um estudo pedido pelo ministro da indústria francesa, com o intuito de definir um método de concepção de sistemas de informação. A equipe encarregada desse estudo, coordenada por Hubert Tardieu, incluía grupos de pesquisadores, acadêmicos e empresas da área de consultoria e de engenharia. A consolidação do método ocorre em 1983, com o lançamento do livro *La méthode Merise – Tome I: Principes et outils,* por Hubert Tardieu, Arnold Rochfeld e René Colletti.

A metodologia de desenvolvimento de sistema de informação adotada neste trabalho é uma adaptação do método MERISE, proposta por Eymard (1978). No momento em que MERISE estava sendo desenvolvido, Eymard trabalhava numa proposta de adequação de seus princípios e metodologia para aplicação em bibliotecas. Isto aconteceu no âmbito das equipes de pesquisa e desenvolvimento da Universidade Claude Bernard (Lyon I) e da Escola Nacional Superior de Bibliotecas – ENSB (atualmente ENSSIB).

O MERISE tem como cerne três ciclos distintos: o ciclo decisório, o ciclo de vida e o ciclo de abstração. O ciclo decisório consiste no conjunto de decisões realizadas durante o ciclo de vida do sistema. Inclui decisões a respeito das características técnicas do sistema (hardware, software, interface), liberação de recursos, aprovação de etapas concluídas e aceitação do sistema por seus usuários e por seus superiores. As opções são levantadas e discutidas por um grupo de usuários, junto com os desenvolvedores do sistema. Esta equipe elabora um documento contendo estas opções, que serão debatidas numa reunião junto com a gerência, visando um consenso quanto à solução escolhida (ROCHFELD; TARDIEU, 1983; AVISON, 1991). Este esquema de decisão é exemplificado pela Figura 03.

**Figura 03 - Esquema decisório**

<span id="page-33-0"></span>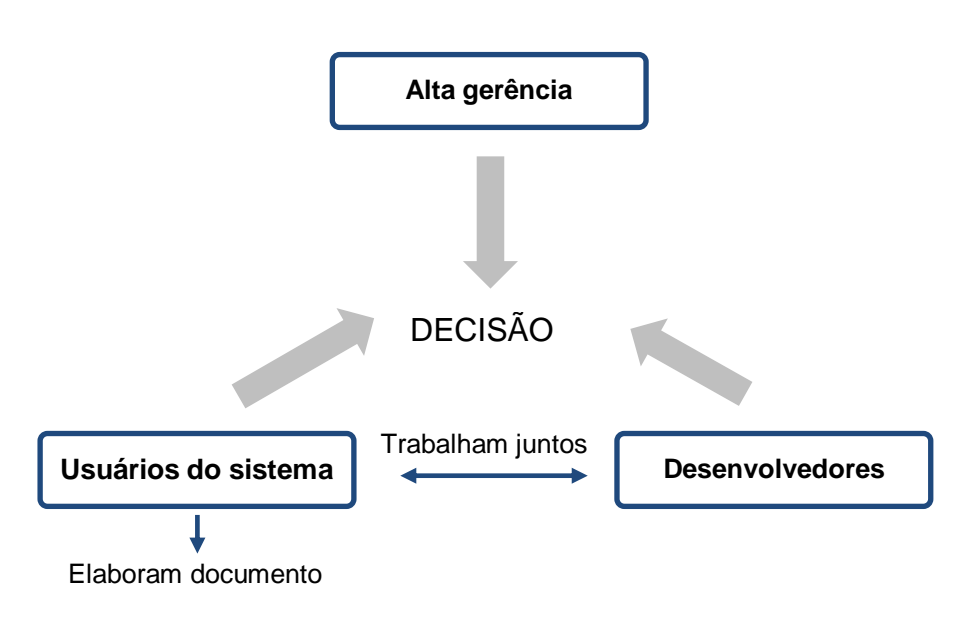

**Fonte: AVISON (1991), adaptado**

Muitos podem considerar como encargo a elaboração da documentação, um dispêndio de tempo e energia. Mas a documentação não é trabalho a mais, e sim o registro deste trabalho, servindo como referência na execução das tarefas e como facilitadora na comunicação entre os envolvidos no projeto. Ao final da implementação, auxilia os usuários no treinamento e no domínio pleno do sistema. Um sistema bem documentado possui maior facilidade em aplicar mudanças, pois estás só se fazem na parte necessária, uma vez que se conhecem o restante. Este conhecimento também torna mais simples a tarefa da manutenção e eventual substituição do sistema, ao chegar ao fim de sua vida útil.

O ciclo de vida é o ciclo referente ao progresso do sistema conforme o tempo, indo desde a criação do projeto até a obsolência e substituição do sistema implementado. Começa com o planejamento estratégico, focado nos objetivos e nas necessidades da instituição, para elaborar um estudo preliminar sobre o sistema de informação proposto, identificando seus custos e benefícios. Segue-se um estudo detalhado dos aspectos a serem automatizados,

finalizando com o desenvolvimento (no caso de optar-se por um pacote comercial, a escolha, aquisição e customização), implementação e manutenção do sistema. Este ciclo é semelhante ao SDLC, mas tem o cuidado de relacionar os objetivos da instituição às necessidades que serão atendidas pelo sistema (ROCHFELD; TARDIEU, 1983; AVISON, 1991).

O ciclo de abstração é a chave do MERISE, onde o sistema de informação é concebido, considerando-se o que se espera do sistema, o que este fará e como será feito. Cada um desses níveis é representado em um modelo referente aos processos e outro referente aos dados envolvidos, como mostrado no Quadro 02. A nível conceitual, é identificado o que a instituição faz e qual é a essência dos problemas a serem resolvidos pelo sistema, independentemente da tecnologia ou dos meios usados para tal. No nível lógico é representado o que é feito na instituição, isto é, detalha-se a execução dos processos. Os dados envolvidos são especificados, no que tange a suas características e relacionamentos. Este nível atua como intermédio entre o nível conceitual e o físico, com o modelo resultante passível de ser computadorizado. O nível físico refere-se à tradução dos requisitos numa linguagem de programação, detalhando a nível técnico como o sistema irá cumprir suas funções (ROCHFELD; TARDIEU, 1983; AVISON, 1991; SAGRES; RODRIGUES; BRANDÃO, 2006).

**Quadro 02 - Níveis do ciclo de abstração**

<span id="page-34-0"></span>

| <b>Nível</b>               | Ouestão                                 | <b>Dados</b>                  | <b>Processos</b>                  |
|----------------------------|-----------------------------------------|-------------------------------|-----------------------------------|
| Conceitual                 | O que se quer fazer?                    | Modelo conceitual de<br>dados | Modelo conceitual de<br>processos |
| Lógico (ou organizacional) | Quem faz o que, quando,<br>onde e como? | Modelo lógico dos<br>dados    | Modelo lógico dos<br>processos    |
| Físico (ou operacional)    | Fazer por quais meios?                  | Modelo físico dos<br>dados    | Modelo físico dos<br>processos    |

#### **Fonte: Avison (1991), adaptado**

Cada ciclo deve ser levado em conta durante o desenvolvimento do sistema de informação. Sem o ciclo de abstração, as decisões são tomadas sem o conhecimento total da situação, desconhecendo-se o impacto destas, e até mesmo prejudicando sua efetividade. A ausência do ciclo decisório também é arriscada, pois desconsidera que a implementação do sistema precisa da aprovação de todos os envolvidos. Por fim, o ciclo de vida não deve ser ignorado, pois de nada adiantaria um sistema cuidadosamente estudado, mas não implementado (ROCHFELD; TARDIEU, 1983).

## <span id="page-35-0"></span>**5 CARACTERIZAÇÃO DA BIBLIOTECA**

A escolha por um SIGB deve ser precedida pelo diagnóstico da unidade a ser automatizada, identificando

> a cultura, missão, objetivos e programas de trabalho da organização; as características essenciais da biblioteca com relação à sua abrangência temática, serviços e produtos oferecidos; os interesses e necessidades de informação dos usuários; a plataforma tecnológica existente na instituição em termos de software e hardware, bem como sua capacidade de atualização e ampliação, além dos recursos humanos disponíveis (CÔRTE et al, 2002, p. 28).

Além desse levantamento, Marasco e Mattes (1998) e Café, Santos e Macedo (2001) também recomendam a elaboração de fluxogramas das rotinas para análise dos procedimentos adotados. Após o diagnóstico, é possível identificar as necessidades da biblioteca, e tendo estas em mente, testar e selecionar os softwares disponíveis (CAFÉ, SANTOS; MACEDO, 2001).

Baseando-se nas indicações dos autores citados, o estudo de caso foi dividido em cinco capítulos. O capítulo presente é referente à caracterização da biblioteca, no que tange ao levantamento de informações sobre esta. Os capítulos seguintes tratam da modelagem dos processos identificados, do diagnóstico da biblioteca, das sugestões para a melhoria dos processos, e por fim, sugestões para a mudança de software, no que tange as opções existentes de software livre e análise do software sugerido.

## <span id="page-35-1"></span>**5.1 Localização, missão e histórico**

A Biblioteca Pública de Sobradinho Henrique Paes Loureiro Junior tem como objetivo satisfazer as necessidades de seus usuários "em matéria de informação, cultura, educação e lazer, contribuindo assim para o desenvolvimento pleno da comunidade onde se integra" (DISTRITO FEDERAL, Ordem de serviço nº 45, de 05 de abril de 2013, 2013, p. 2). A biblioteca oferece o empréstimo e consulta local das obras presentes em seu acervo, bem como serviço de referência; além de disponibilizar ambiente de estudo e um laboratório de informática (Ibid., p. 3).
Não há um registro documentado acerca da missão da biblioteca, nem de seu histórico. A Administração de Sobradinho informa apenas que a biblioteca foi criada em 1989, e somente em 2008 foi feita uma reforma na biblioteca e na Galeria Van Gogh, por meio de parceria público-privada do governo do Distrito Federal com a rede de postos de combustível Gasol; em um investimento de 154 mil reais. Em 2011, através de votação, foi escolhido o patrono que dá nome a biblioteca.

A Biblioteca Pública de Sobradinho está localizada na área reservada 05 da Quadra 08 de Sobradinho (DF), junto com a Galeria Van Gogh, próxima ao Hospital Regional de Sobradinho. Funciona de segunda à sexta-feira, das 8:00h às 22:00h; nos sábados abre das 8:00h às 18:30h, ficando fechada aos domingos e feriados. A instituição não possui site ou blog, os contatos são feitos pessoalmente, pelo telefone (61) 3387-0428, ou por e-mail (bpsobradinho@gmail.com).

### **5.2 Espaço físico, acervo e recursos físicos**

A biblioteca possui uma área total de aproximadamente 675 m², num ambiente de 15 m x 45 m, abrigando o acervo, a sala de leitura e o laboratório de informática (Figuras 02, 03 e 04). O acervo é formado por doações, cobrindo diversos assuntos, num total de 28.822 títulos, entre livros, gibis, legislação, atlas, periódicos e apostilas para concurso. As obras estão classificadas conforme a CDD, catalogadas e indexadas, mas não é usado nenhum código de catalogação ou tesauro para tal. O acesso ao acervo é livre, com os usuários indo direto às estantes.

A biblioteca dispõe de 45 estantes, 10 mesas redondas, 60 cadeiras e 11 computadores para seus usuários, segundo dados da Administração de Sobradinho (2008). A equipe detêm uma impressora, um scanner, um telefone, um leitor de código de barras e cinco computadores, sendo que um deles fica no balcão de referência. A máquina servidor que abriga os dados do programa não difere muito dos demais computadores, possuindo processador Intel Pentium 4 3 GHz, placa-mãe DG-S656M, memória DDP 512 MB / 400 V-Data, gravadora de DVD-RW e drive de disquete, e HD 80 GB Sata 2 Samsung.

A biblioteca usa o software Biblioteca Fácil (versão 5.6, de maio de 2006) no gerenciamento do acervo. Não foram encontrados registros que informem o motivo da escolha do software, licenciado pela MTG Softwares Ltda, com o valor da licença de uso em 183 reais (futuras versões não possui aquisição obrigatória, mas custam 2/3 do preço vigente da licença mais recente). O programa contém o cadastro do acervo de livros e dos usuários, e controla empréstimos, reservas e devoluções. A empresa não faz alterações específicas no software, cujo suporte é realizado exclusivamente via e-mail.

Os recursos do software que são usados pela biblioteca consistem nas aplicações de configuração, cadastramento de usuário, cadastramento de livros, pesquisa, circulação e relatórios; constituindo na grande maioria do programa (Anexo A). Determinadas aplicações do programa não são usados por não se aplicarem a realidade da biblioteca.

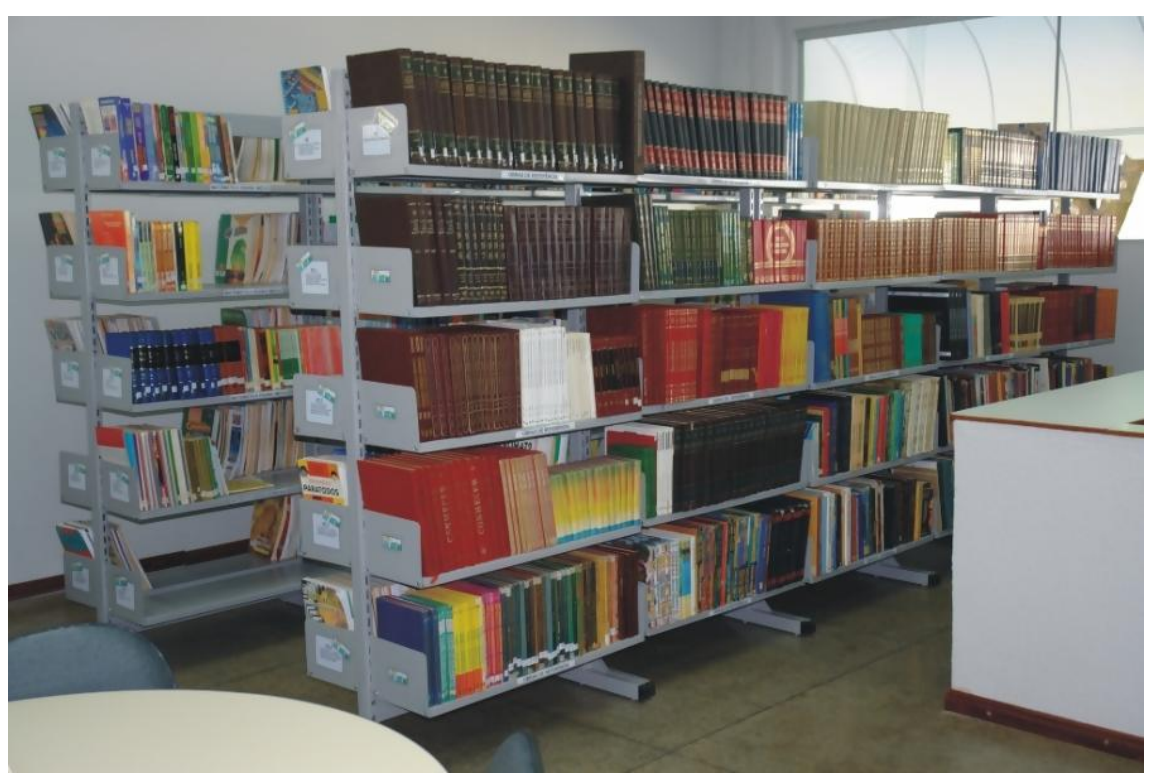

**Figura 04 - Acervo e balcão de referência da Biblioteca Pública de Sobradinho**

**Fonte: Rede Gasol de Combustíveis (2013)**

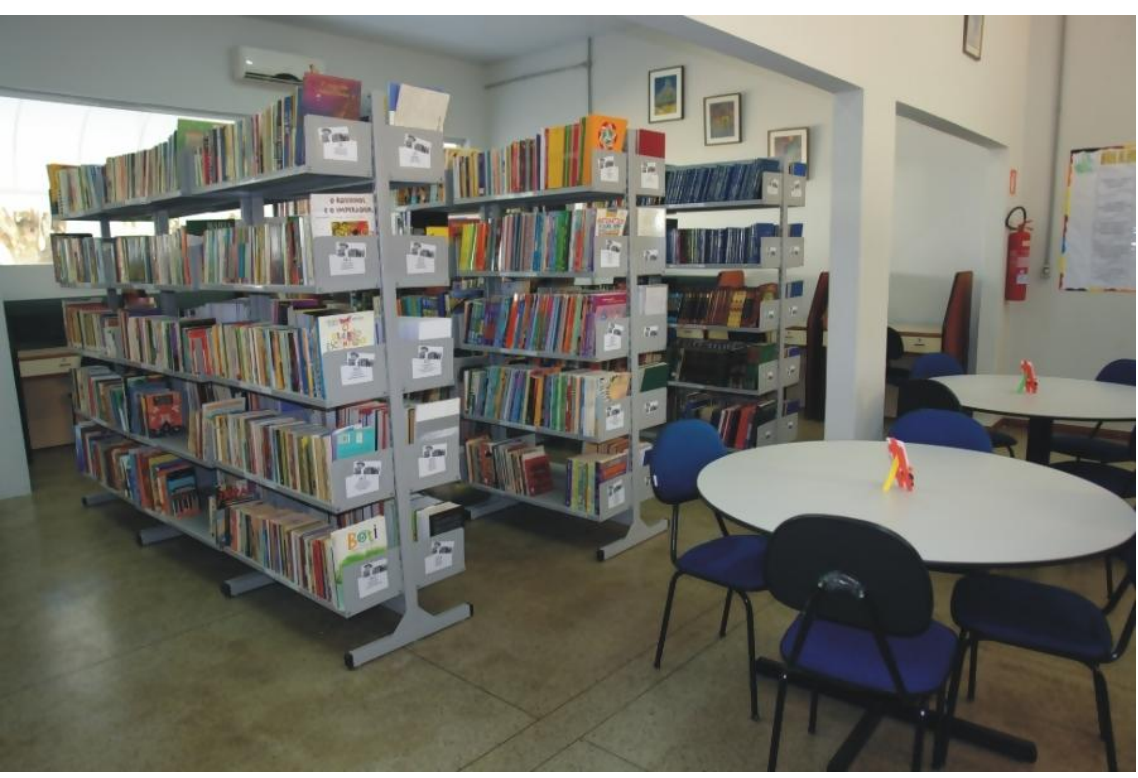

**Figura 05 - Acervo e mesas de estudo da Biblioteca Pública de Sobradinho**

**Fonte: Rede Gasol de Combustíveis (2013)**

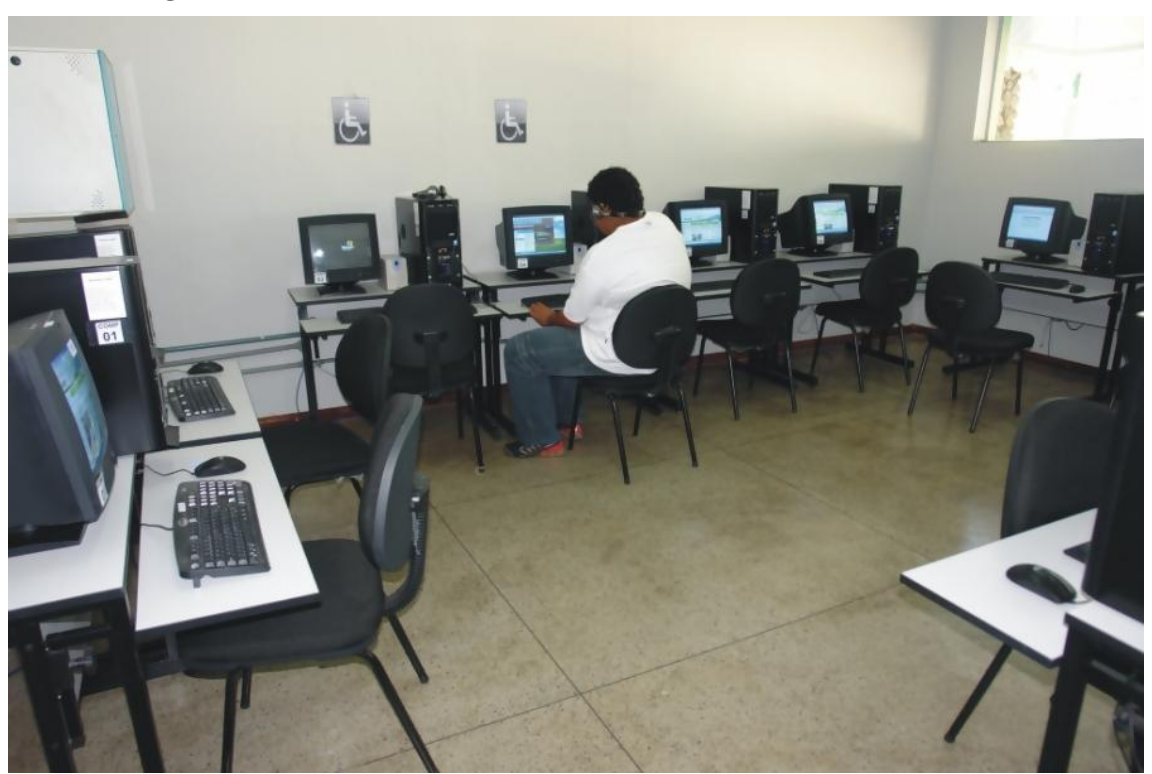

**Figura 06 - Laboratório de informática da Biblioteca Pública de Sobradinho**

**Fonte: Rede Gasol de Combustíveis (2013)**

### **5.3 Recursos humanos e financeiros**

A pessoa responsável pela biblioteca no período estudado é o bibliotecário Christiano Barbosa do Nascimento, a cargo da gerência, além de selecionar, indexar e classificar os itens adquiridos pela biblioteca. A equipe da biblioteca é formada por nove funcionários: um bibliotecário, um analista, dois técnicos e cinco funcionários comissionados. Os funcionários estão encarregados de receber e avaliar as doações de material, catalogar e processar os itens, atender os usuários, efetuar cadastros e realizar empréstimos e devoluções dos itens.

A biblioteca é mantida pela Administração Regional de Sobradinho, e está vinculada a mesma, subordinada a Gerência de Cultura de Sobradinho (Figura 06). Segundo o bibliotecário responsável, não é disponibilizado qualquer recurso financeiro fora o pagamento do salário dos funcionários e o pagamento das contas relativas ao local (água, luz, etc.).

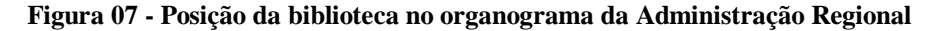

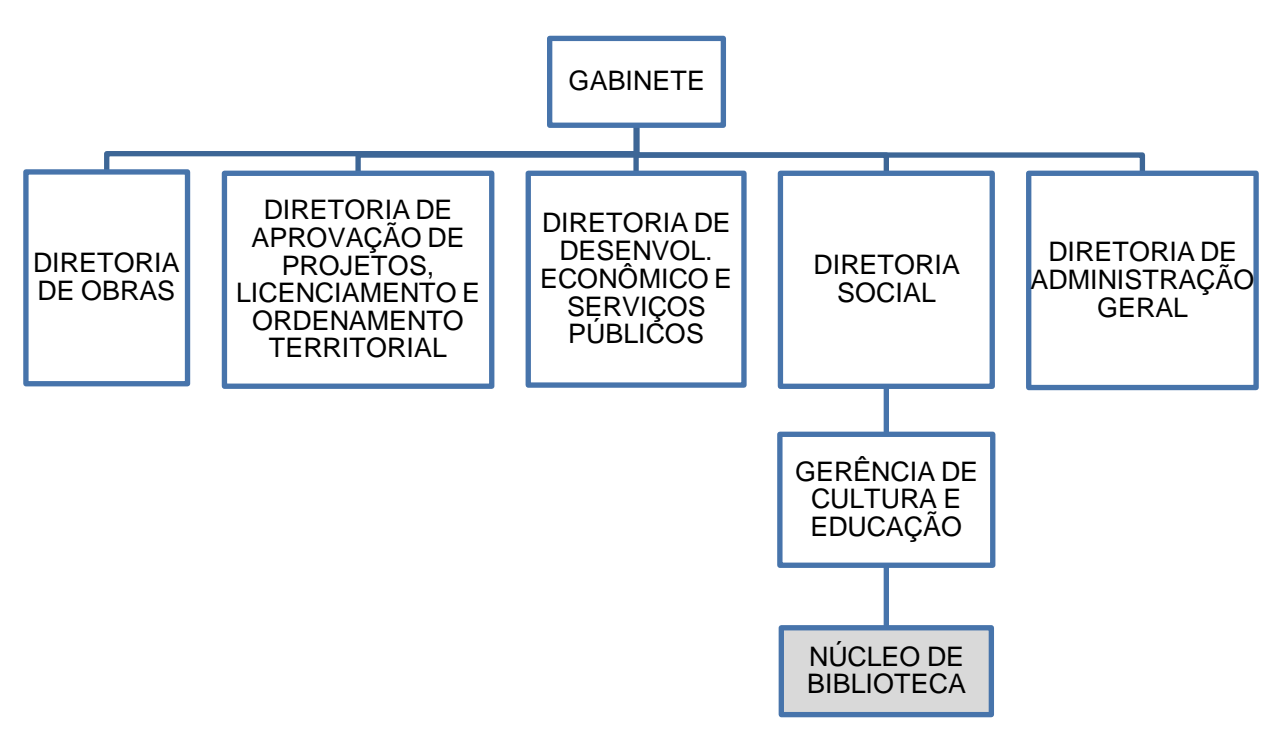

**Fonte: Administração Regional de Sobradinho (2012)**

### **6 MODELAGEM DOS PROCESSOS**

Na biblioteca estudada, foram identificados seis processos principais: seleção; processamento técnico, localização e obtenção dos itens do acervo, empréstimo, devolução e referência. O processo de seleção inclui a recepção dos materiais doados, sua triagem, seleção e eventual descarte. O processamento técnico é referente ao tratamento dos itens selecionados para serem incorporados no acervo, abrangendo catalogação, indexação, registro, inclusão de carimbos e etiquetas, finalizando com a alocação dos itens nas devidas estantes. Após o processo de localização e obtenção dos itens do acervo, segue-se o de empréstimo, que constitui na cessão temporária desses itens e no registro desta operação. Neste processo também é incluído a reserva. Os itens emprestados são posteriormente devolvidos e realocados no acervo, no processo de devolução. Por fim, o processo de referência é relativo à solicitação de informações diversas pelos usuários da biblioteca.

Cada um dos processos foi representado por quatro modelos distintos, oriundos do método adaptado por Eymard (1978). Os modelos lógicos dos processos citados incluem as planilhas funcionais e fluxogramas, enquanto os modelos lógicos dos dados abrangem o modelo entidade-relacionamento, as unidades funcionais (UF) e de tratamento (UT). A integração entre os processos é representada pelo fluxograma global.

A planilha funcional representa as operações e as entidades envolvidas em cada processo, mostrando "o que se faz e quem faz". As entidades são definidas como elementos que possuem determinado papel no sistema, sejam eles materiais ou imateriais. Na planilha funcional, cada coluna representa uma entidade, e nesta também são representadas suas respectivas atividades. As planilhas funcionais são normalmente apresentadas verticalmente, mas se adaptam facilmente às conveniências dos softwares de desenho de fluxogramas, como mostra a Figura 08.

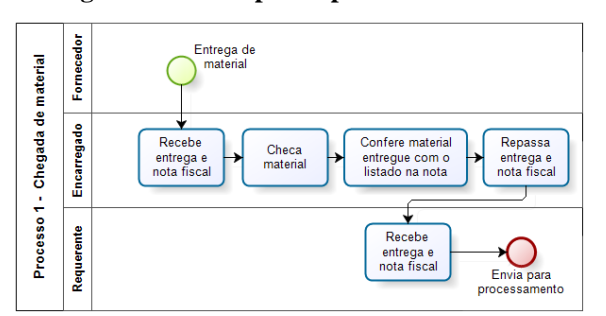

**Figura 08 - Exemplo de planilha funcional**

**Fonte: Elaborado pela autora**

O método MERISE prevê a construção de algoritmos, mas como estes são mais voltados para a programação e exigem conhecimentos de lógica, foram substituídos por fluxogramas no método adaptado por Eymard. Os fluxogramas trazem as informações descritas no algoritmo de forma mais visual, representando as operações realizadas focandose na sua sequência e inter-relações. Esse modelo apresenta-se de forma típica para as ferramentas de desenho, sendo tradicional a forma *top-down* (vertical). Na Figura 09 tem-se um exemplo de adaptação de um fluxograma ao formato horizontal.

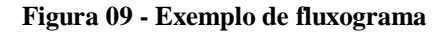

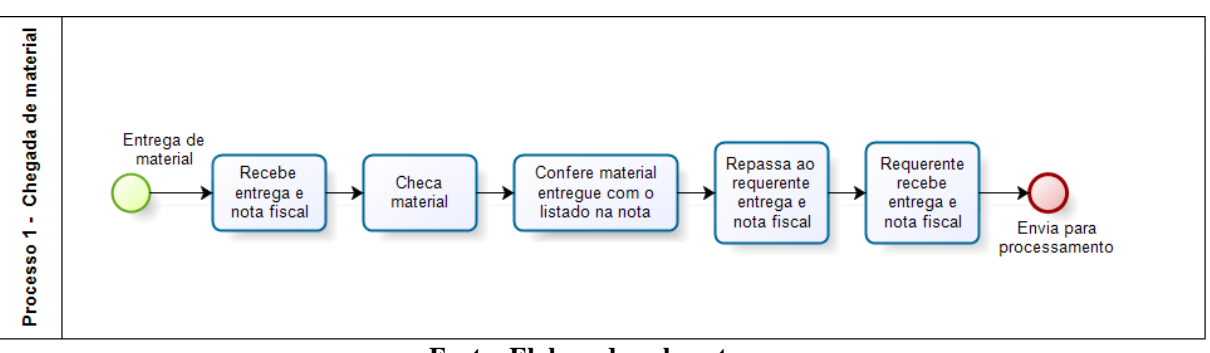

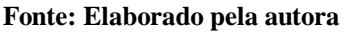

As planilhas funcionais e os fluxogramas apresentados foram criados com o auxílio do software *Bizagi*. Os símbolos usados são dispostos numa barra lateral, e a inclusão, especificação e exclusão dos elementos são feitas de forma intuitiva, com poucos cliques. Nestes modelos, círculos verdes representam o ponto de partida do processo, e círculos vermelhos o seu final. Os retângulos azuis representam tarefas, e os losangos amarelos sinalizam bifurcações no processo, momentos em que a verificação de determinada condição geram ações distintas para cada caso.

A unidade funcional (UF) representa os insumos necessários para a execução do processo, os objetos envolvidos no processo, o que inclui as informações utilizadas (Figura 10). A unidade de tratamento (UT) mostra o que é logicamente processado a partir dos dados conhecidos na UF, referentes a cada insumo. Neste modelo é que são visualizadas, por exemplo, as bases de dados acessadas pelos processos.

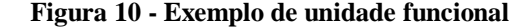

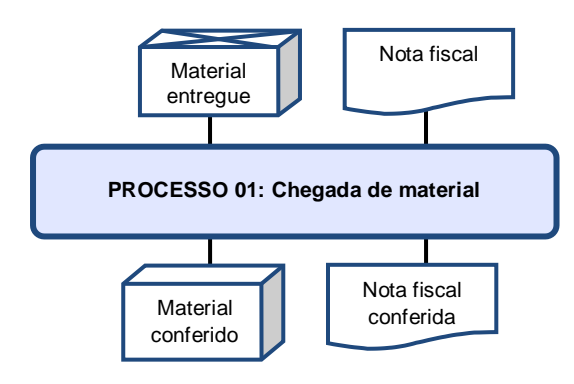

**Fonte: Elaborado pela autora**

Em ambos os modelos (UF e UT), as entradas (inputs) são representadas na parte superior, e as saídas (outputs) na parte inferior. É importante observar que UF e UT não representam fluxos, apenas uma representação dos objetos (dados) necessários ao processo. Por esse motivo, os conectores usados não são flechas, comuns aos fluxogramas. Os símbolos mais usados nos modelos aqui presentes são o cilindro (para bases de dados), retângulo com parte inferior em curva (documentos), retângulo com bordas horizontais (telas), balões de fala (informação repassada verbalmente e não registrada) e de pensamento (informação interiorizada e não registrada). Todos os símbolos apresentados incluem legenda embutida.

Por fim, o modelo entidade-relacionamento descreve os dados utilizados no sistema de informação. As entidades desse modelo são caracterizadas pelos dados presentes na tabela, e as relações definem o modo como cada registro de cada tabela se associa a registros de outras tabelas (Figura 11).

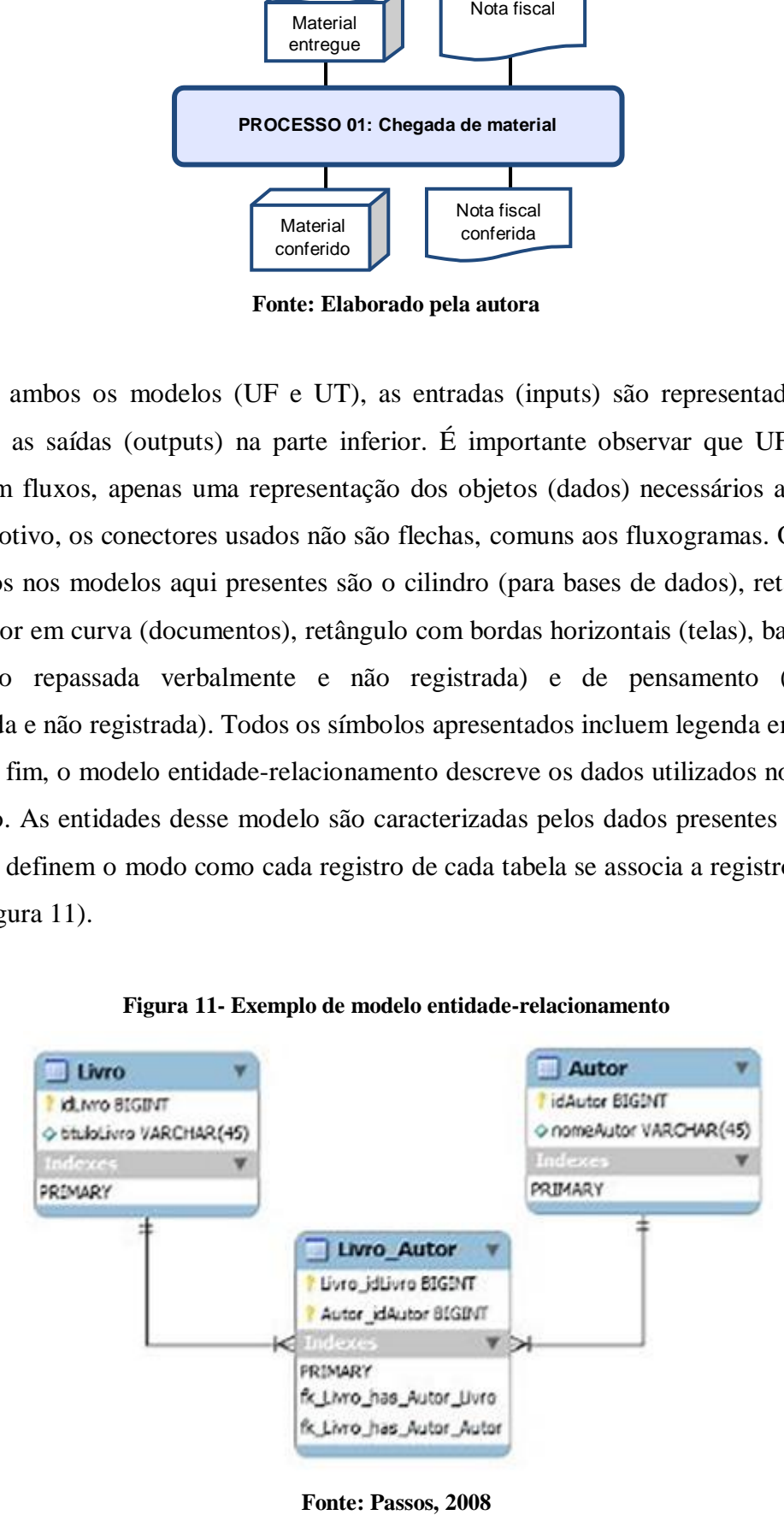

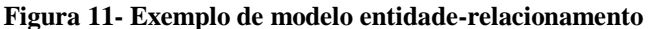

Fonte: Passos, 2008

O conjunto desses modelos permite visualizar o comportamento do sistema representado e lidar melhor com seus níveis de complexidade. Como cada modelo é focado em determinada perspectiva do sistema, é necessário o emprego de diversos modelos para que todos os aspectos sejam representados. Os modelos referentes a cada processo são apresentados nas seções 6.1 a 6.8, a partir da Figura 12 até a Figura 38.

# **6.1 Fluxograma global**

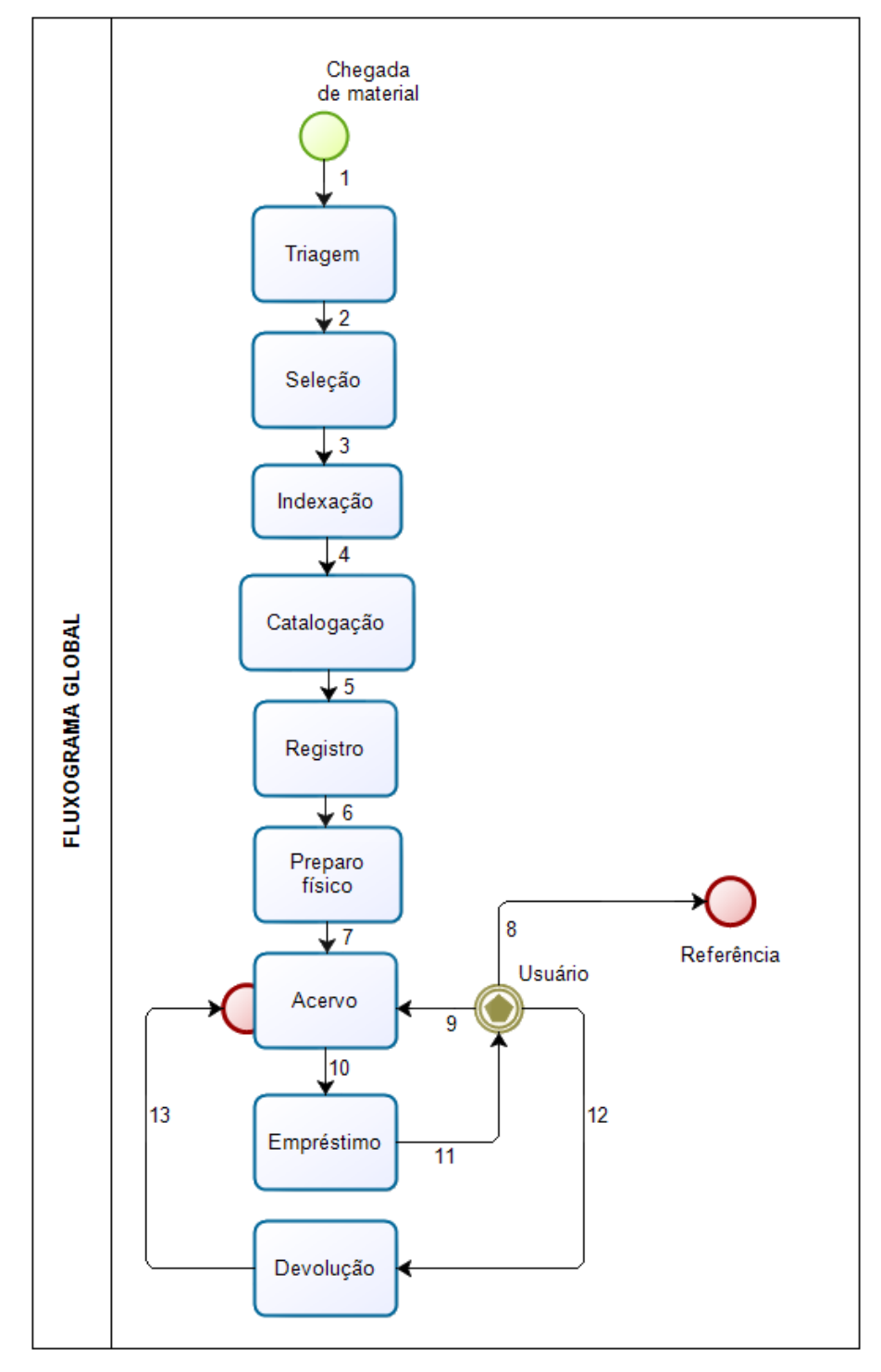

**Figura 12 - Fluxograma global**

**Fonte: Elaborado pela autora**

# **6.2 Seleção**

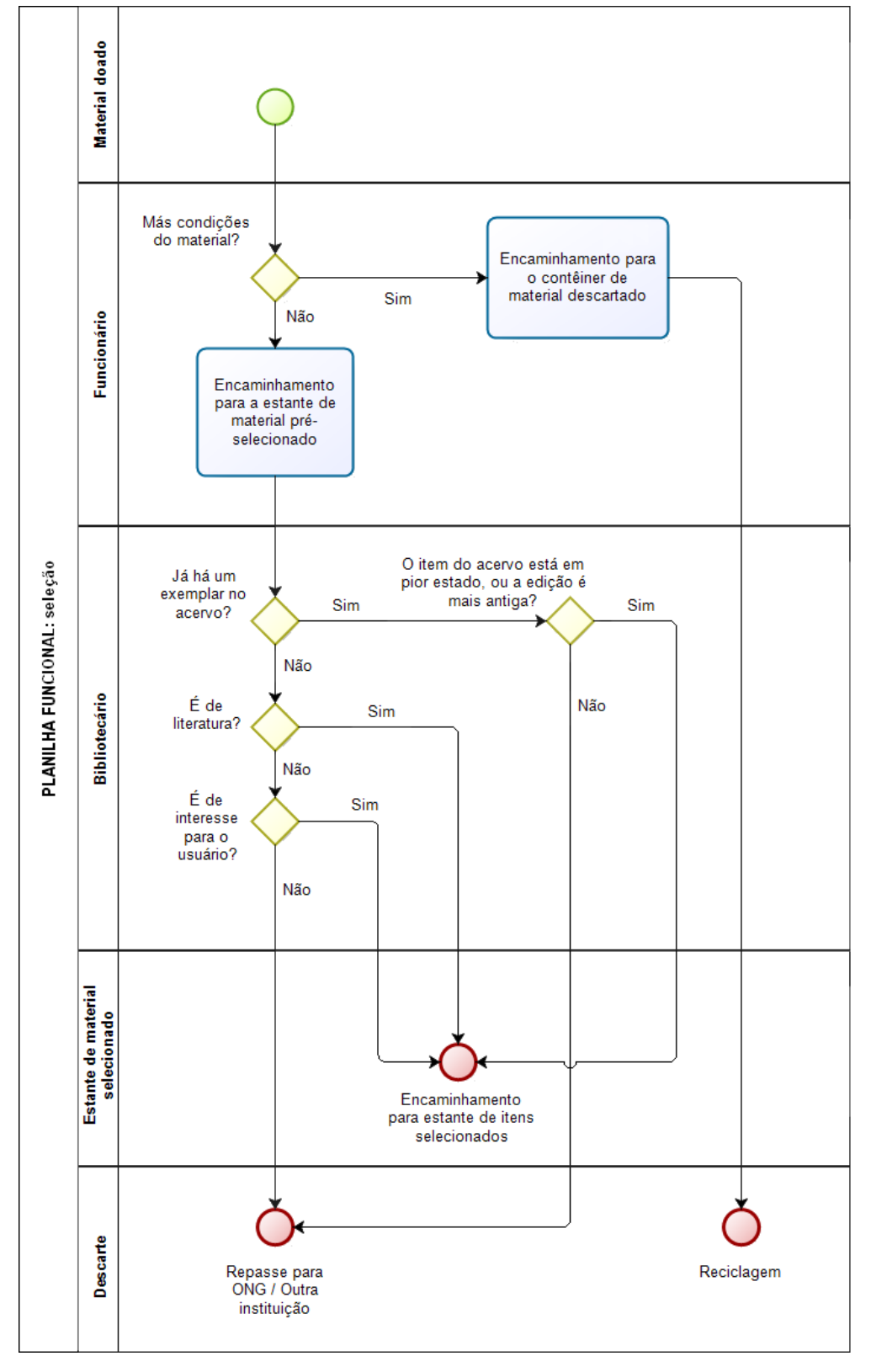

**Figura 13 - Planilha funcional: seleção**

**Fonte: Elaborado pela autora**

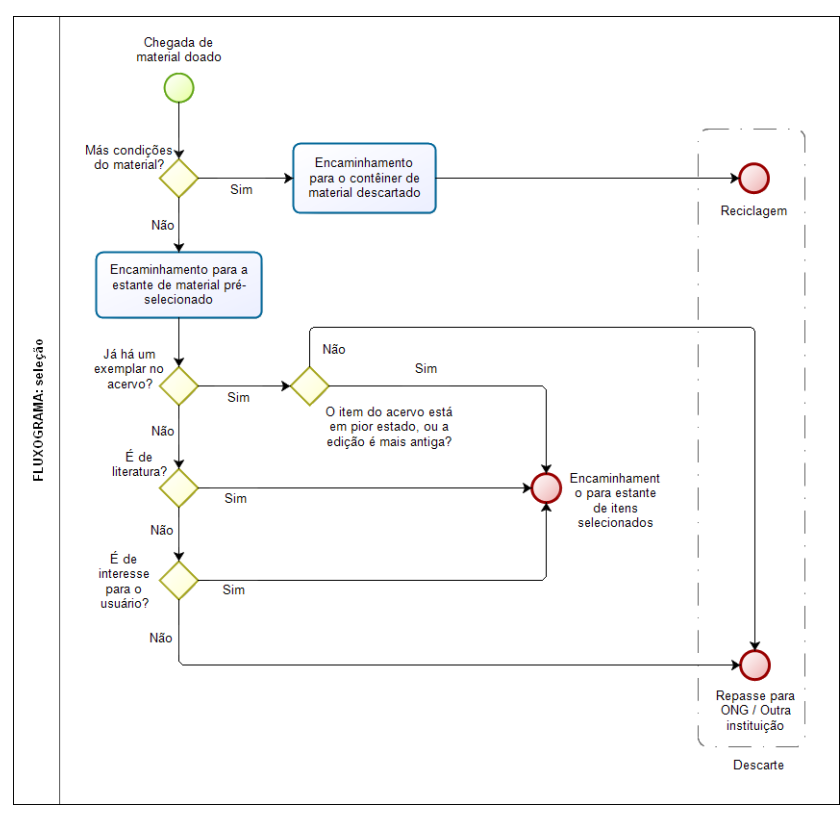

**Figura 14 - Fluxograma: seleção**

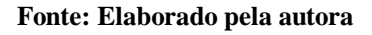

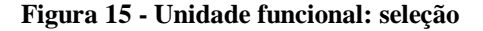

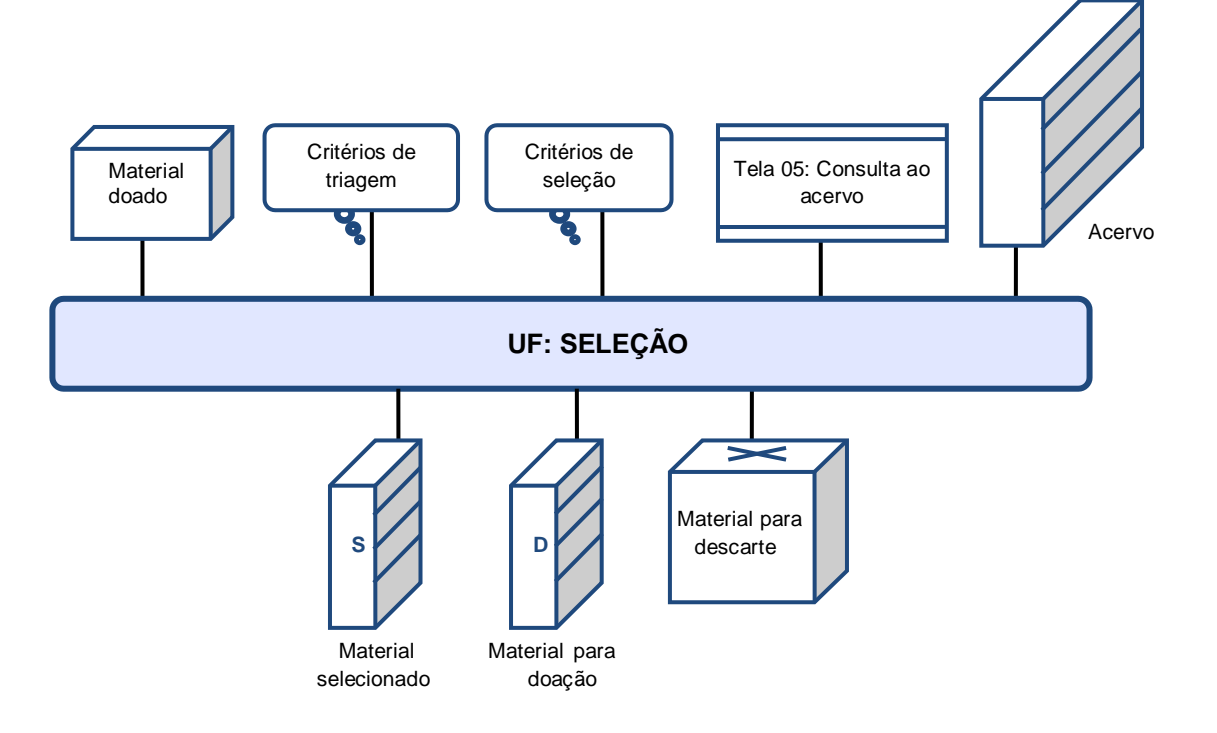

**Fonte: Elaborado pela autora**

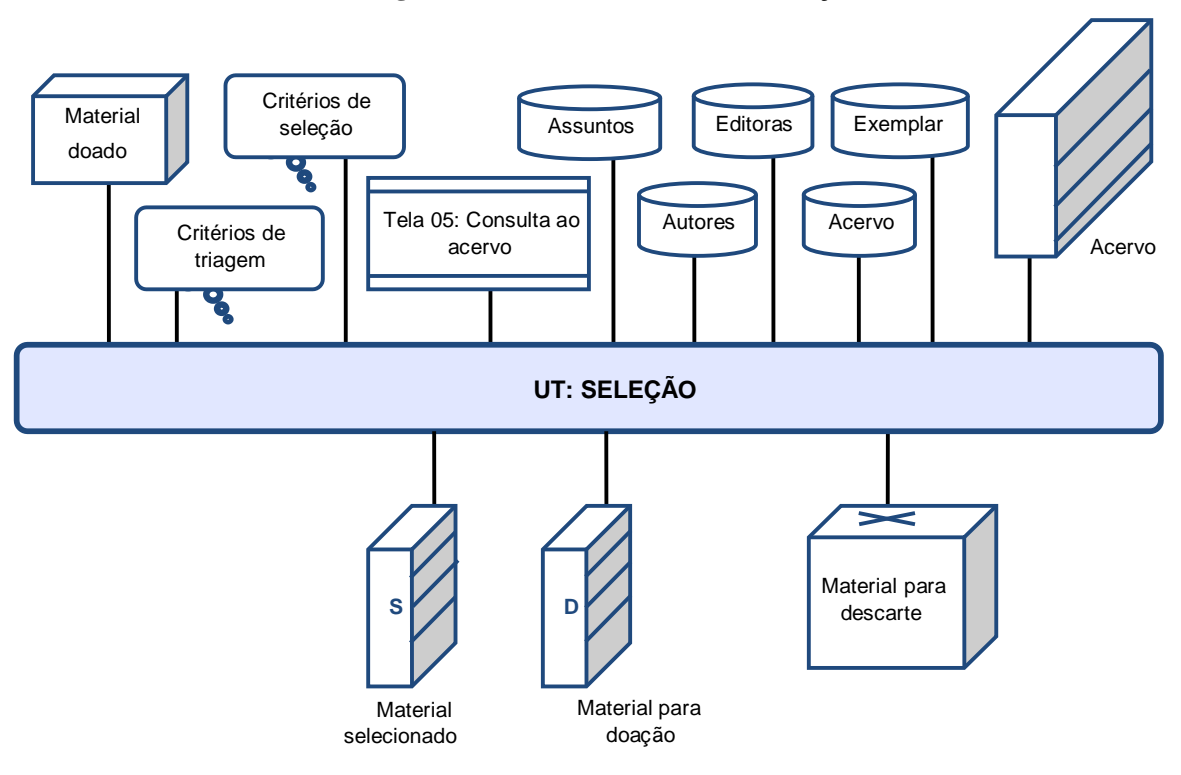

**Figura 16: Unidade de tratamento: seleção**

#### **Fonte: Elaborado pela autora**

Para tornar a leitura mais simples, os dados dos insumos representados no modelo não foram incluídos, sendo listados abaixo.

- *Material doado*: não possui tombo ou marcação, também não é listado ou registrado de alguma forma.
- *Critérios de triagem*: não há documentos ou treinamento que esclareça esses critérios, descrevendo e ilustrando o que seriam más condições do documento, cabe apenas o bom-senso do funcionário de observar o item e notar que este está ou não em condições de ir para o acervo e ser usado. Normalmente, item em bom estado se caracteriza por estar inteiro, com cortes e páginas brancos, sem rabiscos ou anotações (impresso); inteiro e legível por seu respectivo aparelho (multimeios). Um item em estado razoável está inteiro, com cortes e páginas ligeiramente amareladas, alguns rabiscos e anotações (impresso). Já o item em más condições possui capa solta ou descolada, cadernos ou páginas soltos ou faltando, está mofado, úmido, amarelado, rasgado, com sinais de ataque de cupim ou broca (impresso), danificado, arranhado ou com impossibilidade de leitura (multimeios).
- *Critérios de seleção*: não há documentos que esclareçam esses critérios, são detidos apenas pelo bibliotecário em exercício. Conforme os interesses da comunidade, livros de literatura, livros para concursos, de direto e caráter didático em geral (fundamental e médio) tem preferência. A maior parte do material que passa na etapa de triagem é inserida no acervo, a menos que esteja extremamente defasada ou que seu conteúdo ou linguagem seja extremamente específico, tornando-os de pouco uso para a comunidade.
- *Consulta ao acervo*: um item pode ser pesquisado por seu título, número (de acervo), editora, tipo, palavra chave, classificação literária ou pela CDD, tombo ou se está emprestado (Anexo A, Tela 05).
- *Acervo*: um item em específico do acervo é identificado univocamente por seu código de barras e número de tombo.
- *Material selecionado*: não há identificação ou marcação nos itens selecionados, os itens são acomodados numa estante próxima ao balcão de referência. Não há controle do que está na estante, só há um controle "visual", baseado na memória, não se sabe quantas e que obras estão na estante, não há uma identificação delas por escrito, listando autor, título, edição, editora, ano e estado (selecionado ou para doação), por exemplo. Os usuários têm pleno acesso a estante, podendo levar qualquer item dela, desde que peçam a alguém do balcão autorização.
- *Material para doação:* não há identificação ou marcação nos itens para doação, que são acomodados na mesma estante dos materiais selecionados.
- *Material para descarte:* não há identificação ou marcação nos itens descartados, que são colocados no contêiner de descarte.

## **6.3 Processamento técnico**

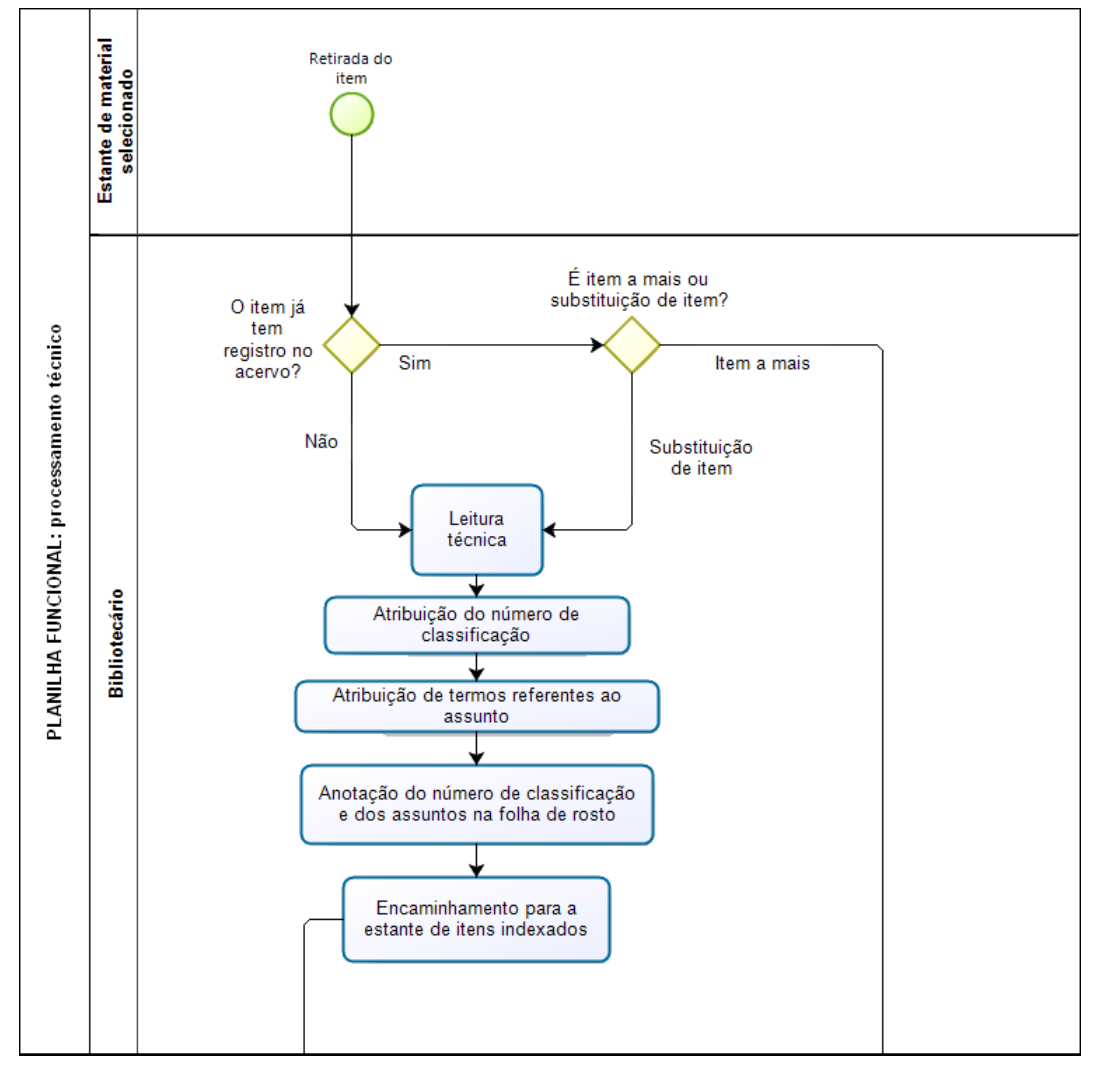

**Figura 17 - Planilha funcional: processamento técnico**

**\* Continua na próxima página**

**Fonte: Elaborado pela autora**

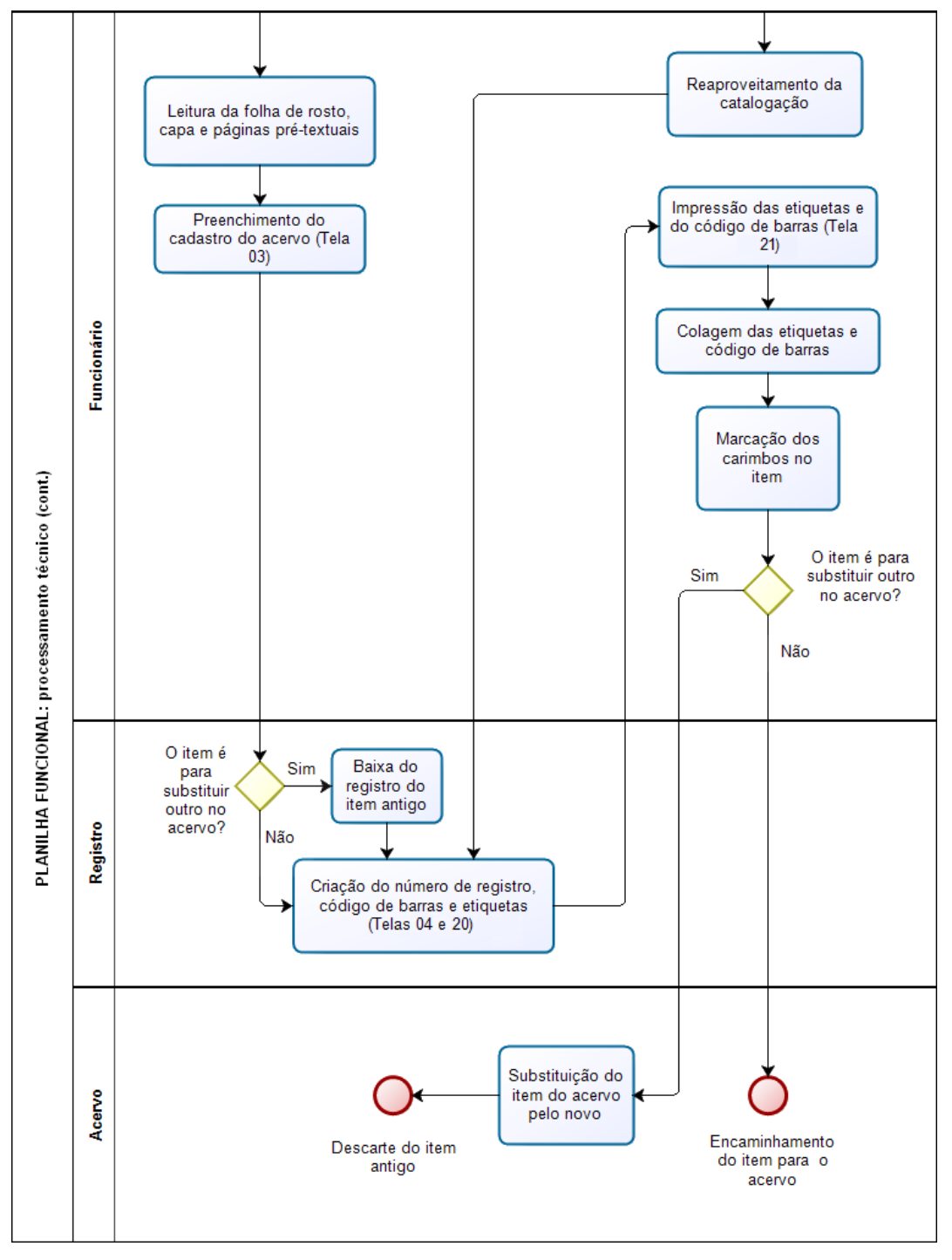

**Figura 18 - Planilha funcional: processamento técnico (cont.)**

**Fonte: Elaborado pela autora**

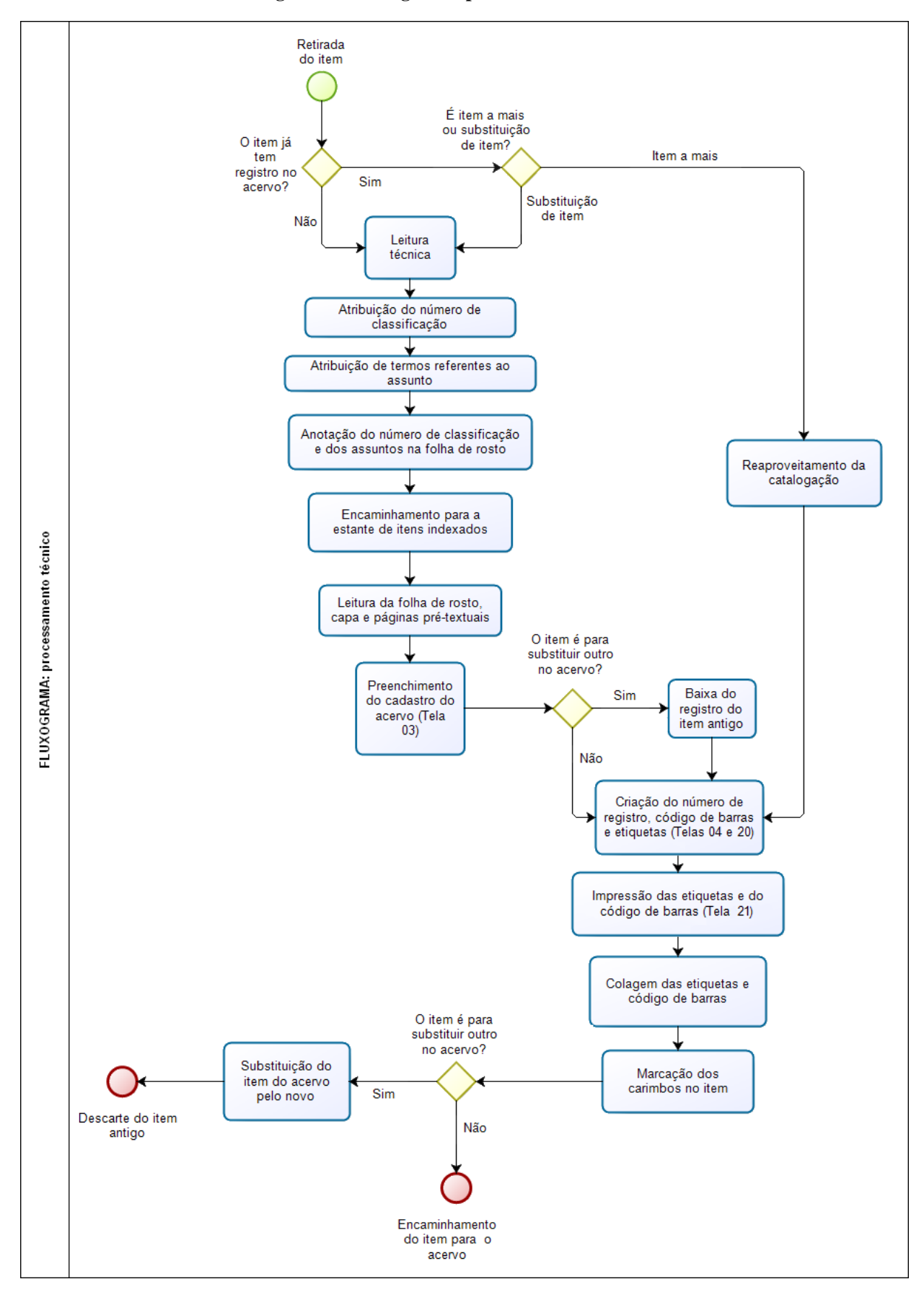

**Figura 19 - Fluxograma: processamento técnico**

**Fonte: Elaborado pela autora**

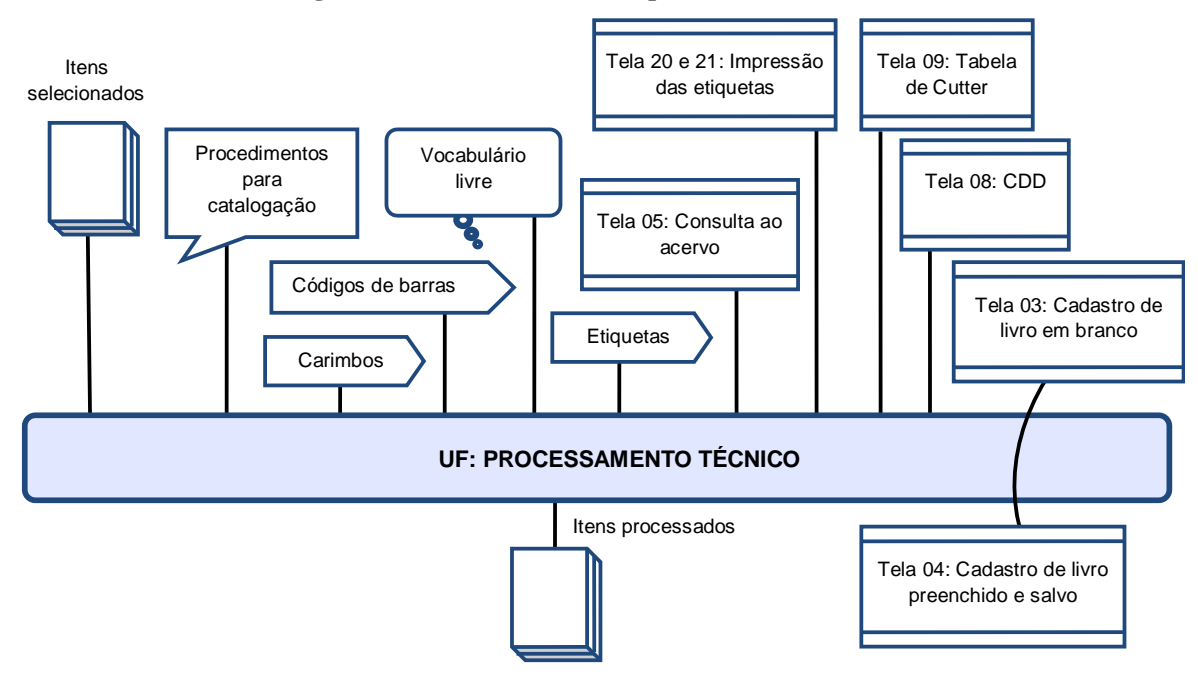

**Figura 20 - Unidade funcional: processamento técnico**

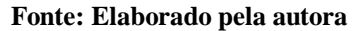

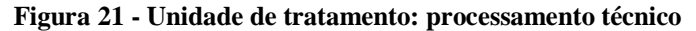

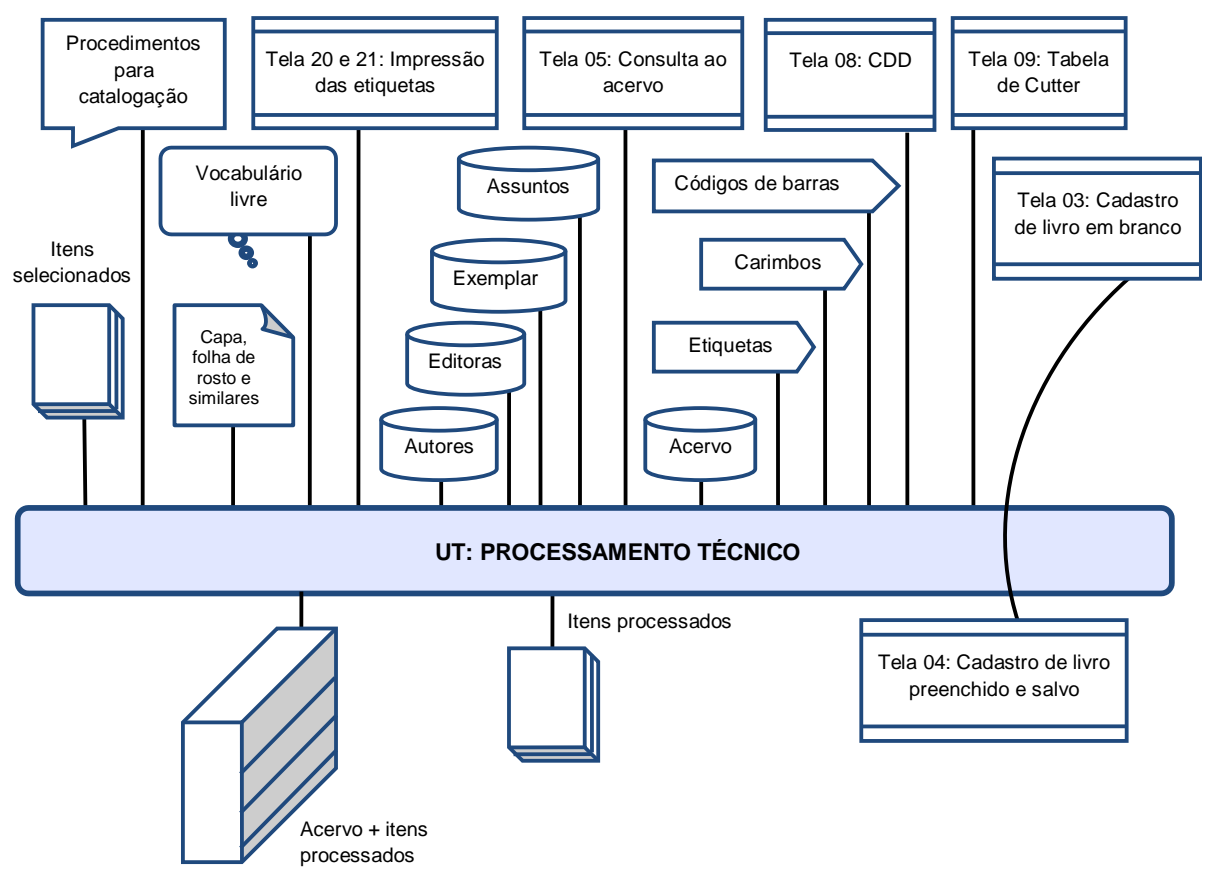

**Fonte: Elaborado pela autora**

Para tornar a leitura mais simples, os dados dos insumos representados no modelo não foram incluídos, sendo listados abaixo.

- *Vocabulário livre*: os termos relativos ao assunto são atribuídos livremente, não utilizando vocabulário controlado, como cabeçalhos de assunto ou tesauros.
- *Procedimentos para catalogação:* é realizado um treinamento com o funcionário encarregado da catalogação, acerca do uso do programa e da entrada de dados, como estes devem ser transcritos e de onde devem ser retirados, porém este treinamento não é registrado em nenhum documento, não há manual do programa nem um documento que trate de como deve ser feita a entrada desses dados. Tampouco é usado algum código de catalogação. Em caso de dúvida, o funcionário pede auxílio ao bibliotecário ou entra com os seguintes dados da maneira que acha melhor.
- *Cadastro de livro em branco*: a aba Observações não é utilizada pela biblioteca, são inseridos os seguintes dados na aba Principal (Anexo A, Tela 03):
	- o Número de registro: gerado pelo sistema.
	- o Título: obtido da folha de rosto, capa ou outras páginas pré-textuais.
	- o Classificação CDD: obtida pelo programa BiblioIndex CDD.
	- o Cutter: obtido pelo programa OCLC Dewey Cutter Program.
	- o Autor: obtido da folha de rosto, capa ou outras páginas pré-textuais.
	- o Editora: obtido da folha de rosto, capa ou outras páginas pré-textuais.
	- o Local: obtido da folha de rosto, capa ou outras páginas pré-textuais. É inserida a sigla respectiva ao Estado.
	- o Exemplar: número inserido caso haja mais de um exemplar.
	- o Volume: número inserido caso a obra seja em volumes.
	- o Edição: obtido da folha de rosto, capa ou outras páginas pré-textuais.
	- o Ano da edição: obtido da folha de rosto, capa ou outras páginas prétextuais.
	- o Classificação literária (Assunto): anotado pelo indexador, obtido pela leitura técnica do item.
	- o Tipo de item: atribuído conforme o tipo de item catalogado.
	- o Data de aquisição: inserido pelo catalogador.
	- o Data de baixa: inserida apenas em caso de baixa do item.
- *Bases Autores, Editoras e Assuntos:* o programa monta as bases de autoridades a partir dos dados inseridos da base Acervo, mas não há normatização destas. O mesmo autor pode apresentar duas ou mais entradas, por exemplo.
- *CDD:* a consulta a CDD é feita a parte, usando o software BiblioIndex CDD, gratuito, desenvolvido por Adriano Paladini e mantido pela equipe do BiblioIndex (Anexo A, Tela 08).
- *Tabela de Cutter:* a consulta à tabela de Cutter é feita a parte, usando o software OCLC Dewey Cutter Program, gratuito e mantido pela OCLC (Anexo A, Tela 09).
- *Etiquetas:* contém o número de chamada e o código de barras, sendo geradas após o preenchimento do cadastro do item (Anexo A, telas 20 e 21).
- *Carimbos:* nestes estão registrados o nome da biblioteca.
- *Itens processados:* diferem dos itens selecionados pelos carimbos e etiquetas contidos. Não é colocado nenhum item de segurança (como fita magnética) que auxilie na prevenção de furto dos exemplares, a única precaução tomada nesse aspecto é a identificação de que o exemplar pertence à biblioteca, pelo uso dos carimbos nos cortes lateral, superior e inferior do livro.

# **6.4 Localização e obtenção de itens do acervo**

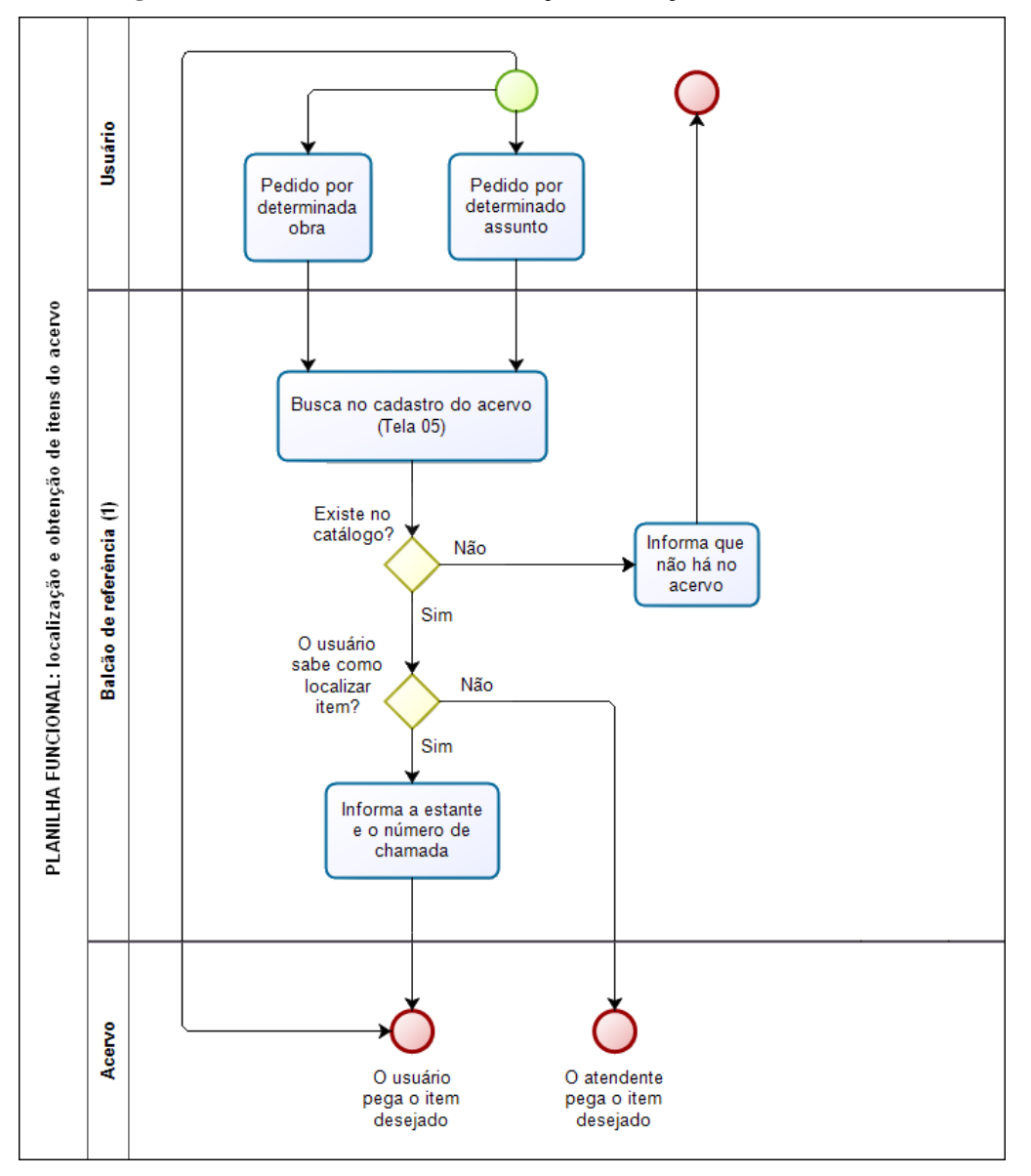

**Figura 22 - Planilha funcional: localização e obtenção de itens do acervo**

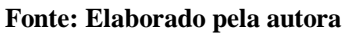

**(1) A cargo do funcionário, ocasionalmente fica a cargo do bibliotecário.**

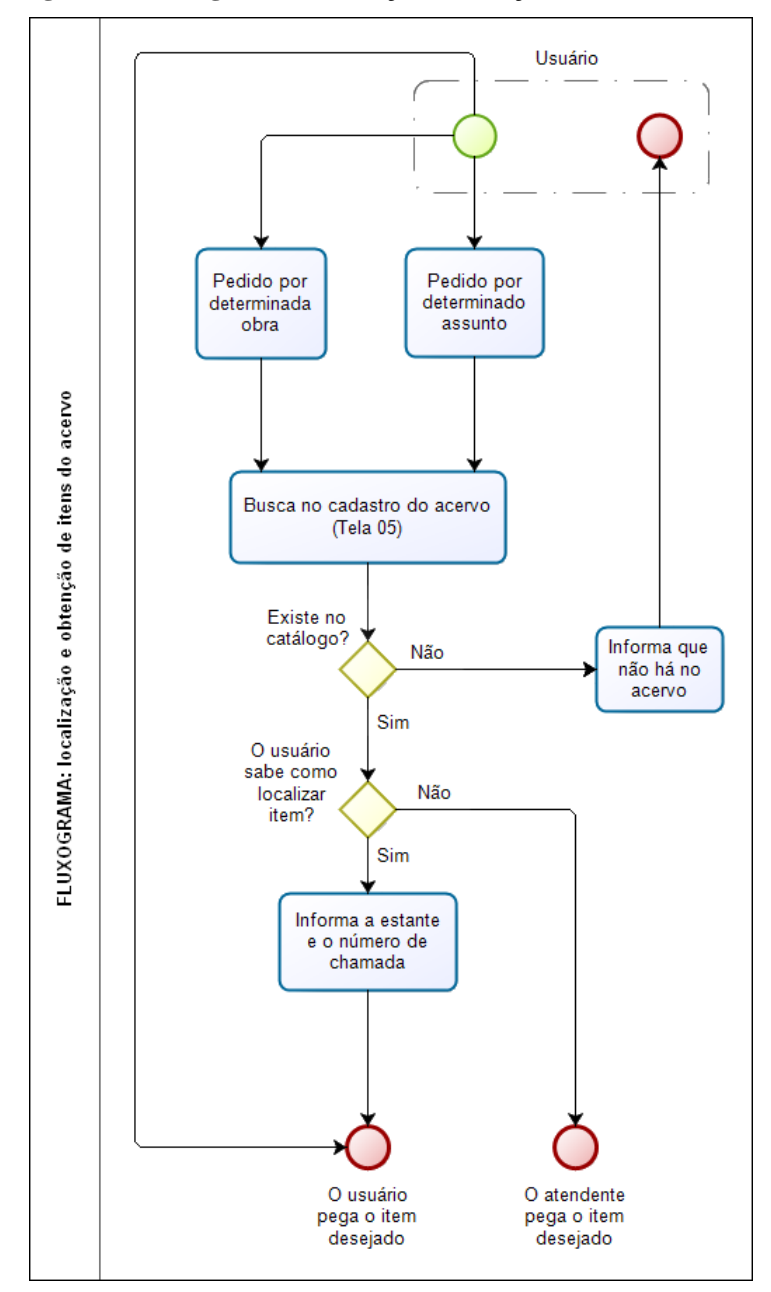

**Figura 23- Fluxograma: localização e obtenção de itens no acervo**

**Fonte: Elaborado pela autora**

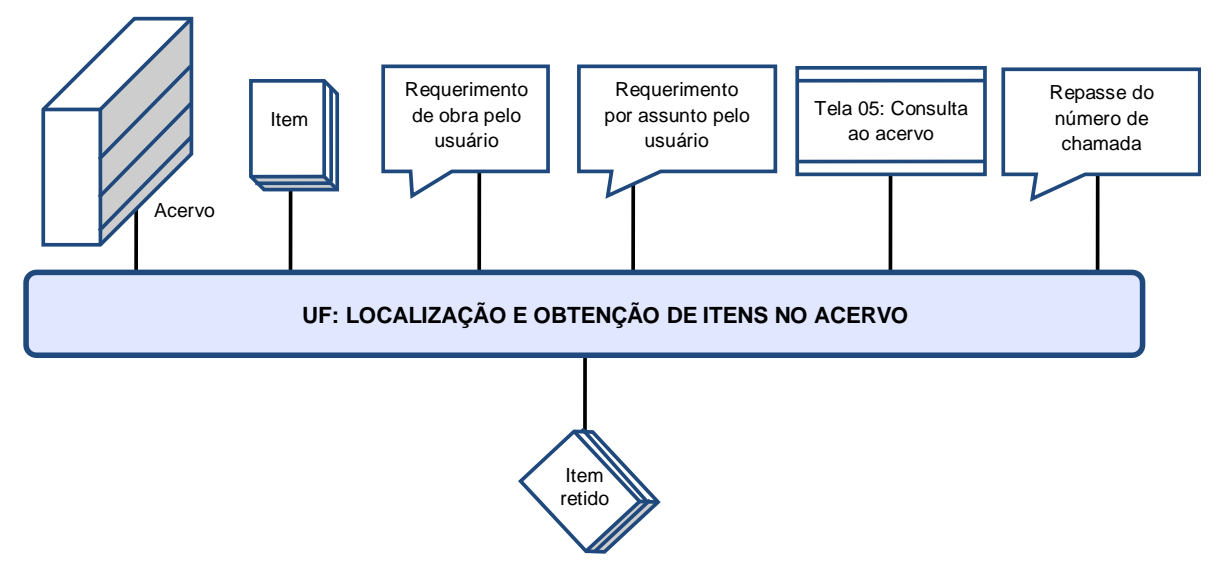

**Figura 24 - Unidade funcional: localização e obtenção de itens no acervo**

**Fonte: Elaborado pela autora**

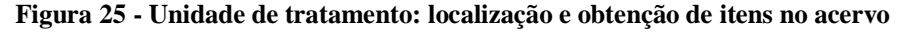

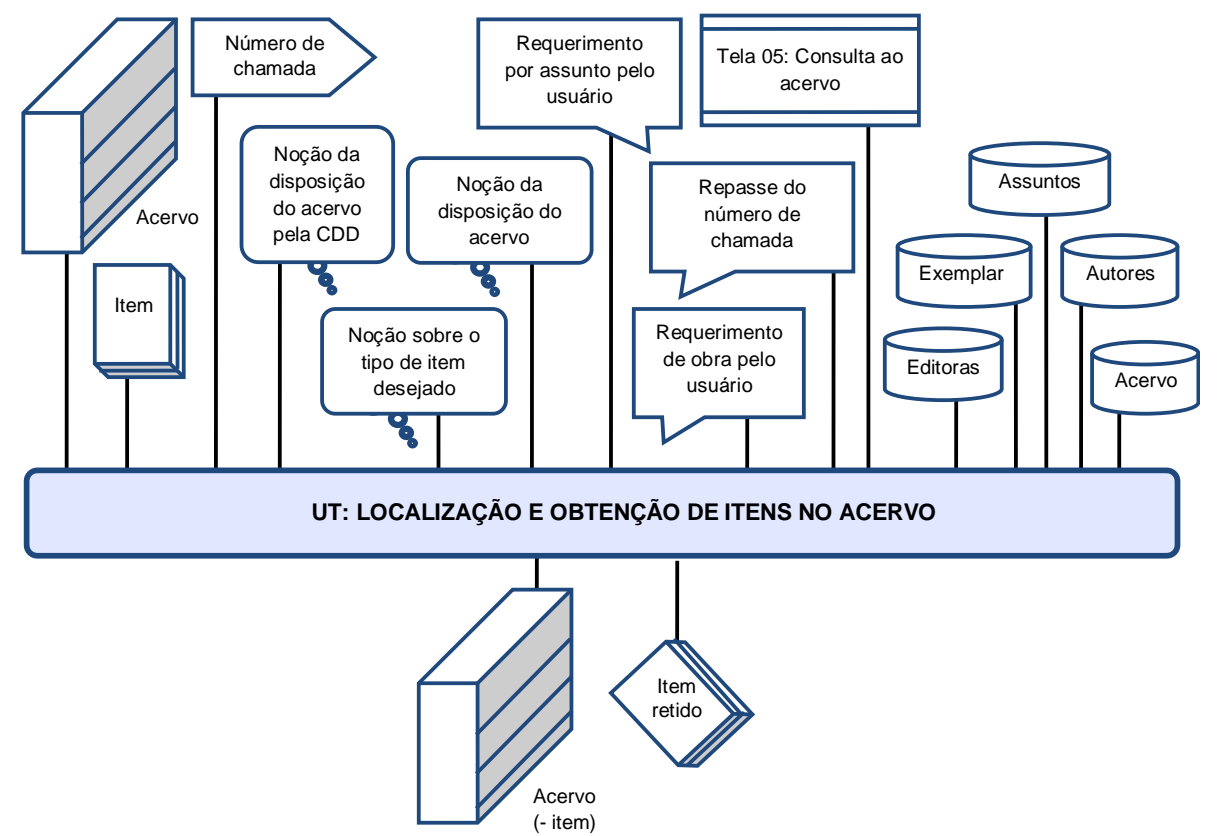

**Fonte: Elaborado pela autora**

## **6.5 Empréstimo**

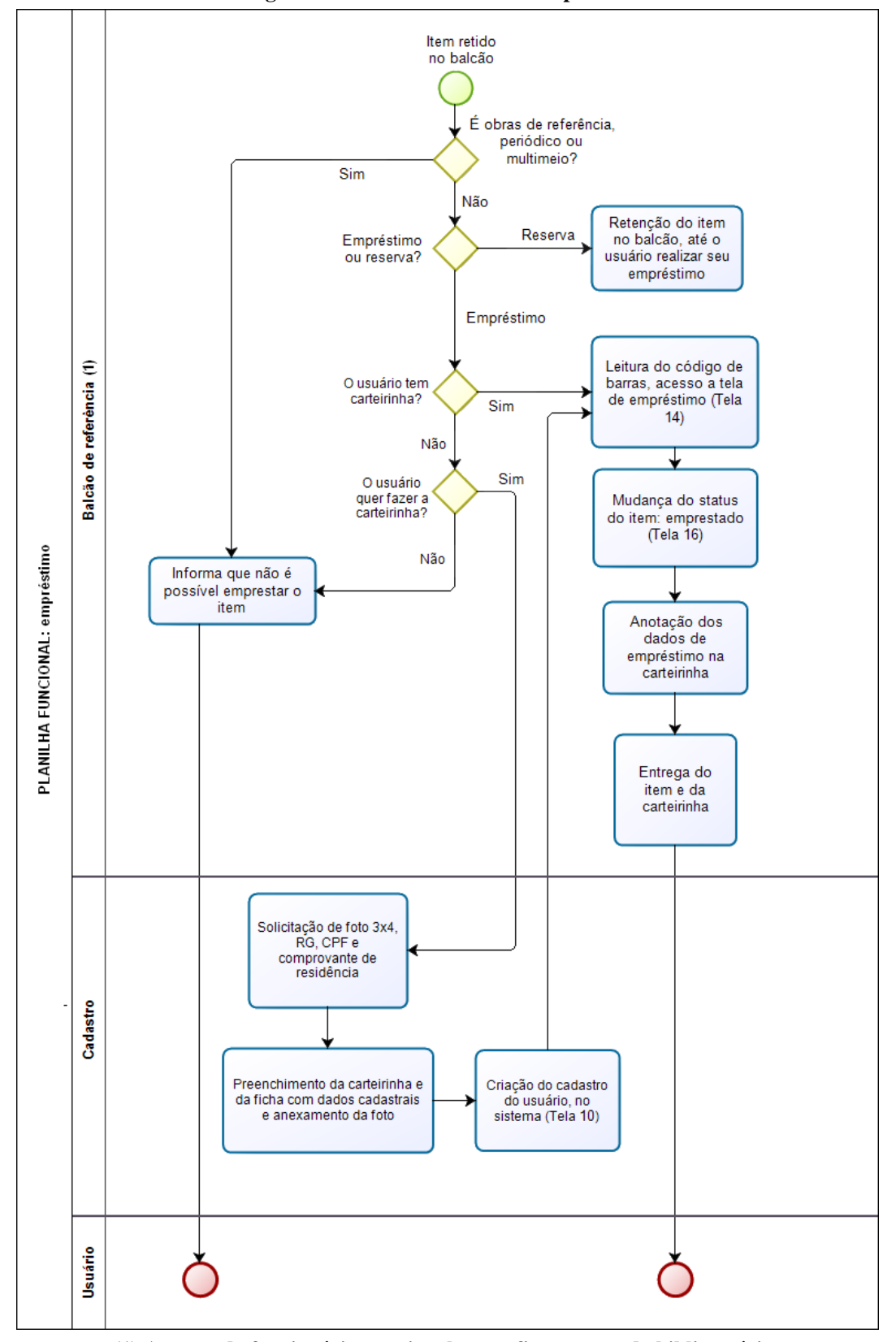

**Figura 26 - Planilha funcional: empréstimo**

**(1) A cargo do funcionário, ocasionalmente fica a cargo do bibliotecário.**

**Fonte: Elaborado pela autora**

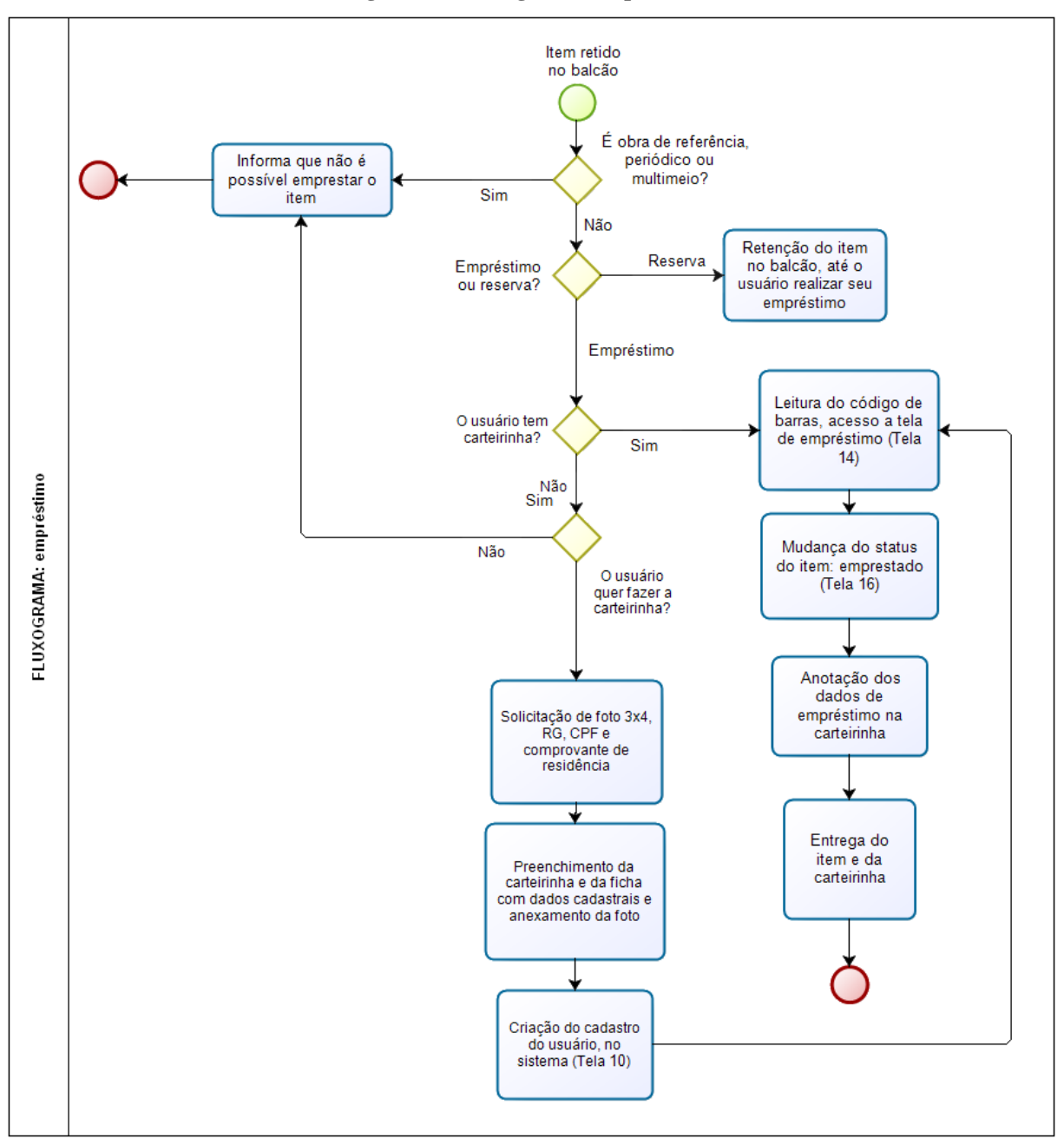

**Figura 27 - Fluxograma: empréstimo**

**Fonte: Elaborado pela autora**

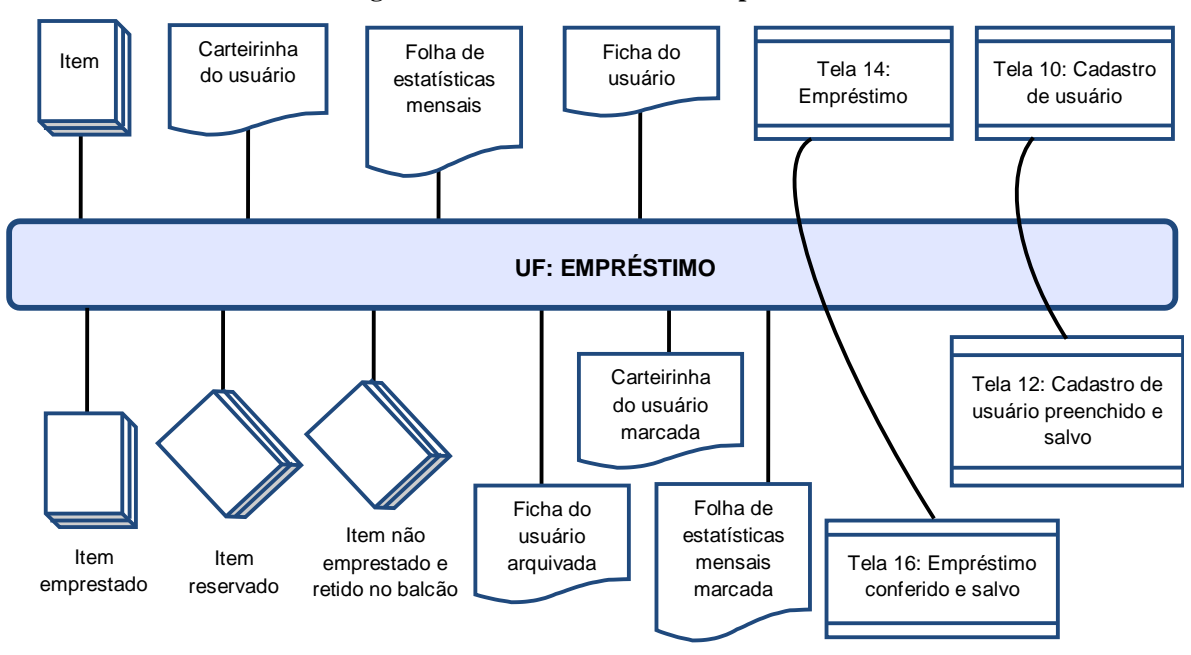

**Figura 28 - Unidade funcional: empréstimo**

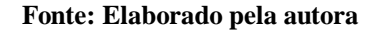

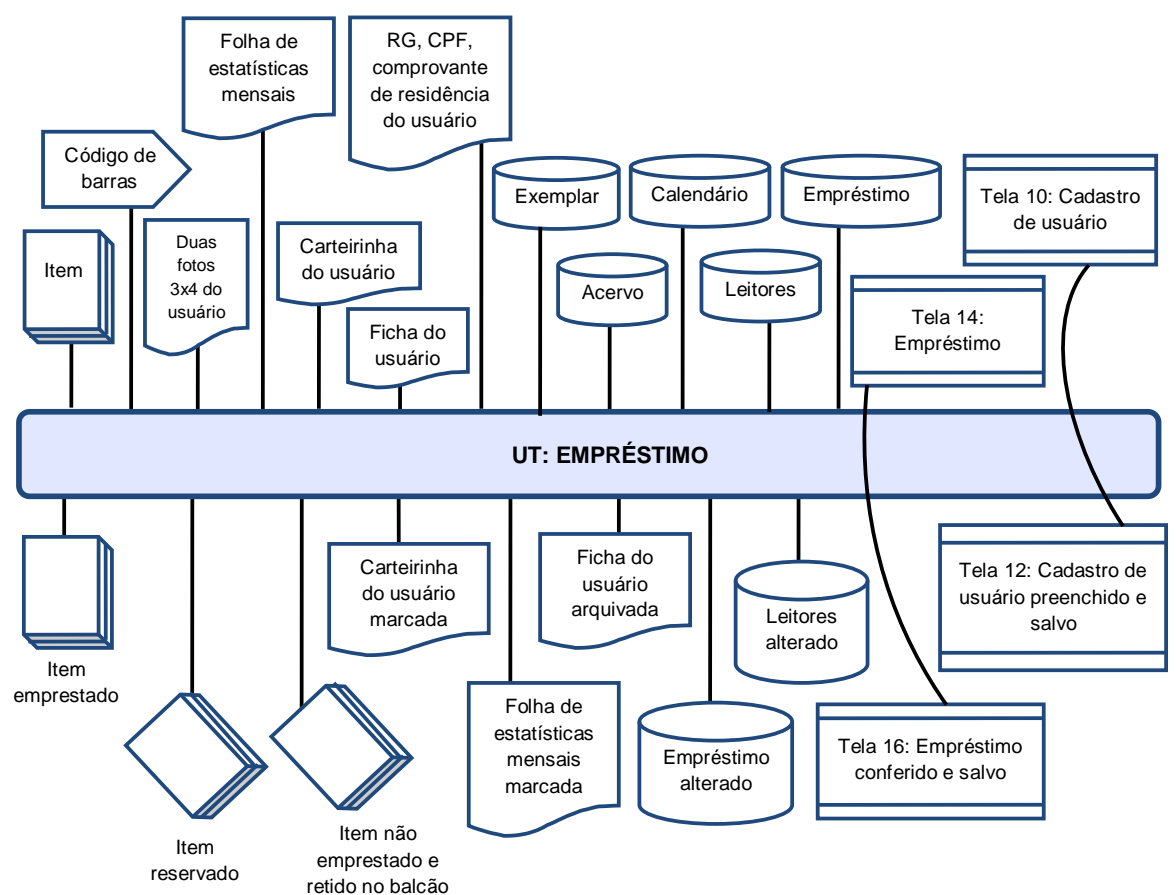

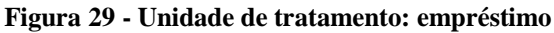

**Fonte: Elaborado pela autora**

Para tornar a leitura mais simples, os dados dos insumos representados no modelo não foram incluídos, sendo listados abaixo.

- *Código de barras*: presente na etiqueta da contracapa, correspondente ao número de registro do livro.
- *Ficha do usuário*: este documento é uma folha com os seguintes campos (Anexo B):
	- o Foto 3x4 do usuário
	- o Nome completo
	- o Profissão
	- o Data de criação do cadastro
	- o Escolaridade
	- o Naturalidade
	- o Nome do pai
	- o Nome da mãe
	- o RG
	- o CPF
	- o Sexo
	- o Data de nascimento
	- o Número de telefone para contato
	- o Segundo número de telefone para contato
	- o Endereço
	- o Cidade do usuário
	- o Sigla do Estado (UF)
	- o Assinatura do usuário
	- o Matrícula (Número de inscrição gerado automaticamente pelo sistema ao finalizar o cadastro)
	- o CEP
	- o Assinatura do funcionário responsável pelo cadastro
- *Cadastro de usuário: s*ão inseridos os seguintes dados na janela de cadastro, nas abas Principal e Endereço (Anexo A, Telas 10 e 11):
	- o Matrícula (número de inscrição gerado automaticamente pelo sistema ao finalizar o cadastro)
	- o Nome completo
	- o Data de criação do cadastro
- o Escolaridade
- o Naturalidade
- o Nome do pai
- o Nome da mãe
- $\circ$  RG
- o CPF
- o Sexo
- o Data de nascimento
- o Número de telefone para contato
- o Segundo número de telefone para contato
- o Endereço
- o Cidade do usuário
- o Sigla do Estado (UF)
- o E-mail do usuário (opcional)
- o CEP
- *Carteirinha do usuário*: para criar uma nova carteirinha, o usuário tem que levar duas fotos 3x4, identidade, CPF e comprovante de residência. As carteirinhas em branco ficam na mesma gaveta das fichas do usuário. Este documento é um folheto de quatro páginas e possui os seguintes dados na capa (Anexo C):
	- o Foto 3x4 do usuário
	- o Número de inscrição (gerado automaticamente pelo sistema ao finalizar o cadastro)
	- o Data de criação do cadastro
	- o Nome completo do usuário
	- o Endereço do usuário
	- o Cidade do usuário
	- o Sigla do Estado (UF)
	- o Assinatura do usuário
	- o Rubrica do usuário

Nas demais páginas estão presentes os seguintes dados, compondo uma tabela:

- o Número de registro do livro (informado pelo sistema, o mesmo do código de barras)
- o Rubrica do usuário
- o Data de empréstimo
- o Data de devolução prevista (15 dias após a data de empréstimo)
- o Rubrica do funcionário que efetuou a devolução

Caso a carteirinha esteja totalmente preenchida, inviabilizando o registro de novos empréstimos, é feita uma nova.

- *Empréstimo:* o empréstimo é somente presencial, de três livros por 15 dias, sendo possível renovar por igual período. São inseridos os seguintes dados na janela de empréstimo (Anexo A, Tela 14):
	- o Número do código de barras do livro (número de registro)
	- o Número do código de barras do leitor (i.e número de inscrição presente na carteirinha)
	- o Data do empréstimo (inserção automática, podendo ser alterado na janela)
	- o Data de devolução prevista (inserção automática, podendo ser alterado na janela)

Os dados exibidos para identificação da obra e do usuário são:

- o Título do livro
- o Data de aquisição do livro
- o Local
- o Exemplar
- o Volume
- o Edição
- o Ano da edição
- o Editora
- o Classificação literária (Assunto)
- o Nome do usuário que está pedindo o empréstimo.
- *Folha de estatísticas mensais:* folha simples adotada como controle pela biblioteca, além dos relatórios do programa. O software não permite a elaboração de estatísticas de empréstimo e devolução, é feito um controle manual dos empréstimos, devoluções e cadastros feitos no mês. Possui os seguintes dados (Anexo D):
	- o Mês e ano correspondente
	- o Dia
	- o Empréstimos feitos pela manhã no dia especificado
- o Empréstimos feitos à tarde no dia especificado
- o Empréstimos feitos à noite no dia especificado
- o Devoluções feitas pela manhã no dia especificado
- o Devoluções feitas à tarde no dia especificado
- o Devoluções feitas à noite no dia especificado
- o Cadastros feitos pela manhã no dia especificado
- o Cadastros feitos à tarde no dia especificado
- o Cadastros feitos à noite no dia especificado
- *Ficha do usuário arquivada*: após serem preenchidas, as fichas ficam guardadas numa gaveta que fica em cima do balcão, ao lado do computador, ficando de fácil acesso.
- *Carteirinha do usuário marcada*: preenche-se completamente uma das linhas da tabela da carteirinha, excetuando a cédula da rubrica do funcionário.
- *Item emprestado:* não há nenhuma diferença física entre o livro emprestado e o livro retirado do acervo, não há uma ficha de empréstimo no livro. Também não há fita magnética neste.
- *Item não emprestado e retido no balcão:* obras de referência (como dicionários e enciclopédias), periódicos, gibis e multimeios não são emprestados, sendo apenas de consulta local.
- *Item reservado: a* reserva é feita manualmente, os livros reservados são deixados em separado no balcão até que sejam pedidos pelo usuário que fez a reserva.

# **6.6 Devolução**

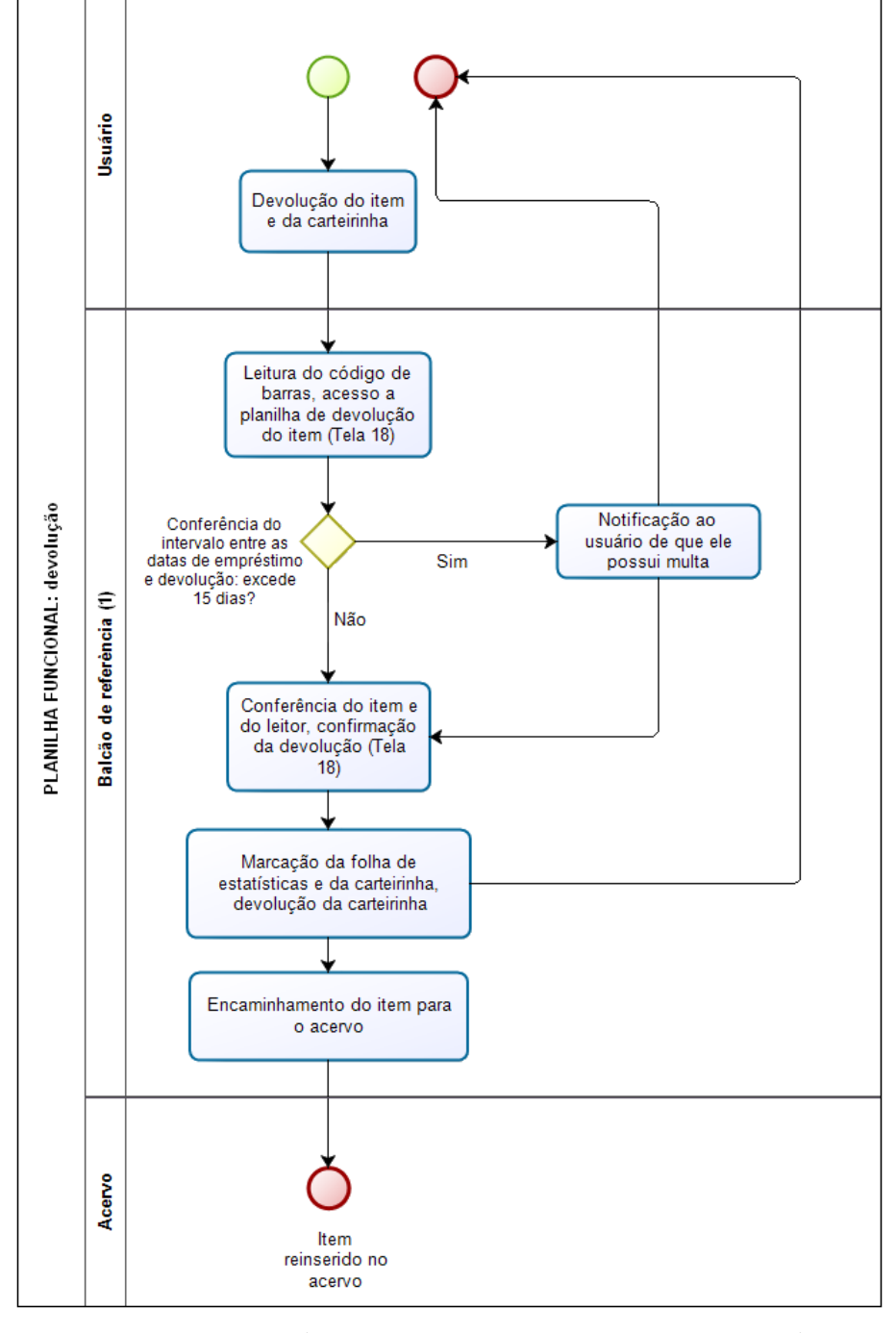

**Figura 30 - Planilha funcional: devolução**

**(1) A cargo do funcionário, ocasionalmente fica a cargo do bibliotecário.**

**Fonte: Elaborado pela autora**

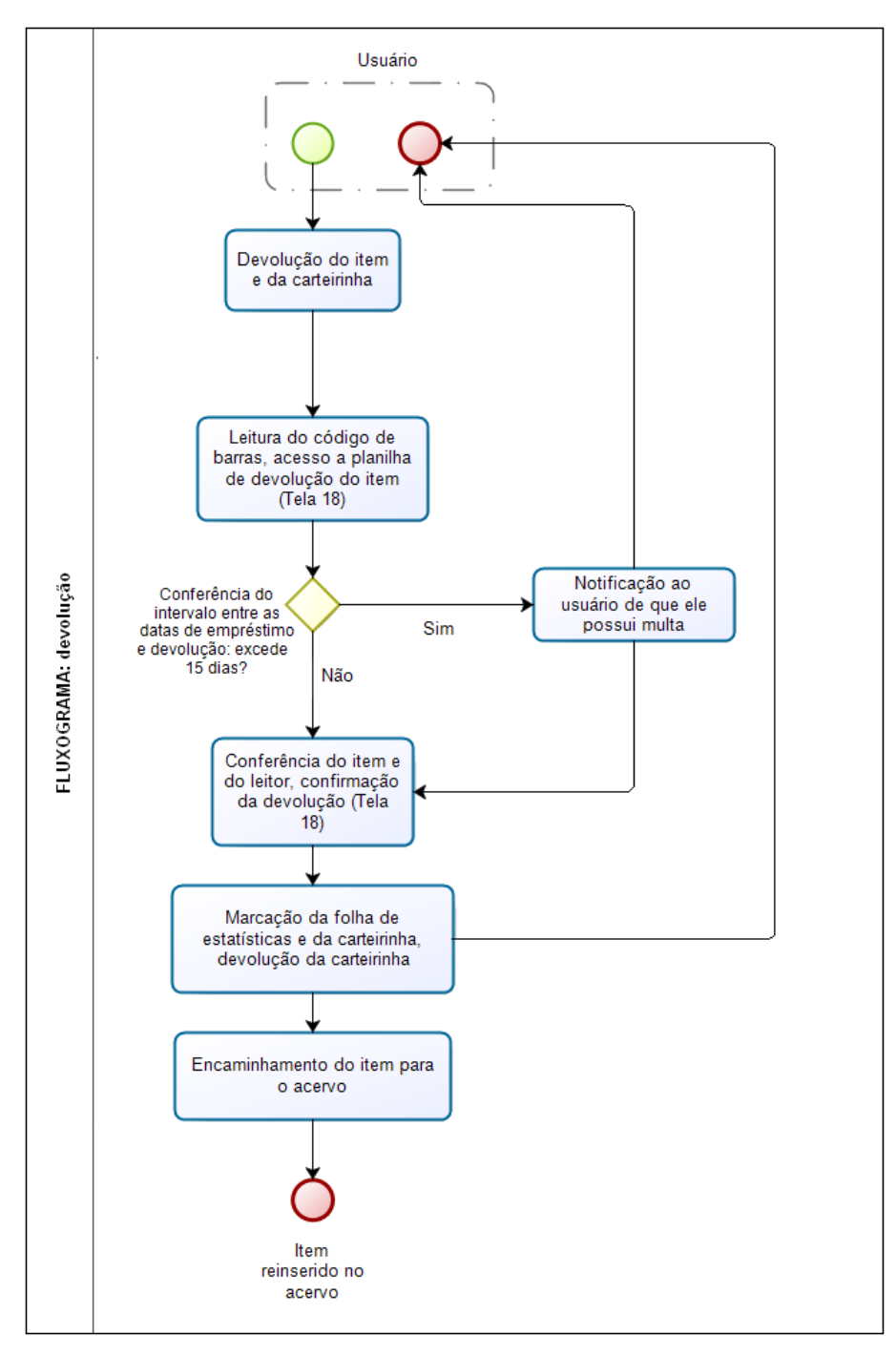

**Figura 31 - Fluxograma: devolução**

**Fonte: Elaborado pela autora**

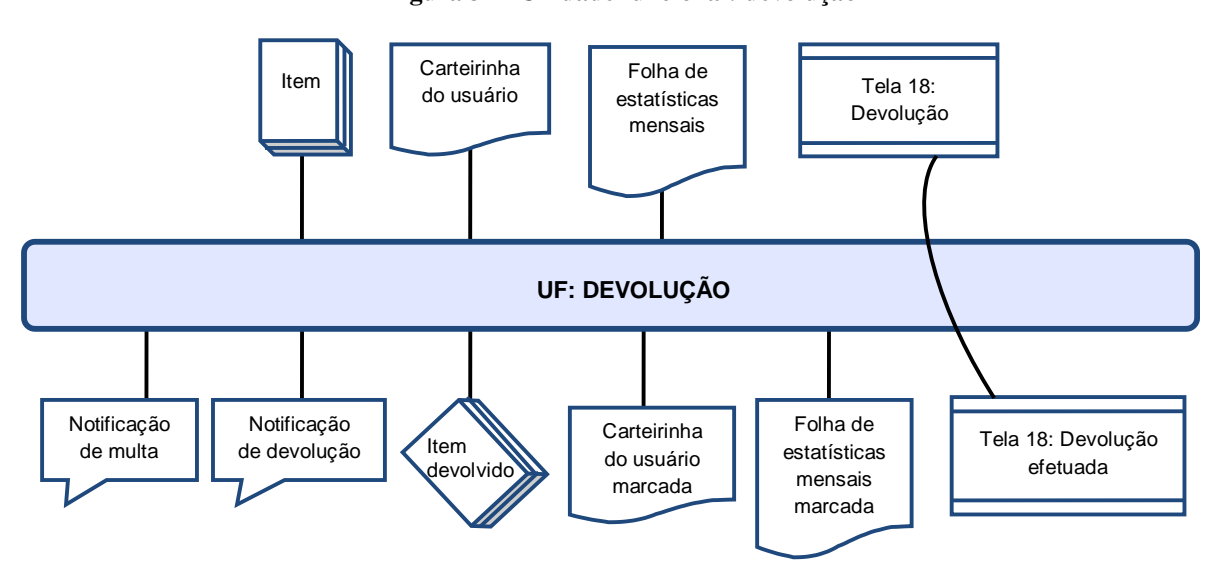

**Fonte: Elaborado pela autora**

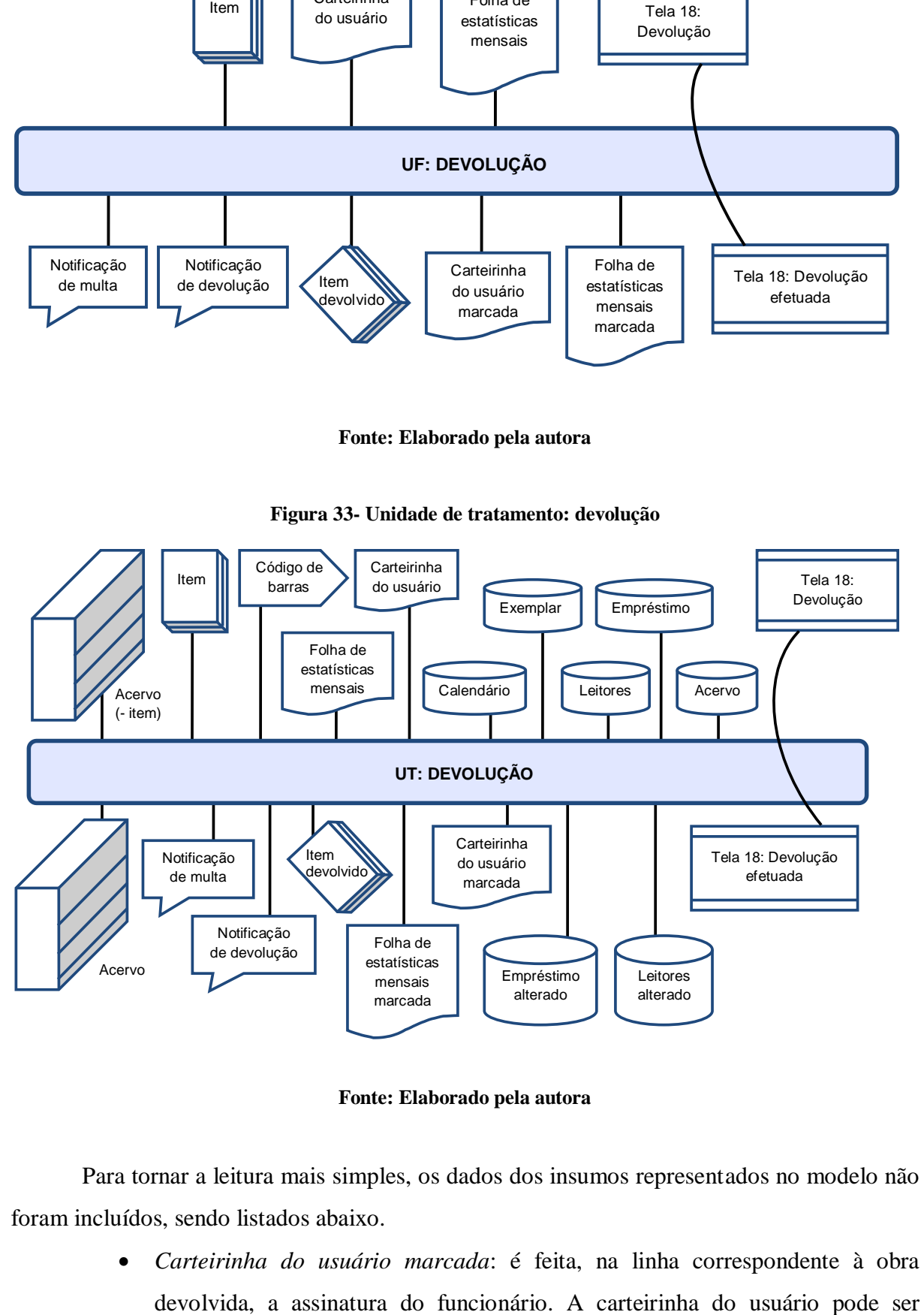

**Figura 33- Unidade de tratamento: devolução**

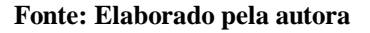

Para tornar a leitura mais simples, os dados dos insumos representados no modelo não foram incluídos, sendo listados abaixo.

*Carteirinha do usuário marcada*: é feita, na linha correspondente à obra

**Figura 32 - Unidade funcional: devolução**

marcada depois, não é preciso que o usuário devolva pessoalmente os livros, este pode pedir que outra pessoa os entregue na biblioteca.

- *Devolução*: ao abrir a janela de devolução, basta inserir o código de barras e teclar Enter para efetuar a devolução (Anexo A, Tela 18). Não é mostrada nenhuma tela confirmando a devolução ou mesmo a tela de devolução em branco, o que pode gerar dúvidas se a devolução foi registrada pelo sistema. Para renovações, é feita a devolução e em seguida um novo empréstimo.
- *Notificação de multa*: a multa só é notificada verbalmente, não é cobrado nenhum valor. Também não há penalidades ao usuário (proibição de empréstimo por determinado período, por exemplo), apesar do informe na ficha do usuário.

## **6.7 Referência**

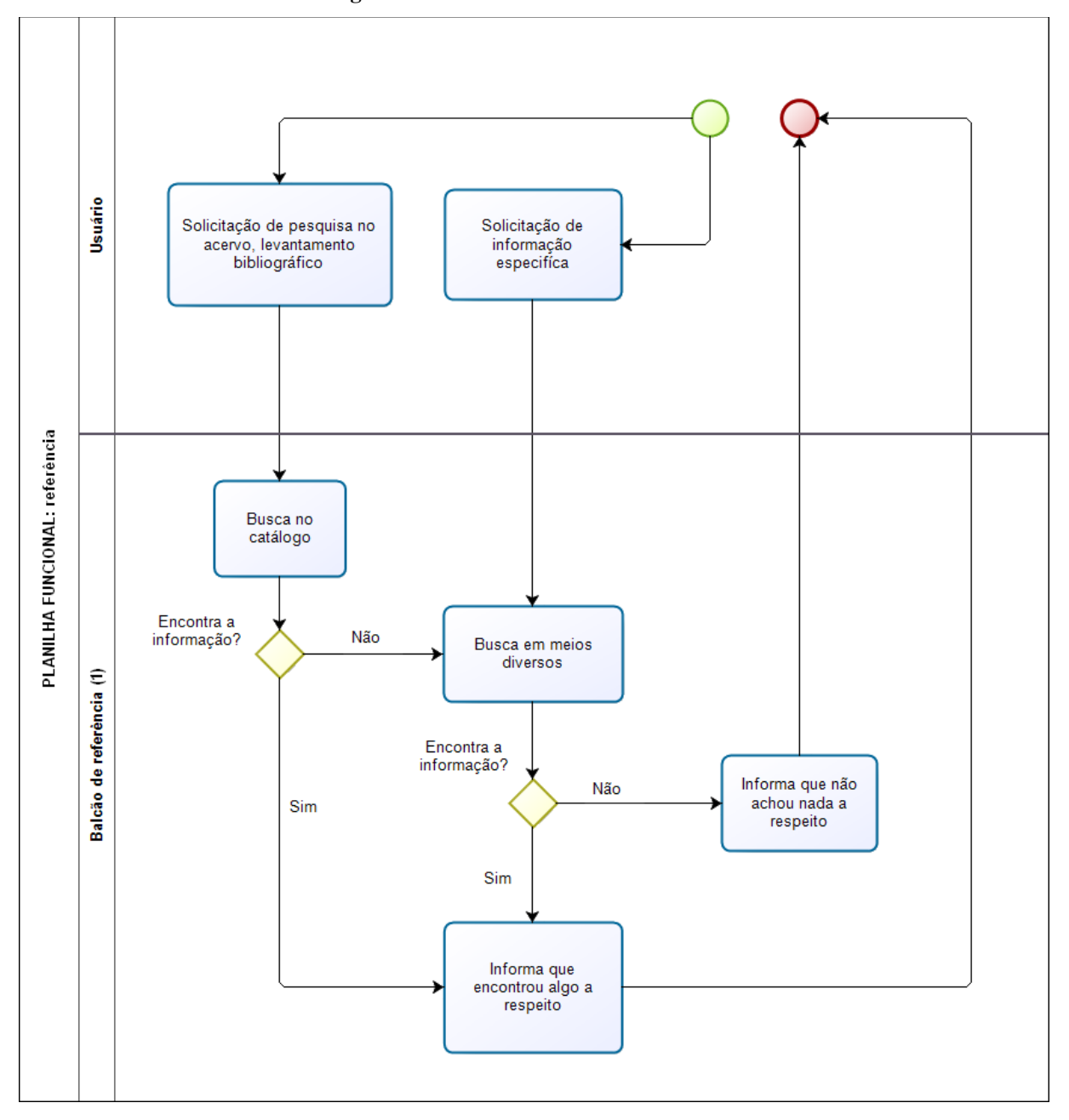

**Figura 34 - Planilha funcional: referência**

**(1) A cargo do funcionário, ocasionalmente fica a cargo do bibliotecário. Fonte: Elaborado pela autora**

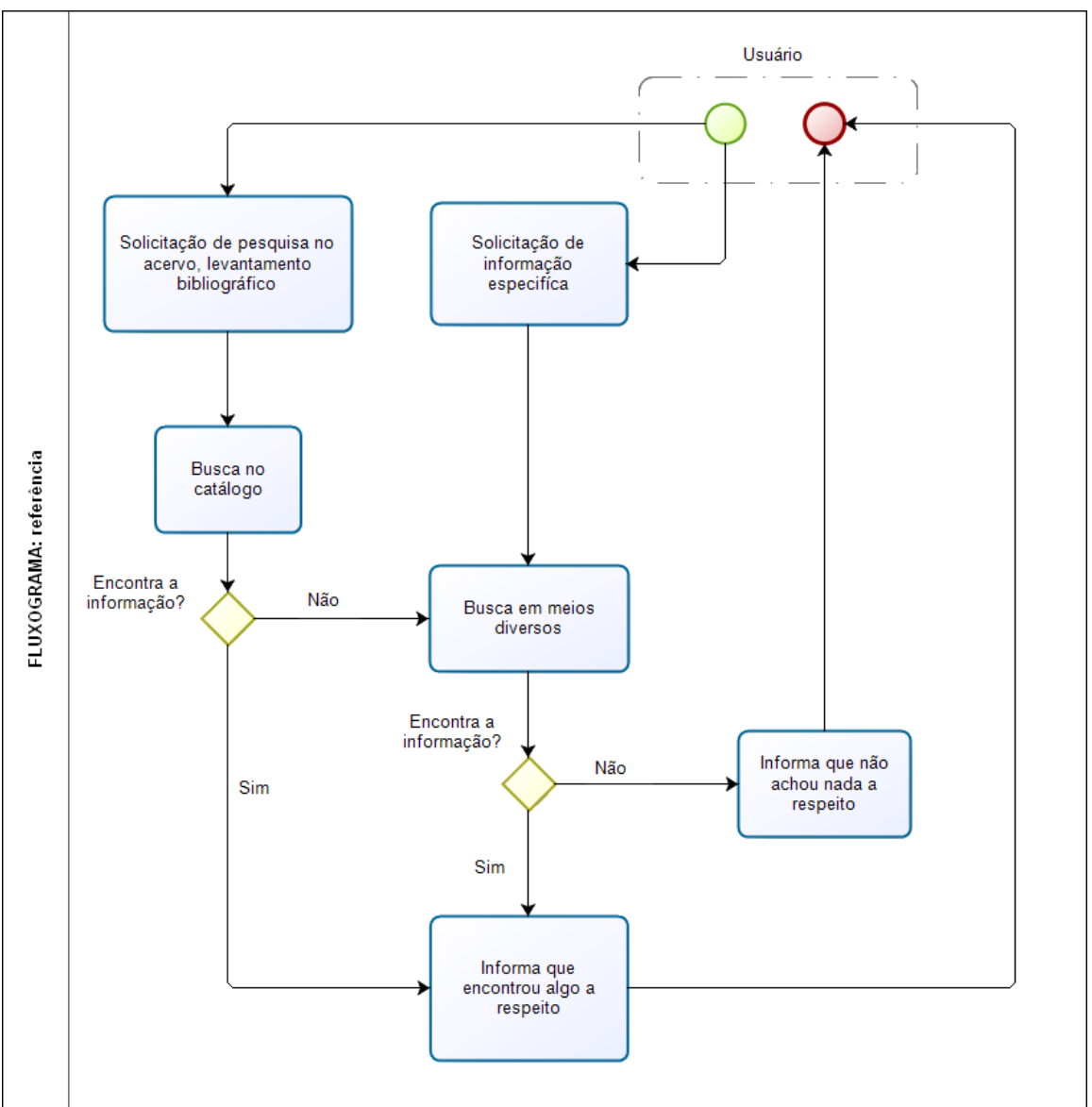

**Figura 35 - Fluxograma: referência**

**Fonte: Elaborado pela autora**

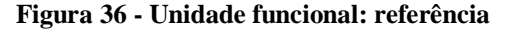

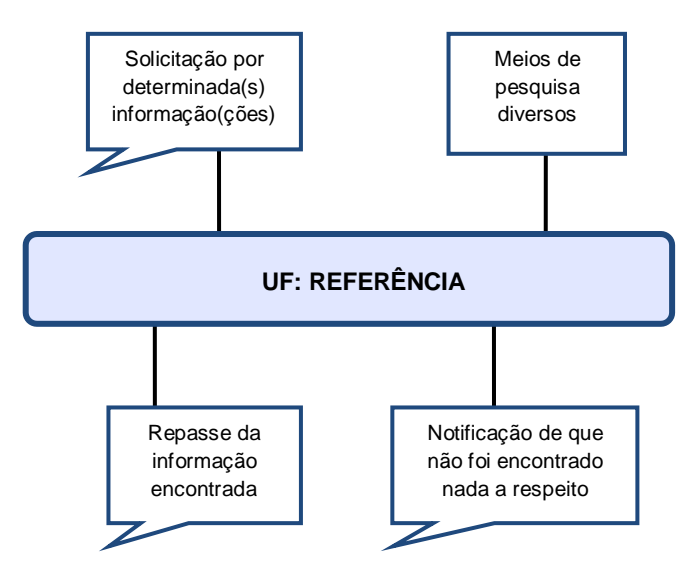

**Fonte: Elaborado pela autora**

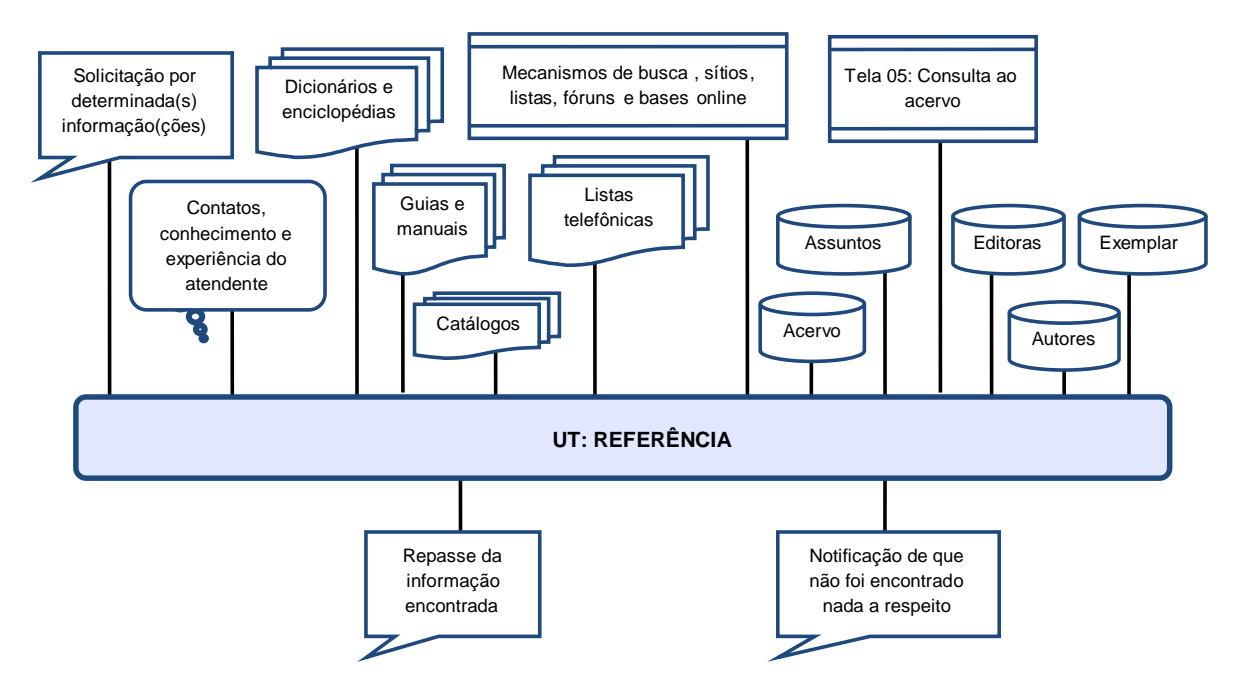

**Figura 37 - Unidade de tratamento: referência**

**Fonte: Elaborado pela autora**

Para tornar a leitura mais simples, os dados dos insumos representados no modelo não foram incluídos, sendo listados abaixo.

> *Repasse da informação encontrada*: as pesquisas e os resultados das mesmas não são registrados.
# **6.8 Modelo entidade-relacionamento** Sistema existente

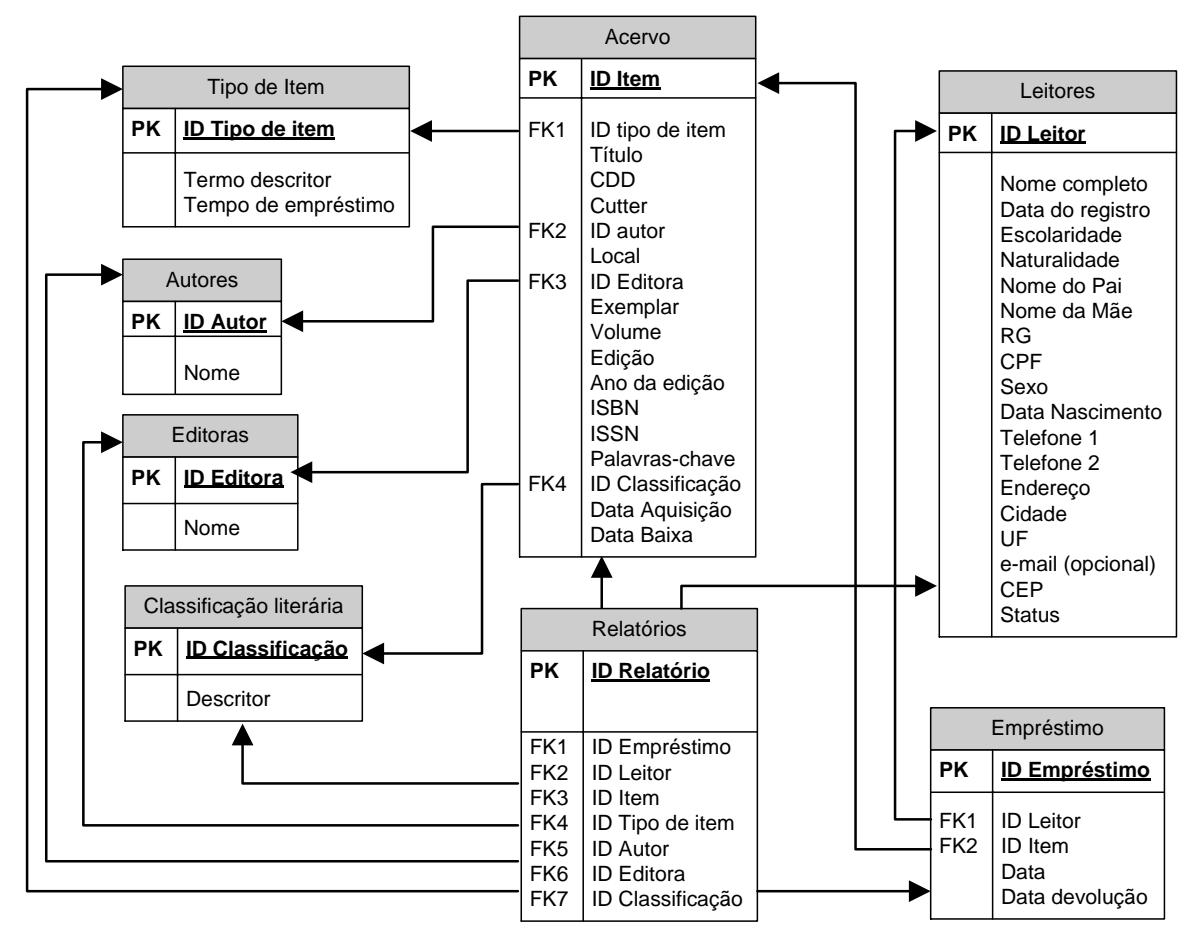

**Figura 38 - Modelo entidade-relacionamento do sistema existente**

**Fonte: Elaborado pela autora**

## **7 PROBLEMAS LEVANTADOS**

Durante a análise da instituição, foram detectados pontos críticos em determinados processos, reflexos de determinados problemas que prejudicam o rendimento e até mesmo a efetividade das atividades da biblioteca. Os problemas apresentados se referem, em sua grande parte, à falta de normalização, à segurança do acervo, aos serviços oferecidos ao usuário e ao software usado.

## **7.1 Falta de normalização**

Dentre os problemas relativos à falta de normalização, estão:

- Ausência de manuais, guias ou diretrizes que esclareçam os critérios de triagem e seleção. Estes ficam a critério do executor;
- Falta de registro do treinamento feito para a catalogação dos itens;
- Ausência de documento que descreva como deve ser feita a entrada dos dados da catalogação;
- Carência de códigos e regras (normas como a AACR2 para a catalogação, vocabulário controlado para a prática da indexação, classificação restrita as divisões da CDD apresentadas pelo programa).

Os resultados dessa falta de padrões são a perda da qualidade dos registros bibliográficos, com ambiguidades e inconsistências nos registros de cada item, como vistos nos relatórios presentes no Anexo A (Telas 22 e 23). Essas falhas prejudicam a recuperação de resultados, e subsequentemente, o uso do acervo. A falta de padronização também impede que a biblioteca contribua com seus registros, caso decida participar de uma rede.

# **7.2 Segurança**

Os problemas relativos à segurança são:

- Tombamento feito somente após os itens terem sido indexados e catalogados no software. Só após estes processos que lhes é atribuído um número de registro, o mesmo do código de barras;
- Ausência de identificação ou marcação nos itens selecionados, apenas mudança de local para a estante dos itens selecionados;
- Pleno acesso dos usuários a estante dos itens selecionados;
- Os itens emprestados e itens retirados do acervo não possuem nenhuma diferença física entre si (como ficha nos bolsinhos ou fita magnetizada);
- Ausência de um esquema de segurança (como revista nas bolsas e mochilas);
- Consentimento do empréstimo a funcionários da biblioteca e da Galeria Van Gogh, sem exigir cadastro dos requerentes ou mesmo registro desse empréstimo;
- A identificação de quem entra na biblioteca, por meio de uma lista de assinaturas dos usuários (Anexo E), não é compulsória, o atendente não cobra que cada pessoa que entre assine a lista.

Com as falhas apresentadas, é possível que itens selecionados para o acervo sejam extraviados. Como não há diferenças entre os itens da estante e os que foram emprestados, nem revista, também há a possibilidade dos itens do acervo serem levados sem o devido empréstimo.

# **7.3 Serviços oferecidos ao usuário**

No que tange aos serviços oferecidos, os pontos críticos apresentados são:

- Disponibilização do acesso ao acervo, espaço físico e laboratório de informática, mas a biblioteca não faz mais do que isso;
- Não há um esquema de marketing ou promoção da biblioteca perante a comunidade, de envolvimento com a comunidade, é feita somente uma divulgação junto a Galeria Van Gogh;
- Dependência do conhecimento do usuário acerca da disposição dos itens nas estantes segundo a CDD ou do auxílio do atendente, uma vez que o catálogo não é disponibilizado;
- Dependência do atendente para verificar o cadastro, o usuário não possui autonomia para ver materiais pendentes ou quantos itens possui emprestados, vencidos ou reservados.

# **7.3 Software utilizado**

Dentre os problemas relativos ao software utilizado pela biblioteca, estão:

- Falta de documentação relatando os motivos da escolha desse software; que é pago;
- Ausência de manual, há apenas um menu de ajuda que expõe suas funções mais comuns;
- Ausência de padrões mínimos como MARC21, ISO 2709 e Z39.50, inviabilizando o intercâmbio de registros e dificultando uma eventual migração para outro programa;
- Backup dos registros feito em arquivo comprimido (.zip), com os registros codificados para que somente o mesmo software os leia;
- Campos na tela de entrada não são repetitivos, campos que podem ter mais de um termo (assunto, autor, editora, etc.) são limitados a apenas uma entrada, ou a inclusão de todos como termo único, separados por sinais de pontuação, o que inviabiliza a busca de apenas um dos termos;
- Não cria um catálogo dos itens, a consulta aos itens registrados do acervo é similar a uma consulta a uma lista, voltada somente para os operadores do sistema, não para os usuários da biblioteca;
- Em alguns módulos, ao teclar Enter para concluir a operação, retorna-se a mesma tela. Esta falha é mais preocupante no módulo de devolução, não é mostrada nenhuma tela confirmando a devolução ou mesmo a tela de devolução em branco, o que pode gerar dúvidas se a devolução foi registrada pelo sistema;
- A seleção e exibição de qualquer um dos resultados da consulta ao cadastro de classificações literárias, autores, editores e tipo de item não ocorre. Ao clicar em um dos resultados a tela permanece a mesma, sendo necessário pesquisar no cadastro do acervo ou emitir relatórios para checar determinado termo e suas relações com o acervo. Portanto, a consulta a tais bases perde sua utilidade;
- Os relatórios não permitem visualizar os itens listados *e* seu respectivo cadastro no acervo, sendo apenas uma listagem dos termos inseridos para sua elaboração;
- Não realiza a renovação do empréstimo, sendo necessário realizar a devolução do livro e em seguida novo empréstimo;
- Não permite reservar determinado item, obrigando a reserva a ser feita manualmente;
- Não calcula o valor da multa, e não avisa com clareza se o usuário tem obras pendentes. Mensagens de erro são frequentes no módulo de empréstimo, avisando que o usuário já possui um item emprestado (que não é necessariamente um item em atraso);
- Não fornece a opção de emitir estatísticas acerca do uso do acervo, forçando o uso de um controle manual para esta tarefa (Anexo D).

# **8 SUGESTÕES PARA A MELHORIA DOS PROCESSOS**

Visto que grande parte dos problemas encontrados na análise se refere à falta de normatização das tarefas e ao mau desempenho do programa, sugere-se a criação de diretrizes e manuais que detalhem os procedimentos realizados na biblioteca; de forma a garantir a padronização e a qualidade dos processos; e a troca do software adotado por um que cumpra os requisitos mínimos para automação de bibliotecas. Recomenda-se também uma postura mais proativa da biblioteca perante seus usuários.

Dentre os documentos sugeridos, estão:

- *manual de triagem*, contendo os critérios de triagem dos itens doados, a caracterização e ilustração das possíveis condições dos materiais;
- *diretrizes de seleção*, evidenciando os critérios de seleção dos itens doados, bem como detalhar os procedimentos relativos ao registro e o tombo destes itens;
- *manual de catalogação,* no qual é recomendado o uso das regras da AACR2 para a descrição bibliográfica. As etapas para efetuar a catalogação no novo software deverão estar descritas, incluindo as telas usadas. Também deve estar explícita a identificação e a forma de preenchimento dos campos adotados do MARC;
- *diretrizes de indexação*, delineando os critérios e o vocabulário usado na indexação. Também é sugerida, neste documento, a descrição dos passos necessários para a classificação dos itens;
- *manual de circulação*, descrevendo como é feito o empréstimo, devolução, reserva e renovação de itens no novo software;
- *regulamento da biblioteca*, explicitando as condições de uso do local e do acervo. Este documento deve estar ao alcance dos usuários.
- *diretrizes para referência*, contendo os princípios e exemplos das boas condutas da referência, além das orientações para o arquivamento das questões mais comuns.

Quanto à segurança do acervo, é aconselhável a realização de inventário. Além disso, sugere-se a instalação de catraca na entrada da biblioteca e guarda-volumes, permitindo um controle do número de usuários e maior controle na entrada e saída destes. O ideal seria uso

de portal magnético, mas o custo e aplicação seriam inviáveis para uma biblioteca deste porte. Considerando esta limitação, é indicado o uso de bolsinhos e ficha de empréstimo nos livros para identificar os itens emprestados dos que estão no acervo à espera de seus usuários.

Algumas alterações na disposição do acervo poderão melhorar sua utilização, como a classificação do acervo também por cor e a sinalização dos conteúdos de cada prateleira com o auxilio de etiquetas removíveis (fita crepe ou etiqueta magnética, por exemplo).

No que se refere aos produtos e serviços oferecidos, recomenda-se a realização de um estudo de usuário para melhor identificar as necessidades do usuário. Com base nos perfis identificados, é possível formular um plano de makerting para a biblioteca. Dentre as propostas, sugere-se a promoção de sarais, rodas de leitura, semanas de autores consagrados ou de estilos renomados, oficinas, palestras, concursos, dentre outros. Também é indicada a integração e divulgação das atividades da Galeria Van Gogh e do Teatro de Sobradinho, divulgando tais eventos e itens relacionados no acervo (obras que são adaptações para teatro, por exemplo).

Além destas iniciativas, é recomendada a criação de um blog ou site para a biblioteca, exibindo as novas aquisições; divulgando os eventos promovidos e informando o local e horário de funcionamento. Nesta página devem estar também o regulamento da biblioteca e tutorais sobre a pesquisa no catálogo, a localização de itens no acervo e a checagem da situação do usuário (itens pendentes, reserva e renovação).

Visto as limitações do software usado pela biblioteca, sugere-se uma mudança de software, cujas recomendações são detalhadas no capítulo 9.

# **9 SUGESTÃO PARA A MUDANÇA DE SOFTWARE**

A escolha de um software adequado depende, em grande parte, da própria biblioteca. Não há um sistema ideal que serve para todos os casos. A biblioteca deve selecionar um sistema que corresponda o mais próximo possível das necessidades da biblioteca e que esteja dentro de suas limitações financeiras, tecnológicas e de pessoal (DUVAL e MAIN, 1992, p. 39, CÔRTE; ALMEIDA, 2000; p. 88). Como destacado por Côrte e Almeida (2000), devem ser levados em conta os requisitos da biblioteca e os critérios apresentados na literatura. Os requisitos da biblioteca que possuem maior peso são:

- Interface em português, simples e intuitiva, preferencialmente com os campos descritos nominalmente ao invés de por códigos; pois quem entra os dados não é o bibliotecário;
- Catálogo online acessível ao usuário;
- Elaboração de estatísticas para controle gerencial;
- Custo viável;
- Mantenedor confiável e fácil manutenção;
- Presença de manuais de uso;
- Possibilidade de importação e exportação de registros;
- Possibilidade de atuar em rede.

Quanto à literatura, os critérios adotados são os propostos por Côrte et al (2002) e Café, Santos e Macedo (2001). Como o custo é um fator de peso, pois a biblioteca possui recursos financeiros limitados, sugere-se o uso de software livre. O software livre possui custos bem menores do que o proprietário, porém necessita de maior capacitação no que se refere à instalação, configuração e manutenção. Dos principais softwares disponíveis no mercado, foi feita uma síntese das comparações elaboradas por Souza (2009), Grossi (2008) e Amorim e Damasio (2006), nos Quadros 03 a 07. Os autores citados estão identificados pelas cores das colunas; respectivamente: rosa, laranja e azul.

| Critérios avaliados       |                                                                                       | <b>Biblivre</b> | Minibiblio | <b>PHL</b> | <b>MicroISIS</b> | Koha | <b>Gnuteca</b> | <b>Openbiblio</b>        |
|---------------------------|---------------------------------------------------------------------------------------|-----------------|------------|------------|------------------|------|----------------|--------------------------|
|                           | Integração de<br>todas as funções<br>da biblioteca                                    | Sim             | Sim        | Sim        | Não              | Sim  | Sim            | Sim                      |
|                           | Software em<br>língua<br>portuguesa                                                   | Sim             | Sim        | Sim        | Sim              | Não  | Sim            | Não                      |
| Características<br>gerais | Possibilidades<br>de customização<br>do sistema                                       | Sim             | Não        | Sim        | Sim              | Sim  | Sim            | Não foi<br>especificado. |
|                           | Documentação<br>(manuais)                                                             | Não             | Não        | Sim        | Sim              | Sim  | Sim            | Sim                      |
|                           | Manuais com<br>fluxos<br>operacionais                                                 | Não             | Não        | Sim        | Sim              | Sim  | Sim            | Não foi<br>especificado  |
|                           | Arquitetura<br>cliente/servidor                                                       | Sim             | Sim        | Sim        | Sim              | Sim  | Sim            | Sim                      |
|                           | Acesso via<br>internet                                                                | Sim             | Sim        | Sim        | Sim              | Sim  | Sim            | Sim                      |
|                           | Leitura de<br>códigos de barra                                                        | Sim             | Sim        | Sim        | Sim              | Sim  | Sim            | Sim                      |
|                           | Capacidade de<br>suportar acima<br>de milhões de<br>registros                         | Não             | Não        | Sim        | Sim              | Não  | Sim            | Sim                      |
|                           | Atualização dos<br>dados em tempo<br>real                                             | Sim             | Não        | Sim        | Não              | Sim  | Sim            | Sim                      |
| <b>Tecnologia</b>         | Segurança na<br>integridade dos<br>registros                                          | Sim             | Não        | Sim        | Sim              | Sim  | Sim            | Sim                      |
|                           | Possibilidade de<br>identificar<br>alterações feitas<br>no sistema e o<br>responsável | Sim             | Não        | Sim        | Não              | Sim  | Sim            | Não foi<br>especificado  |
|                           | Compatibilidade<br>com o formato<br><b>MARC</b>                                       | Sim             | Sim        | Não        | Não              | Sim  | Sim            | Sim                      |
|                           | Protocolo de<br>comunicação<br>Z39.50                                                 | Sim             | Sim        | Não        | Sim              | Sim  | Não            | Não                      |
|                           | Padrão ISO<br>2709                                                                    | Sim             | Sim        | Sim        | Sim              | Sim  | Sim            | Não foi<br>especificado  |

**Quadro 03 - Comparação geral entre os softwares: características gerais e tecnologia**

| Critérios avaliados          |                                                                                       | <b>Biblivre</b> | Minibiblio | <b>PHL</b> | <b>MicroISIS</b> | Koha | <b>Gnuteca</b> | <b>Openbiblio</b>       |
|------------------------------|---------------------------------------------------------------------------------------|-----------------|------------|------------|------------------|------|----------------|-------------------------|
| Tecnologia                   | Protocolo de<br>comunicação<br>Z39.50                                                 | Sim             | Sim        | Não        | Sim              | Sim  | Não            | Não                     |
|                              | Padrão ISO<br>2709                                                                    | Sim             | Sim        | Sim        | Sim              | Sim  | Sim            | Não foi<br>especificado |
|                              | Controle<br>integrado do<br>processo de<br>seleção                                    | Não             | Não        | Sim        | Não              | Sim  | Não            | Não foi<br>especificado |
|                              | Controle da lista<br>de seleção                                                       | Sim             | Não        | Sim        | Sim              | Não  | Não            | Não foi<br>especificado |
|                              | Controle da lista<br>de aquisições                                                    | Sim             | Sim        | Sim        | Não              | Sim  | Sim            | Não foi<br>especificado |
|                              | Cadastro de<br>entidades<br>(intercâmbio)                                             | Não             | Não        | Sim        | Não              | Não  | Não            | Não foi<br>especificado |
| Seleção e<br>aquisição       | Controle de<br>assinatura de<br>periódicos.                                           | Sim             | Não        | Sim        | Não              | Sim  | Não            | Não foi<br>especificado |
|                              | Controle da<br>modalidade de<br>aquisição<br>(doação,<br>compra,<br>permuta)          | Sim             | Sim        | Sim        | Não              | Sim  | Não            | Não foi<br>especificado |
|                              | Controle da data<br>do material<br>recebido                                           | Sim             | Sim        | Sim        | Não              | Sim  | Sim            | Sim                     |
|                              | Elaboração de<br>listas de<br>duplicatas                                              | Não             | Não        | Não        | Não              | Não  | Não            | Sim                     |
|                              | Compatibilidade<br>dos campos com<br>o AACR <sub>2</sub>                              | Sim             | Sim        | Sim        | Sim              | Sim  | Sim            | Sim                     |
| <b>Processos</b><br>técnicos | Construção de<br>lista de<br>autoridade em<br>formato MARC                            | Sim             | Sim        | Não        | Não              | Sim  | Sim            | Não foi<br>especificado |
|                              | Possibilidade de<br>duplicação de<br>um registro para<br>inclusão de<br>novas edições | Sim             | Sim        | Sim        | Sim              | Não  | Sim            | Não foi<br>especificado |
|                              | Processamento<br>de materiais<br>especiais (obras<br>raras,<br>periódicos).           | Sim             | Sim        | Sim        | Sim              | Sim  | Sim            | Sim                     |

**Quadro 04 - Comparação geral entre os softwares: tecnologia (cont.), seleção e aquisição, processos técnicos**

|                              | Critérios avaliados                                                                                      | <b>Biblivre</b> | Minibiblio | <b>PHL</b> | <b>MicroISIS</b> | Koha | Gnuteca | <b>Openbiblio</b>       |
|------------------------------|----------------------------------------------------------------------------------------------------|-----------------|------------|------------|------------------|------|---------|-------------------------|
|                              | Possibilidades<br>de importação<br>de dados de<br>catálogos<br>cooperativos                              | Não             | Não        | Sim        | Sim              | Sim  | Sim     | Sim                     |
| <b>Processos</b><br>técnicos | Geração de<br>etiquetas para<br>lombada com o<br>número de<br>chamada.                                   | Sim             | Sim        | Sim        | Não              | Não  | Sim     | Sim                     |
|                              | Geração de<br>etiquetas com<br>códigos de<br>barra                                                       | Sim             | Sim        | Sim        | Não              | Não  | Sim     | Não foi<br>especificado |
|                              | Atualização<br>online                                                                                    | Sim             | Sim        | Sim        | Não              | Sim  | Sim     | Não foi<br>especificado |
| Circulação                   | Controle do<br>processo de<br>empréstimo                                                                 | Sim             | Sim        | Sim        | Não              | Sim  | Sim     | Sim                     |
|                              | Cadastro de<br>usuários                                                                                  | Sim             | Sim        | Sim        | Não              | Sim  | Sim     | Sim                     |
|                              | Definição<br>automática do<br>prazo de<br>empréstimos,<br>de acordo com<br>o perfil de cada<br>usuário.  | Sim             | Não        | Sim        | Não              | Sim  | Sim     | Sim                     |
|                              | Definição do<br>parâmetro para<br>reserva de<br>livros                                                   | Sim             | Não        | Sim        | Não              | Sim  | Sim     | Sim                     |
|                              | Emissões<br>automáticas<br>para usuários<br>em atraso                                                    | Sim             | Sim        | Sim        | Não              | Sim  | Sim     | Sim                     |
|                              | Aplicação de<br>multas e<br>suspensões de<br>empréstimos<br>para usuários<br>que estiverem<br>em atraso. | Sim             | Não        | Sim        | Não              | Sim  | Sim     | Sim                     |
|                              | Possibilidade<br>de pesquisar a<br>situação dos<br>documentos                                            | Sim             | Sim        | Sim        | Não              | Sim  | Sim     | Sim                     |

**Quadro 05 - Comparação geral entre os softwares: processos técnicos (cont.), circulação**

|                                 | Critérios avaliados                                                                                        | <b>Biblivre</b> | Minibiblio | <b>PHL</b> | <b>MicroISIS</b> | Koha | Gnuteca | <b>Openbiblio</b>       |
|---------------------------------|----------------------------------------------------------------------------------------------------|-----------------|------------|------------|------------------|------|---------|-------------------------|
| Circulação                      | Realização de<br>empréstimo e<br>devolução de<br>material                                                  | Sim             | Sim        | Sim        | Não              | Sim  | Sim     | Sim                     |
|                                 | Realização de<br>reservas de<br>material                                                                   | Sim             | Não        | Sim        | Não              | Sim  | Sim     | Sim                     |
|                                 | Pesquisa nos<br>campos de<br>autor, título,<br>assunto,<br>palavra-chave e<br>todos os<br>campos.          | Sim             | Sim        | Sim        | Sim              | Não  | Não     | Sim                     |
|                                 | Interface única<br>de pesquisa<br>(busca em todo<br>o sistema)                                             | Sim             | Sim        | Sim        | Sim              | Sim  | Sim     | Não foi<br>especificado |
| Recuperação<br>da<br>informação | Capacidade de<br>ordenar e<br>classificar<br>documentos<br>pesquisados por<br>autor, títulos e<br>assunto. | Sim             | Sim        | Sim        | Sim              | Sim  | Não     | Sim                     |
|                                 | Visualização de<br>resultados de<br>pesquisa em<br>formato do<br>AACR2                                     | Sim             | Sim        | Não        | Sim              | Sim  | Sim     | Não foi<br>especificado |
|                                 | Visualizar<br>todos os<br>registros<br>recuperados                                                         | Sim             | Sim        | Sim        | Sim              | Sim  | Sim     | Não foi<br>especificado |
|                                 | Visualização do<br>número de<br>registros<br>recuperados                                                   | Sim             | Sim        | Sim        | Sim              | Sim  | Sim     | Não foi<br>especificado |
|                                 | Indicação da<br>situação do<br>material<br>(emprestado,<br>em tratamento<br>ou disponível)                 | Sim             | Sim        | Sim        | Não              | Sim  | Sim     | Sim                     |
|                                 | Capacidade de<br>imprimir os<br>resultados da<br>pesquisa.                                                 | Não             | Não        | Sim        | Sim              | Sim  | Não     | Sim                     |

**Quadro 06 - Comparação geral entre os softwares: circulação (cont.), recuperação da informação**

|                              | Critérios avaliados                                         | <b>Biblivre</b> | <b>Minibiblio</b> | <b>PHL</b> | <b>MicroISIS</b> | Koha | <b>Gnuteca</b> | <i><b>Openbiblio</b></i> |
|------------------------------|-------------------------------------------------------------|-----------------|-------------------|------------|------------------|------|----------------|--------------------------|
|                              | Geração de<br>relatórios das<br>atividades<br>desenvolvidas | Sim             | Não               | Sim        | Sim              | Sim  | <b>Sim</b>     | Sim                      |
| <b>Processo</b><br>gerencial | Geração de<br>relatórios<br>estatísticos                    | Sim             | Não               | Sim        | <b>Sim</b>       | Sim  | <b>Sim</b>     | Sim                      |
|                              | Geração de<br>catálogos                                     | Sim             | Sim               | Sim        | <b>Sim</b>       | Sim  | <b>Sim</b>     | Sim                      |

**Quadro 07 - Comparação geral entre os softwares: processo gerencial**

Nota-se que o software MicroISIS apresenta limitações, não possui módulos de aquisição nem de circulação, sendo um software estritamente bibliográfico. O Minibiblio, dentre os softwares apresentados, foi o que apresentou falhas mais graves, não permitindo a importação e a exportação de registros. No que tange a segurança, ele não restringe o acesso de pessoas não autorizadas, tampouco permite verificar os responsáveis por alterações no sistema. Cabe também apontar que o software não possui as funcionalidades de reserva e aplicação de multa para usuários em atraso, falhas presentes no processo de empréstimo.

O Biblivre, apesar de apresentar um desempenho melhor do que o Minibiblio, também compartilha determinadas lacunas, como a ausência de documentação, não possui restrição de acesso e apresenta impossibilidade de importar e exportar registros. Dentre as demais alternativas, sugere-se o PHL, o Koha, o Gnuteca ou Openbiblio.

O Openbiblio, apesar de demonstrar bom potencial, não teve todos os critérios especificados por Amorim e Damasio (2006), impossibilitando uma comparação mais detalhada com os demais. O Koha, apesar de estar em língua estrangeira, pode ser traduzido com patches. No entanto, Grossi (2008) comenta que, mesmo com sua parte técnica bem desenvolvida (atendendo a maioria dos critérios), a interface peca no aspecto didático e de layout. Como esse critério tem maior peso pelos requisitos da biblioteca, este software foi eliminado da lista de escolha.

Dentre as alternativas restantes, tem-se o Gnuteca e o PHL. O software Gnuteca é licenciado sob a Creative Commons GNU GLP, podendo ser copiado, distribuído e modificado livremente; enquanto o PHL, embora distribuindo gratuitamente, não permite alterações diretas no seu código-fonte, e requer a compra de licença para uso em mais de uma máquina.

### **9.1 Comparação entre os softwares selecionados: Gnuteca e PHL**

Diante da impossibilidade de testar ambos os softwares, a análise foi feita baseando-se na literatura. A avaliação feita por Calcada (2009) leva em conta não somente os critérios envolvidos, mas também a opinião das bibliotecas em que o software foi implementado. Ambas são bibliotecas pequenas, com o acervo composto em sua maioria por livros doados, embora a biblioteca que optou pelo Gnuteca tenha uma infraestrutura ligeiramente melhor do que a do PHL. Foi utilizada uma escala ímpar de notas, com um (1) sendo ruim, dois (2) como regular ou satisfatório, (3) tendo desempenho bom ou excelente e N/D caso o critério não possa ser avaliado. A análise comparativa entre os dois softwares é apresentada na Tabela 01 até a Tabela 10.

|     | Requisitos gerais (treinamento, instalação suporte técnico, manutenção, conversão<br>retrospectiva etc)                                                                                             | <b>GNUTECA</b> | <b>PHL</b>     |
|-----|----------------------------------------------------------------------------------------------------|----------------|----------------|
| 01. | Treinamento em nível técnico, envolvendo: entendimento técnico por analistas da<br>instituição do produto, permitindo-lhes parametrização e customização ao usuário<br>final                        | 3              | 2              |
| 02. | Treinamento gerencial, para perfeita compreensão dos procedimentos gerenciais<br>oferecidos                                                                                                    | 3              | $\mathfrak{D}$ |
| 03. | Treinamento operacional, permitindo compreensão de cada rotina de cada módulo do<br>sistema                                                                                                    | 3              | $\mathfrak{D}$ |
| 04. | Oferecimento de documentação completa do sistema (materiais didáticos e manuais<br>necessários - de preferência em português - seja para a equipe operacional como aos<br>analistas da instituição) | 3              | 3              |
| 05. | Instalação e testes gerais na instituição, sem custos adicionais e com um profissional<br>de suporte e gerencial para sanar as dúvidas existentes                                                   | 3              | 3              |
| 06. | Oferecimento de contrato de suporte técnico cobrindo todos os serviços envolvidos<br>(licenciamento do software, implantação de versões atualizadas, correções de erros de<br>programação, etc).    | 3              | 3              |

**Tabela 01 - Requisitos gerais: Gnuteca e PHL**

**Fonte: Calcada, 2009**

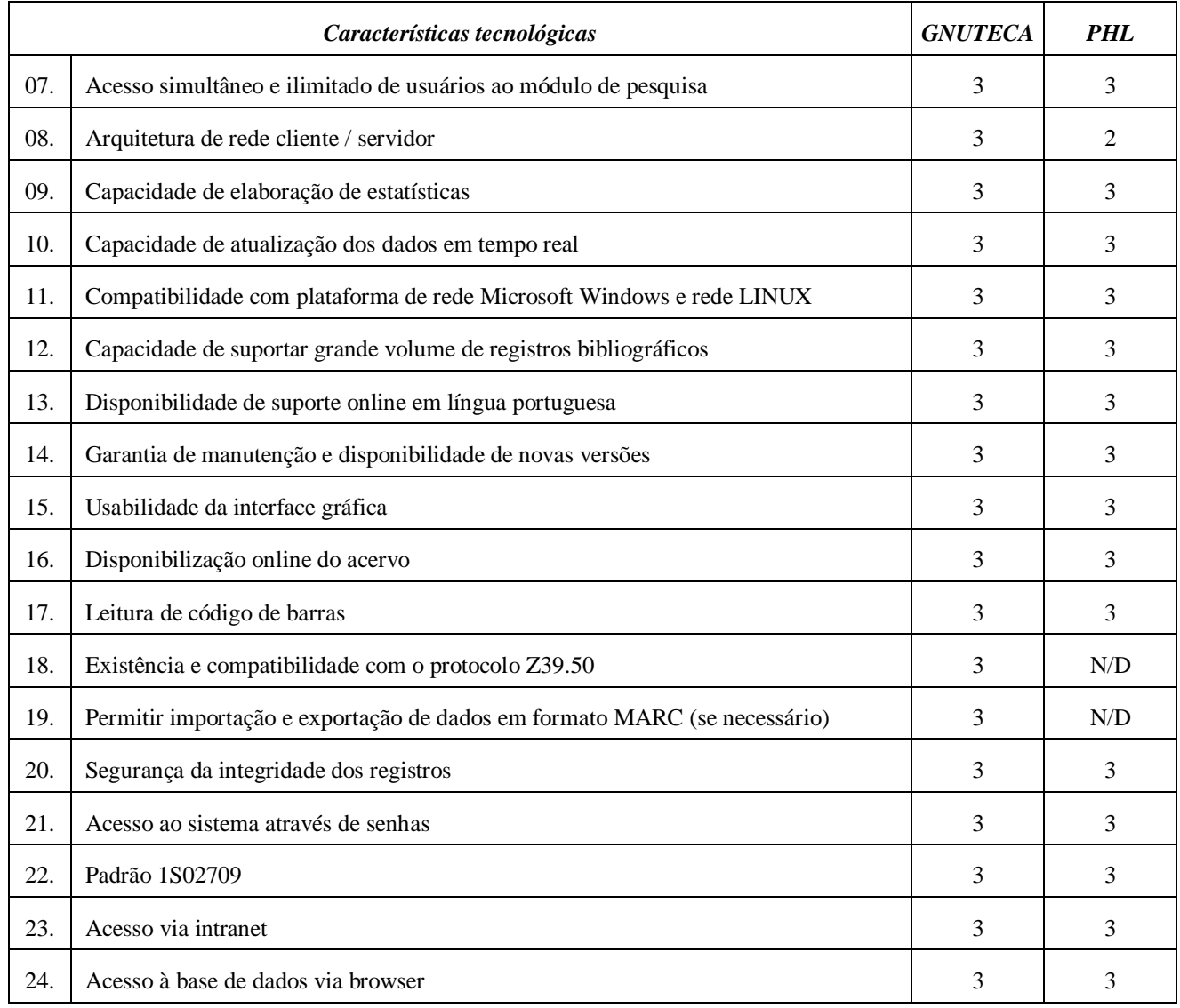

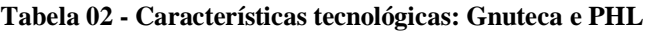

**Fonte: Calcada, 2009**

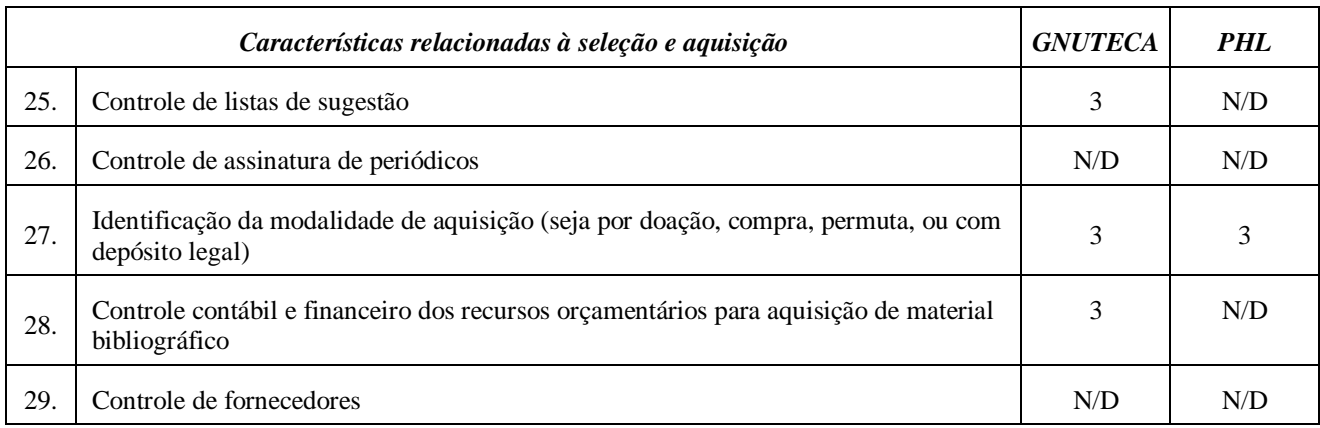

# **Tabela 03 - Seleção e aquisição: Gnuteca e PHL**

 $\overline{1}$ 

┑

Τ

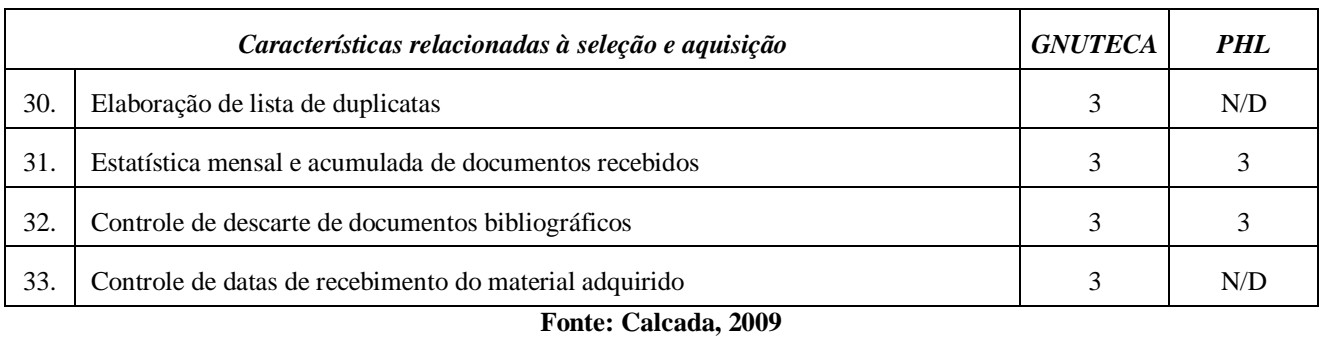

# **Tabela 04 - Seleção e aquisição: Gnuteca e PHL (cont.)**

# **Tabela 05 - Processamento técnico: Gnuteca e PHL**

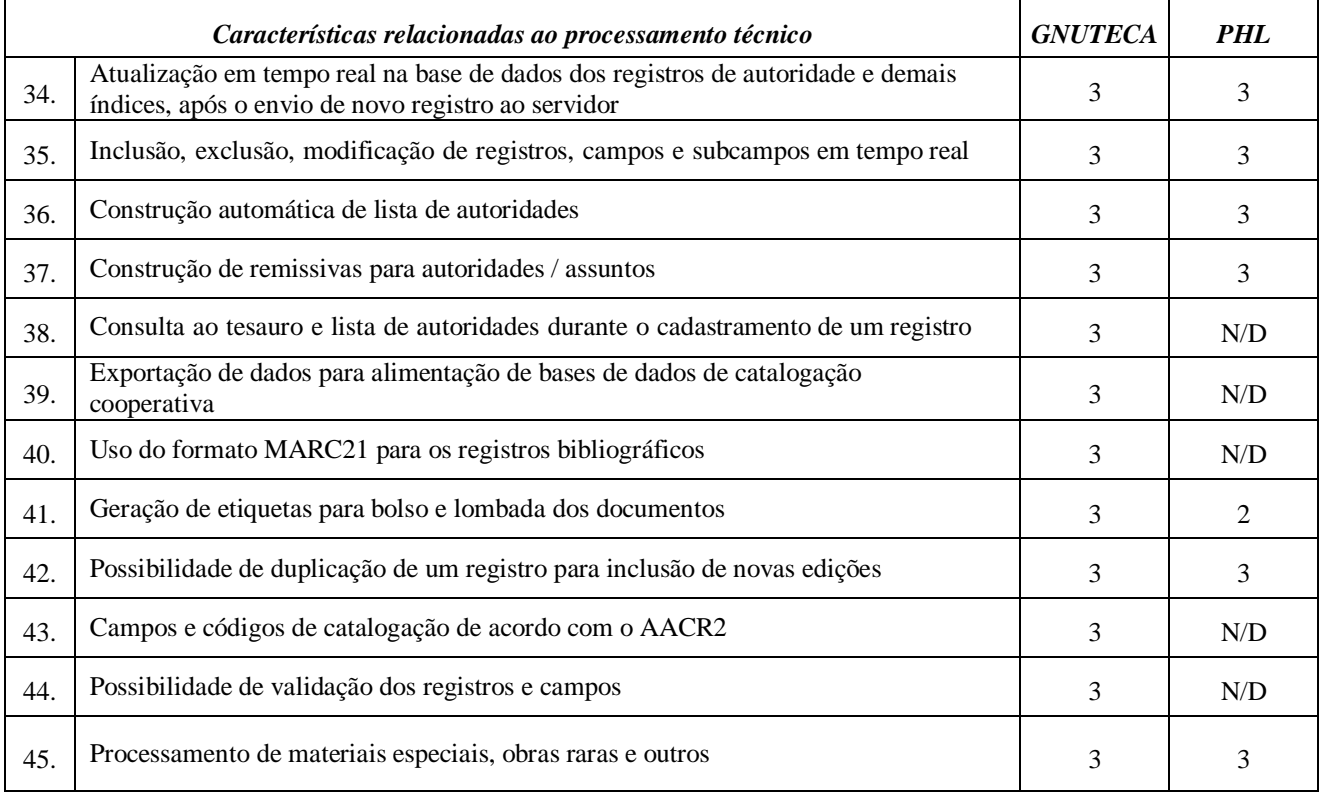

### **Fonte: Calcada, 2009**

# **Tabela 06 - Empréstimo: Gnuteca e PHL**

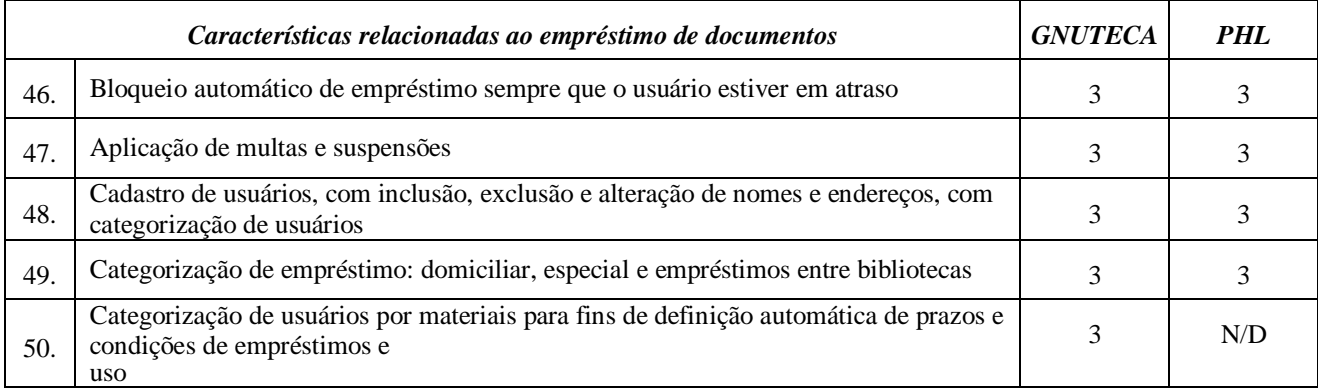

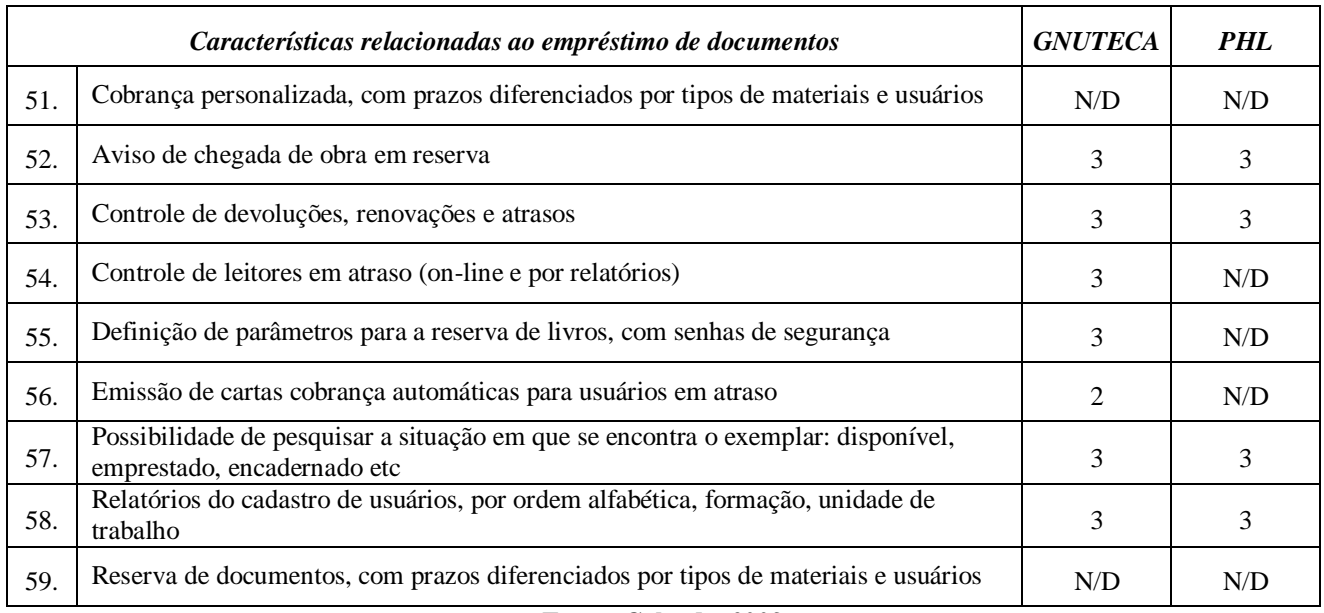

# **Tabela 07 - Empréstimo: Gnuteca e PHL (cont.)**

**Fonte: Calcada, 2009**

# **Tabela 08 - Recuperação da informação: Gnuteca e PHL**

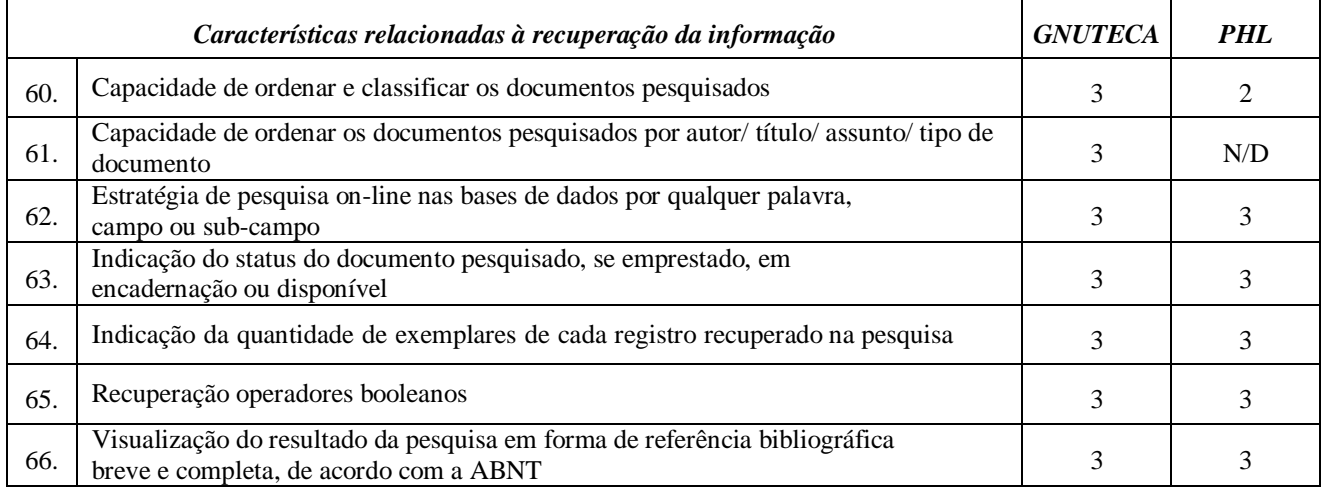

**Fonte: Calcada, 2009**

# **Tabela 09 - Divulgação da informação: Gnuteca e PHL**

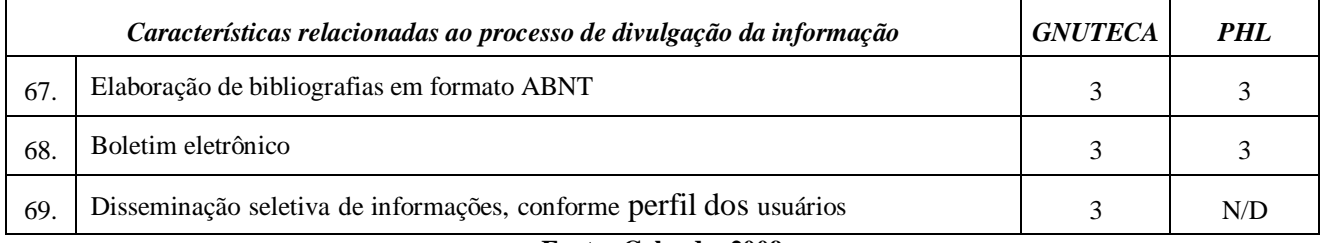

**Fonte: Calcada, 2009**

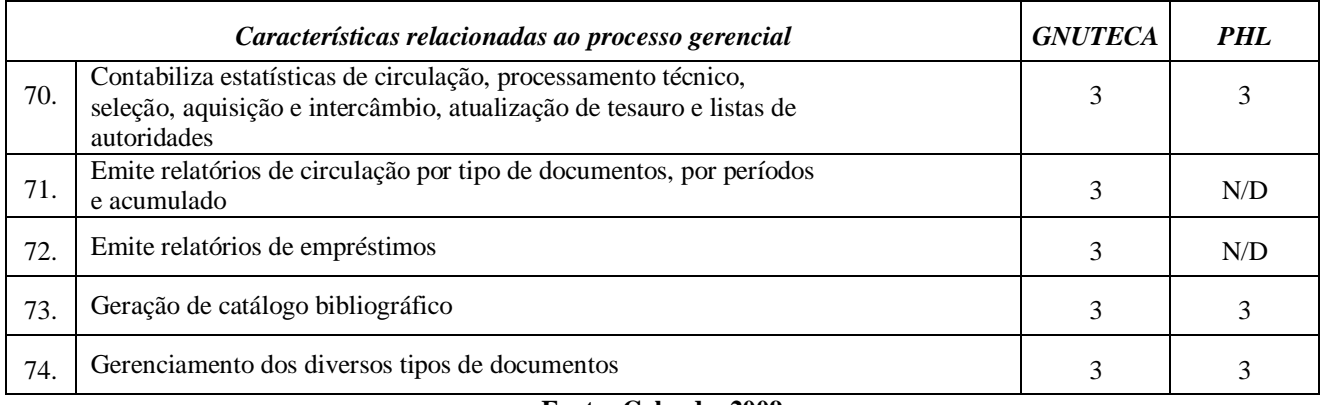

#### **Tabela 10 - Processo gerencial: Gnuteca e PHL**

#### **Fonte: Calcada, 2009**

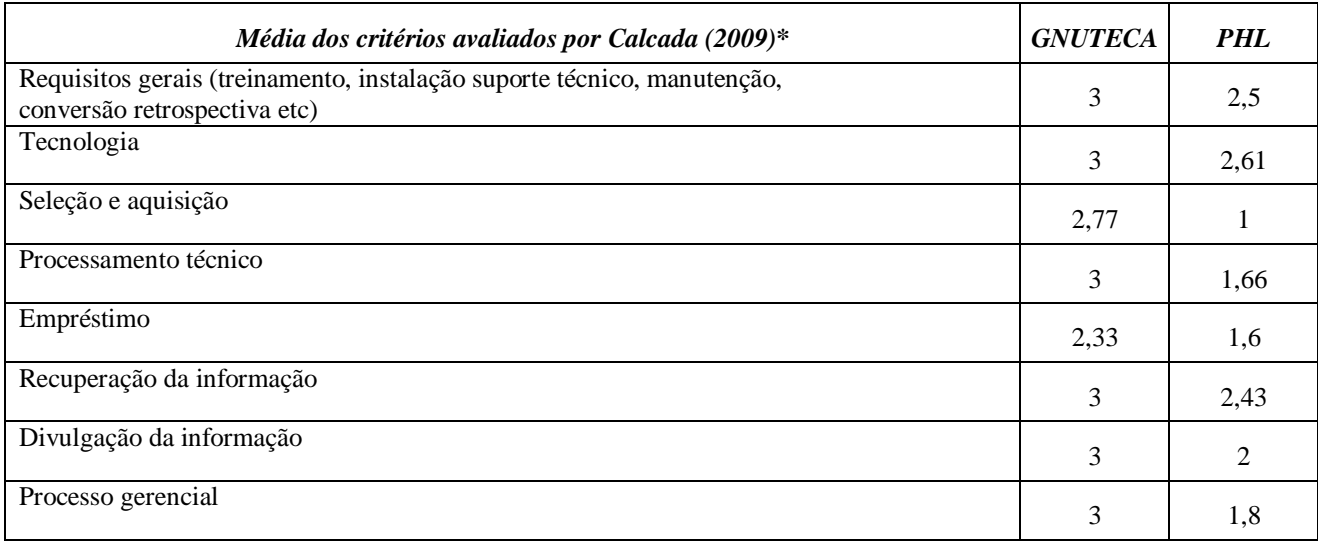

### **Tabela 11: Média dos critérios avaliados**

**\* Critérios avaliados como N/D foram considerados como zero**

#### **Fonte: Elaborado pela autora**

Pela análise de Calcada (2009), o Gnuteca tem uma avaliação superior ao PHL, embora na avaliação feita por Grossi (2008), o PHL não atende a cinco dos critérios, contra onze do Gnuteca. Tal divergência pode ser explicada pelo fato da biblioteca analisada por Calcada não utilizar determinados ferramentas presentes no software, resultando na avaliação dos mesmos como N/D. Tais itens são os numerados por 25., 26., 28., 29., 33., 38., 44., 50., 51., 54., 56., 59., 69., 71. e 72., nas tabelas apresentadas.

Sobrepondo as duas avaliações, ambos os softwares atendem a maioria dos critérios. A única discrepância entre eles é a compatibilidade com o formato MARC21. O Gnuteca é compatível com o MARC21, enquanto o PHL usa como padrão de registro o formato UNISIST, mas permite a importação de registros MARC21 de outras bibliotecas.

Como critério de desempate, foram usados os especificados pela biblioteca. Ambos os softwares são bem documentados, possibilitando a importação e exportação de registros, bem como a formação de redes. Quanto à interface, Calcada (2009) comenta que a do PHL tem um uso mais intuitivo, não requerendo de seus usuários nenhum treinamento mais aprofundado, e a interface gráfica é de fácil compreensão e uso. A tela de catalogação do PHL exibe tanto a descrição nominal quanto o número do campo; enquanto a do Gnuteca mostra primeiro as tags do MARC, para depois incluir o número do campo e sua descrição; o que exige um conhecimento específico acerca do padrão MARC e suas normas, como mencionado por Alves (2012).

Quanto aos custos e mantenedores, apesar do PHL ser um freeware (sendo gratuito somente para monousuário), possui melhor suporte técnico, disponibilizados em linha. O Gnuteca, apesar de ser um software livre, teve o suporte técnico e treinamento pagos pela biblioteca que adotou o Gnuteca, pois a instalação do mesmo requer certo conhecimento técnico, comentado por Calcada (2009). Outra questão técnica é o sistema operacional requerido por cada software, o Gnuteca exige ambiente Linux (preferencialmente Ubuntu), enquanto o PHL trabalha tanto no ambiente Linux quanto no Windows.

Quanto à atualização do software, o PHL está na versão 82, datando de 29 de setembro de 2011, com o pacote de atualizações mais recente fornecido a partir de 08 de fevereiro de 2012. O Gnuteca está na versão 3.2, liberada em 20 de maio de 2011. Em relação ao uso do software, a página do PHL lista 457 bibliotecas, 107 delas bibliotecas públicas e 17 delas no DF. A página do Gnuteca informa a presença de 553 usuários registrados, dentre usuários do software e programadores.

Com o fim da análise dos softwares, indica-se o PHL como melhor software a ser implementado pela biblioteca. O PHL já foi usado para montagem de redes de bibliotecas com bons resultados, tal como vistos em Oliveira e Nunes (2011) e atende as demandas locais da biblioteca. Caso haja alguma iniciativa para criar uma rede, o custo da licença poderia ser financiado pelo GDF.

### **9.2 Análise da qualidade do software selecionado**

A avaliação do software escolhido foi feita com base na norma ISO 9126, usando da literatura disponível e da documentação do próprio software. Foi empregada uma escala ímpar

de notas, com um (1) sendo ruim, dois (2) como regular ou satisfatório e (3) tendo desempenho bom ou excelente. Itens não avaliados serão marcados com N/D.

### **9.2.1 Quanto à funcionalidade**

Dentro do atributo de funcionalidade, a adequação do PHL foi bem considerada, uma vez que possui boa parte das funcionalidades exigidas para um software de gestão de biblioteca, como especificado pelas tabelas 01 e 02. Alguns critérios, embora ausentes no PHL (uso do MARC21 e Z39.50), dispõe de equivalentes no software (formato UNISIST e importação de registro MARC, uso de HTTP para busca entre servidores), não resultando em prejuízo na adequação.

O critério de acurácia teve uma avaliação mediana, embora a busca do software recupere todos os registros que contenham o termo de busca, não há uma busca por formulário. Não é possível pesquisar somente em campos como título, autor e assunto, sem a montagem de expressões de busca para tal. Embora a página inicial contenha dicas para a elaboração da pesquisa, é trabalhoso montar expressões inteiras quando poderia apenas digitar um termo e informar em qual campo se deseja buscar. Também não é possível filtrar os resultados.

Quanto à interoperacionalidade, o PHL obteve uma boa nota, por ser capaz de importar registros no formato MARC; o qual é padrão para intercâmbio bibliográfico. Quanto à exportação, esta é feita no formato ISO 2709 ou em XML, também largamente adotados por outros sistemas. O PHL tem boa interação com a plataforma CDS/ISIS, usando o mesmo banco de dados, e também há vários utilitários disponíveis<sup>2</sup> que permitem conversões de arquivo texto em banco de dados CDS/ISIS e vice-versa.

O critério de segurança teve excelente pontuação, pois o software exige o login e senha para realização de atividades, tanto pelo bibliotecário quanto pelos demais usuários; além de limitar o tempo das sessões (exigindo novamente o login). O PHL também dispõe de arquivos de log diários, permitindo verificar quem realizou determinadas alterações, e atualizações do programa corrigem eventuais falhas na segurança, como brechas para violação do sistema (OLIVEIRA, 2012). Por fim, em relação à conformidade da

 $\overline{a}$ 

 $2^2$  A BIREME disponibiliza documentação sobre estes utilitários e sobre tal padrão de banco de dados [\(http://bvsmodelo.bvsalud.org/php/level.php?lang=pt&component=28\)](http://bvsmodelo.bvsalud.org/php/level.php?lang=pt&component=28)

funcionalidade, o PHL teve desempenho satisfatório, atendendo aos padrões usados e as expectativas de uso.

| Critérios de funcionalidade: PHL | <b>Nota</b> |
|----------------------------------|-------------|
| Adequação                        | 3           |
| Acurácia                         |             |
| Interoperabilidade               |             |
| Segurança                        |             |
| Conformidade da funcionalidade   |             |
| . .<br>┳.<br>п.                  |             |

**Tabela 12 - Funcionalidade: PHL**

**Fonte: Elaborado pela autora**

### **9.2.2 Quanto à confiabilidade**

No que se refere à confiabilidade, o PHL apresenta boa maturidade, o desenvolvedor disponibiliza atualizações semestrais, incluindo não só novos recursos, mas também correções de bugs e falhas eventuais. O PHL é um software com mais de dez anos de existência, estando na versão 82, com o último arquivo de atualizações datando de fevereiro de 2012.

Quanto à recuperabilidade, o software não disponibiliza uma função de backup, é necessário copiar o conteúdo da pasta do software ("/bases") para um local seguro. Em caso de erro no programa, as bases são bloqueadas, tornando impossível a criação e edição de novos registros. Nesse caso, deve-se rodar o arquivo "manutencao.bat" contido dentro da pasta "/bases" bases para que o sistema volte ao normal. Se mesmo após a execução do arquivo o sistema ainda não funcionar, deve-se desinstalar o programa e voltar a instalá-lo, substituir a pasta "/bases" pela a pasta "/bases" do backup e rodar o arquivo de manunteção para que o sistema retorne como era antes (FÓRUM, 2009). Apesar do processo ser um tanto trabalhoso, é garantida a recuperação dos dados afetados. Os membros do Fórum de softwares para automação de bibliotecas (2009) também comentam que o suporte técnico nunca deixou de dar retorno quanto aos problemas relatados. Quanto à conformidade da confiabilidade, o software apresenta-se como seguro, oferecendo meios para corrigir e contornar suas falhas, o que justifica sua pontuação.

| Critérios de confiabilidade: PHL | <b>Nota</b> |
|----------------------------------|-------------|
| Maturidade                       |             |
| Tolerância a defeitos            | N/D         |
| Recuperabilidade                 |             |
| Conformidade da confiabilidade   |             |

**Tabela 13 - Confiabilidade: PHL**

# **9.2.3 Quanto à usabilidade**

 $\overline{a}$ 

Em relação à usabilidade do PHL, os critérios de inteligibilidade e apreensibilidade tiveram uma pontuação alta, muito pela interface do software. A interface é intuitiva, com interface única de busca, com pesquisa realizada em todos os campos. A barra de busca está logo na parte superior da página, e seu uso não difere muito do de motores de busca na Web. O link para outros serviços se encontra logo acima da barra de busca, e o menu decorrente deste fica a esquerda, cujas seções descrevem clara e sucintamente para onde irão. No caso do bibliotecário ou do catalogador, os links para os formulários de catalogação, tombo e cadastro, por exemplo, estão na seção de entrada, e para alterar registros já existentes, é necessário entrar na seção de edição e escolher o tipo respectivo.

O critério de operacionalidade, porém, teve uma nota medíocre, mesmo com interface sendo sucinta e objetiva. A forma como os menus de navegação estão organizados requer a passagem de várias telas até a conclusão do processo (USP, 2011) e não há uma divisão por processo nos menus, os procedimentos que geram uma base própria são agrupados nos menus de entrada e de edição, resultando em mais telas antes de iniciar tais processos (tal como a catalogação e o cadastro de usuário). Mas também há pontos positivos, nos formulários de entrada, os campos possuem link para sua descrição; e alguns campos contam com listas para escolha do respectivo valor, poupando o trabalho de digitação. Também há a possibilidade de personalização dos formulários, permitindo a escolha dos campos dos mesmos, e o programa alerta caso campos obrigatórios não tenha sido preenchidos na entrada dos dados.

Quanto à atratividade do software, apesar da interface ser simples e personalizável, esta possui um layout fixo e um tanto "quadrado", difere muito de catálogos de livrarias ou dos catálogos 2.0, cujo layout<sup>3</sup> é bem mais atrativo, o que justifica a nota mediana. Por fim, a

<sup>&</sup>lt;sup>3</sup> Como exemplo, cita-se o catálogo da Biblioteca Pública de Phoenix [\(http://www.phoenixpubliclibrary.org\)](http://www.phoenixpubliclibrary.org/), a qual usa o software proprietário Endeca para reorganizar os dados do catálogo.

conformidade da usabilidade obteve uma boa nota, considerando uma avaliação geral da usabilidade.

| Critérios de usabilidade: PHL   | <b>Nota</b> |
|---------------------------------|-------------|
| Inteligibilidade                | 3           |
| Apreensibilidade                | 3           |
| Operacionalidade                | 2           |
| Atratividade                    | 2           |
| Conformidade da usabilidade     | 3           |
| Deaths Dick and Jamesic and the |             |

**Tabela 14 - Usabilidade: PHL**

**Fonte: Elaborado pela autora**

## **9.2.4 Quanto à eficiência**

Tratando-se da eficiência do software, o tempo de resposta do PHL não difere muito dos demais programas de gerência de biblioteca, mas o tempo gasto com a entrada de registros pode ser ligeiramente menor, graças à presença de listas de escolha, as quais economizam tempo de digitação. Quanto ao uso de recursos, o PHL não exige muito recursos de hardware, o mínimo recomendado para o servidor é um processador de 800 MHz, memória RAM de 128 Mb e 1 GB disponível no disco rígido. O software exige apenas 16 MB para instalação, e em execução, consome cerca de 3.000 KB de memória (excluindo o uso de memória do navegador, o Internet Explorer consome cerca de 44.500 KB de memória apenas com a guia do PHL aberta, e 27.000 KB apenas com uma guia em branco). Considerando os critérios como um todo, o software apresentou um bom rendimento nesse quesito.

**Tabela 15 - Eficiência: PHL**

| Critérios de eficiência: PHL      | Nota |
|-----------------------------------|------|
| Comportamento em relação ao tempo |      |
| Utilização de recursos            |      |
| Conformidade da eficiência        |      |

**Fonte: Elaborado pela autora**

### **9.2.5 Quanto à manutenibilidade**

Considerando os critérios de manuntenibilidade, o PHL obteve uma boa avaliação quanto a analisabilidade, pois dispõe de rotinas de diagnóstico. O PHL dispõe de atualizações constantes, a cada semestre; e o software apresenta boa modificabilidade, como todo open source, sendo possível editar e personalizar o código fonte conforme a necessidade. Em relação a estabilidade do programa, membros do Fórum de softwares para automação de bibliotecas (2009) relatam que o PHL apresenta poucos erros se comparado com outros sistemas, e que até então não tiveram problemas de indisponibilidade. Sempre que há manutenção ou alguma indisponibilidade que torne o servidor do softwarte inacessivel, é informado na página de notícias (OLIVEIRA, 2012), o que resultou em uma nota alta quanto a esse critério. Quanto à conformidade da manutenibilidade, o PHL obteve boas avaliações em todos os critérios avaliados, resultando na nota final.

| Critérios de manutenibilidade: PHL | <b>Nota</b> |  |  |  |
|------------------------------------|-------------|--|--|--|
| Analisabilidade                    | 3           |  |  |  |
| Modificabilidade                   | 3           |  |  |  |
| Estabilidade                       | 3           |  |  |  |
| Testabilidade                      | N/D         |  |  |  |
| Conformidade da manutenibilidade   |             |  |  |  |

**Tabela 16 - Manutenibilidade**: **PHL**

**Fonte: Elaborado pela autora**

### **9.2.6 Quanto à portabilidade**

Dentre as características avaliadas, a adaptabilidade do software foi considerada boa, sendo compatível com os sistemas operacionais Unix, Linux, Freebsd, Windows 95/98/NT/XP/2000/VISTA/SEVEN, como especificado pelo mantenedor. O critério de instalação foi bem avaliado, a instalação é simples e rápida, bastando executar o programa de instalação e clicar em avançar nas telas que seguem (OZÓRIO, 2012). Porém, no ambiente Linux é necessário seguir instruções mais detalhadas (FÓRUM, 2008).

No critério de coexistência, o PHL obteve uma nota baixa por não funcionar caso haja outros servidores instalados que usem a porta 80, tais como Skype, Apache e OminiHttp (UFBA, 2005). Já o critério de substituição teve uma pontuação razoável, pois apesar dos registros poderem ser importados no ISO 2709 ou em XML, e tais formatos serem amplamente usados por outros softwares de biblioteca, os campos usados na descrição do registro nem sempre são os mesmos, acarretando em dificuldades de migração. Softwares que também usam o banco de dados CDS/ISIS, como o ABCD, terão menos problemas na substituição. Quanto à conformidade da portabilidade, o PHL teve uma boa avaliação na maioria dos critérios, resultando na nota obtida pelo mesmo.

| Critérios de portabilidade: PHL | Nota |
|---------------------------------|------|
| Adaptabilidade                  |      |
| Instalação                      |      |
| Coexistência                    |      |
| Substituição                    |      |
| Conformidade da portabilidade   |      |

**Tabela 17 - Portabilidade: PHL**

**Fonte: Elaborado pela autora**

### **9.2.7 Quanto ao uso**

À respeito ao uso do software, acredita-se que o objetivo da biblitoeca será alcançado de maneira mais efetiva, já que os usuários terão conhecimento do que o acervo dispõe, e o próprio acervo terá melhor visibilidade perante aos usuários com a disponibilização dos registros no catálogo online (MEY e SILVEIRA, 2009). No que se refere à produtividade, o programa apresenta recursos para aumentar o rendimento dos processos, como reaproveitamento da pré-catalogação, duplicação e edição dos registros, bem como listas de escolha nos formulários de entrada. Outros funções que poupam tempo são a possibilidade de efetuar vários empréstimos ao mesmo usuário, sem ter que inserir novamente a matrícula do mesmo, como era feito no software anterior. Após o fim na análise de qualidade do software, supõe-se que as expectativas, tanto os usuários da biblioteca quanto os responsáveis por esta, sejam atendidas de forma satisfatória ou que sejam superadas.

| Critérios de uso: PHL | <b>Nota</b> |
|-----------------------|-------------|
| Efetividade           |             |
| Produtividade         |             |
| Segurança crítica     | N/D         |
| Satisfação            |             |

**Tabela 18 - Uso: PHL**

Independentemente do software escolhido, deve-se atentar para a migração dos registros bibliográficos presentes no sistema anterior para a base do novo software. Caso não seja possível, deve-se usar a lista do inventário para importar os registros de outras bibliotecas, poupando parte do trabalho. Outro fator importante é o treinamento dos funcionários no novo sistema, para que suas vantagens possam ser efetivamente aproveitadas.

# **10 MODELAGEM DO CENÁRIO IDEAL**

Após a análise, foram sugeridas uma série de recomendações visando à melhoria dos processos, de forma a torná-los mais eficientes, possibilitando sua efetividade. A título de exemplo, foi feita a modelagem do cenário ideal dos processos de localização e obtenção de itens no acervo, de forma a demonstrar o retorno obtido pelas mudanças sugeridas.

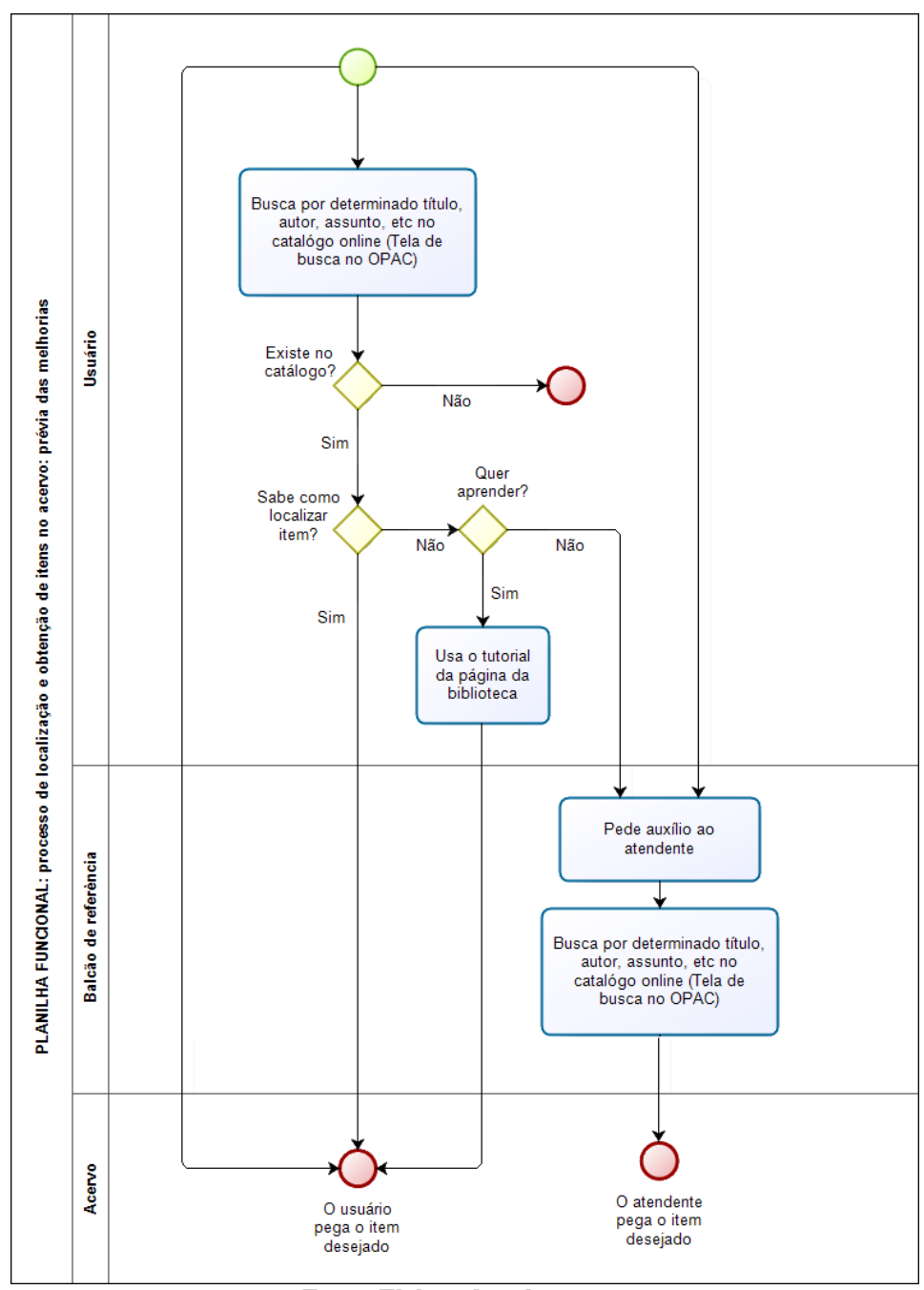

**Figura 39 - Planilha funcional: localização e obtenção de itens no acervo**

**Fonte: Elaborado pela autora**

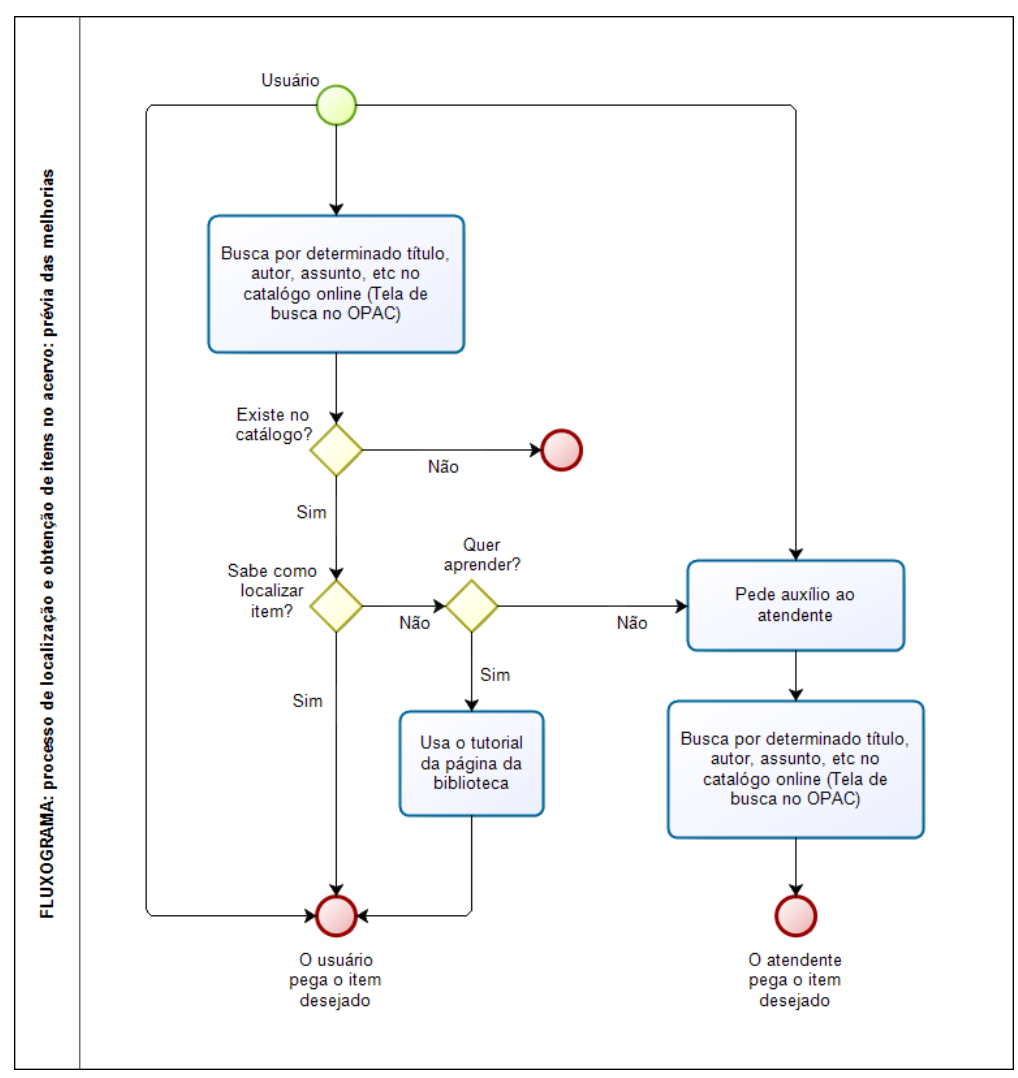

**Figura 40 - Fluxograma: localização e obtenção de itens no acervo**

**Fonte: Elaborado pela autora**

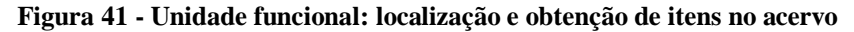

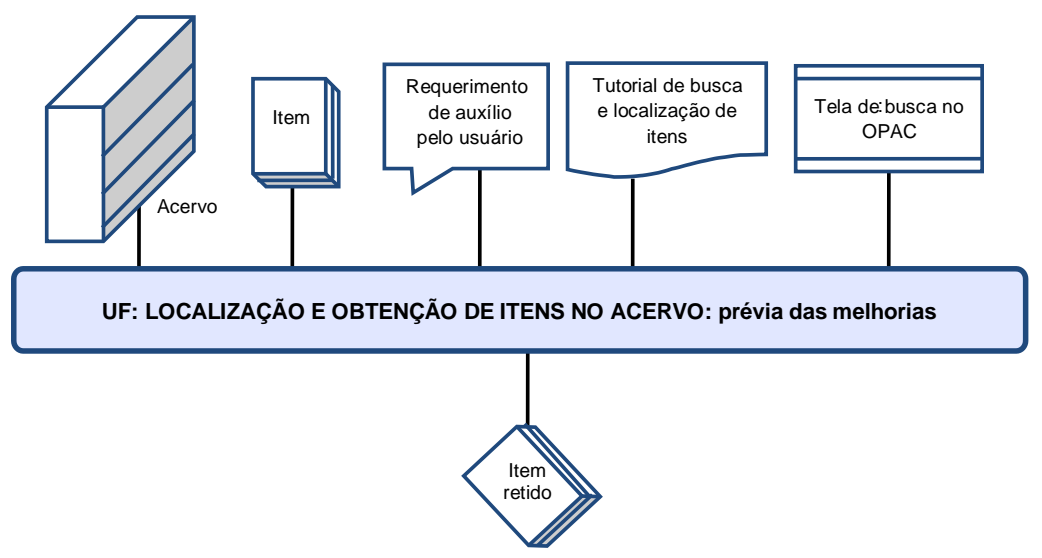

**Fonte: Elaborado pela autora**

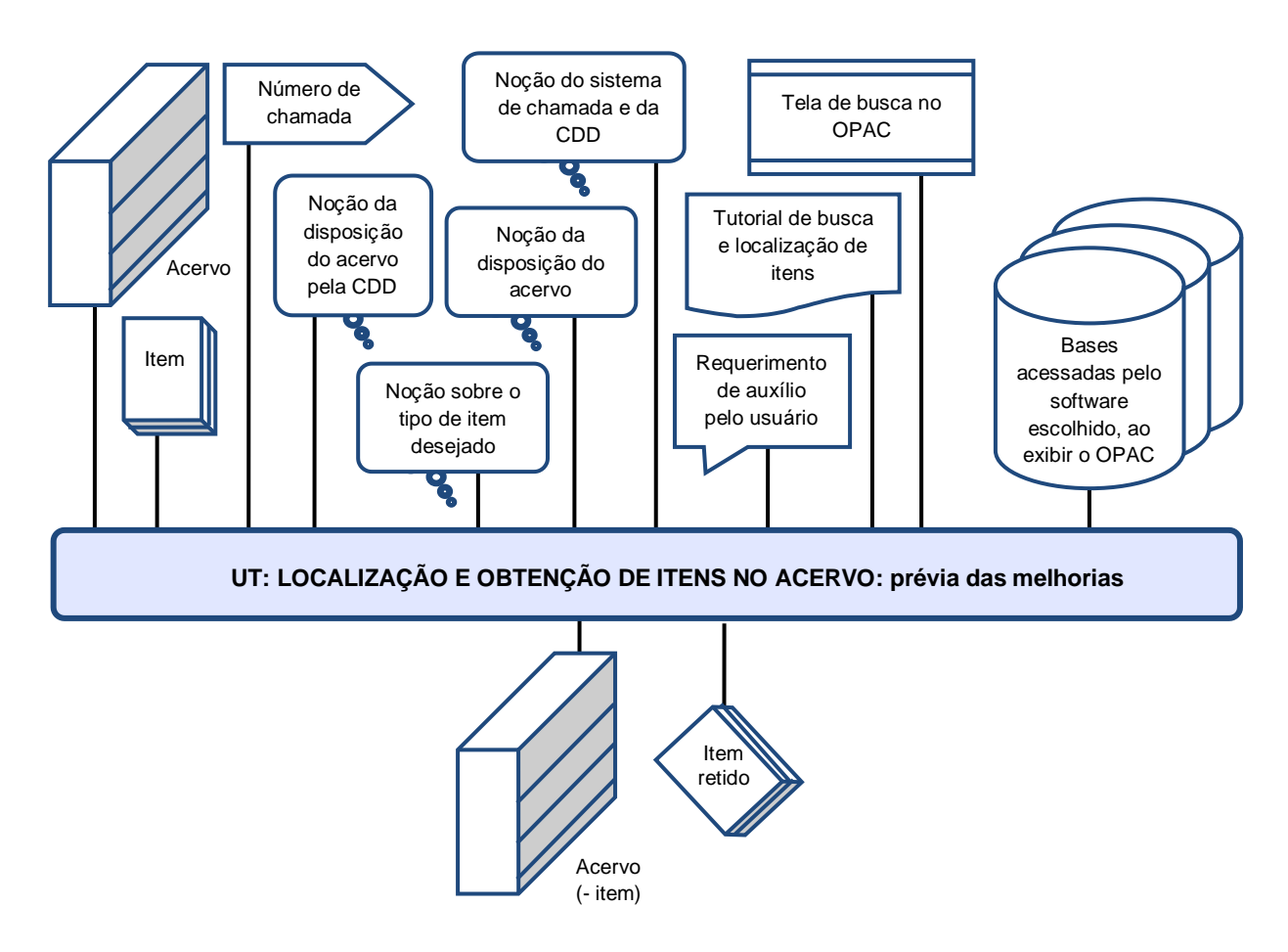

**Figura 42 - Unidade de tratamento: localização e obtenção de itens no acervo**

**Fonte: Elaborado pela autora**

Comparando com os modelos anteriores, os novos modelos revelam uma autonomia maior por parte do usuário, que pode buscar sozinho os itens que procura. Essa independência permite reduzir a carga de trabalho do funcionário do balcão de referência, uma vez que ele precisará fazer a pesquisa no acervo apenas para uma pequena parcela de usuários. Com isso, este funcionário fica livre para atender outras demandas, como realizar pesquisas do serviço de referência ou processamento de itens selecionados.

Como visto, o emprego dos modelos permite a visualização do cenário ideal, servindo não só para preparar a equipe e os usuários para as mudanças, mas também como argumento sólido na obtenção de recursos para tais mudanças.

# **11 CONSIDERAÇÕES FINAIS**

Desde seus primórdios, as bibliotecas usam todos os recursos disponíveis para oferecer o acesso à informação, aproveitando-se das tecnologias existentes para obter melhor eficiência nos seus processos. Contudo, apesar dos proveitos, a adoção de um SIGB também traz impactos. A ciência e o planejamento de cada fase do desenvolvimento desses sistemas podem minimizar eventuais problemas, e, com o uso de metodologias de desenvolvimento de sistemas de informação, possibilitam a construção de sistemas que realmente atendam às necessidades de seus usuários. As metodologias de desenvolvimento de sistemas de informação também prestam auxílio na definição dos requisitos exigidos do SIGB.

A análise da automação da Biblioteca Pública de Sobradinho, enquanto estudo de caso de biblioteca pública de pequeno porte, buscou observar o nível de otimização atingido em seus processos, valendo-se do método MERISE adaptado por Eymard (1978). Após a coleta das informações e a modelagem dos processos, verificou-se que a biblioteca estudada não usufrui de todos os benefícios da automação. Devido a falhas conceituais e técnicas do programa usado, as vantagens que deveriam ser obtidas (a padronização dos registros, a possibilidade de intercâmbio e de trabalho em rede, o controle do acervo, a emissão de estatísticas e a autonomia do usuário na busca de informações) não são alcançadas. Os modelos obtidos pela análise funcional permitiram visualizar algumas falhas presentes no sistema, dentre as mais graves, estão à falta de normalização dos processos, o uso de controles manuais devido à ausência dos automatizados e obstáculos no uso do acervo.

A falta de padrões bibliográficos prejudica não só o rendimento do software como também o da própria biblioteca. Padrões amplamente adotados, como o ISO 2709, o MARC21, a AACR2, o Z39.50 possibilitam não só o intercâmbio de registros, mas também um controle de qualidade dos mesmos. O uso de padrões em comum possibilita o compartilhamento de recursos e a cooperação entre bibliotecas, com a formação de redes. A Rede de Bibliotecas Públicas do Distrito Federal, apesar de estar formalizada por decreto, ainda não saiu do papel. A integração entre as bibliotecas da rede se faz necessária, sendo importante a adoção de padrões comuns e o conhecimento do cenário presente para a disponibilização e compartilhamento de recursos em rede.

A análise realizada permitiu um conhecimento maior do sistema, no que se refere a seu funcionamento e aos pontos fracos. Este conhecimento é o maior benéfico da análise, o qual fundamenta a argumentação acerca das necessidades do sistema e da urgência da mudança. A documentação obtida poderá ser usada como base na comparação entre o sistema antigo e o novo sistema, servindo como referencial; além de integrar guias e manuais referentes aos processos analisados, ao expor o funcionamento dos mesmos. O estudo do sistema também permite o delineamento das ações para a melhora.

Dentre as ações sugeridas após a realização da análise, está a substituição do software adotado, tendo como base os requisitos observados pela literatura e os da própria biblioteca. O conhecimento dos processos permitiu também o levantamento dos aspectos que afetam diretamente sua execução, facilitando a definição dos requisitos de maior peso na escolha do novo SIGB.

Como forma de aprofundamento no tema apresentado, sugere-se, para estudos futuros, a realização da análise funcional em outros tipos de biblioteca, valendo-se de outros métodos e discorrendo acerca das facilidades ou dificuldades em aplicá-los. Também é sugerida a comparação dos resultados de uma análise realizada por um membro externo com a feita por membros internos, buscando verificar se há um ganho no conhecimento obtido ou se há um impacto negativo no que tange a parcialidade da análise.

# **REFERÊNCIAS**

ALMEIDA JÚNIOR, Oswaldo Francisco de. **Biblioteca pública: avaliação de serviços**. Londrina: Eduel, 2013. Disponível em: [<http://www.uel.br/editora/portal/pages/arquivos/biblioteca%20publica\\_digital.pdf>](http://www.uel.br/editora/portal/pages/arquivos/biblioteca%20publica_digital.pdf). Acesso em: 14 out. 2013.

ALMEIDA, Maria Christina Barbosa de. **Planejamento de bibliotecas e serviços de informação**. Brasília: Briquet De Lemos, 2000. 112 p.

ALVES, Ueliton Santos. **Experiência de catalogação no sistema**. Disponível em: <http://gnutecaautomacao2012.blogspot.com.br/2012/07/experiencia-de-catalogacao-nosistema.html>. Acesso em: 05 set 2012.

AMORIM, Antonio Marcos; DAMASIO, Edilson. O Gnuteca e o OpenBiblio: avaliação de softwares livres para a automação de bibliotecas. In: SEMINÁRIO NACIONAL DE BIBLIOTECAS UNIVERSITÁRIAS, 16., 2006, Salvador. **[Anais...]**. Disponível em: <http://www.citebase.org/fulltext?format=application%2Fpdf&identifier=oai%3Aeprints.rclis .org%3A7916>. Acesso em: 05 set 2012.

ANJO, Vítor Bizinoto dos Santos. **Modelagem de Processos**: GAPconceitual quanto ao nível ideal de detalhamento de processo. 2009. 50f. Monografia (Graduação em Administração). - Faculdade de Economia, Administração, Contabilidadee Ciências da Informação e Documentação, Universidade de Brasília, Brasília, 2009.

ARRUDA, Susana Margaret de; CHAGAS, Joseane. **Glossário de biblioteconomia e ciências afins**: português-inglês. Florianópolis: Cidade Futura, 2002. 229 p.

AULETE, Caldas. **Dicionário Online Caldas Aulete.** Disponível em: [<http://aulete.uol.com.br>](http://aulete.uol.com.br/). Acesso em: 23 set. 2013.

AVISON, D. E. MERISE: A European methodology for developing information systems. **Eur. J. Inf. Systs.**, [Birmingham], v. 1, n. 3, p. 183-191, 1991

AVISON, D. E.; TAYLOR, V. Information systems development methodologies: a classification according to problem situation. **Journal of Information Technology**, [Kennington], v.12, n.1, p. 73-81, Mar. 1997.

AVISON, David E. and FITZGERALD, Guy. **Information systems development**: methodologies, techniques and tools. 2. ed. London: McGraw-Hill, 1995. 505 p.

AVISON, David E. and FITZGERALD, Guy. Where now for development methodologies? **Commun. ACM**, New York, v. 46, n. 1, p. 78-82 , Jan. 2003.

BERNARDINO, Maria Cleide Rodrigues; SUAIDEN, Emir José. O papel social da biblioteca pública na interação entre informação e conhecimento no contexto da ciência da informação. **Perspectivas em Ciência da Informação**, Belo Horizonte, v. 16, n. 4, p. 29-41, 2011.

BEZERRA, Eduardo. Visão geral. In: \_\_\_\_\_\_\_. **Princípios de análise e projeto de sistemas com UML**. Rio de Janeiro: Elsevier, 2007. cap 1, p. 1-19.

BIREME. OPAS OMS. **Modelo da Biblioteca Virtual em Saúde.** Disponível em: <http://bvsmodelo.bvsalud.org/php/index.php>. Acesso em: 05 set 2012.

BIZAGI PROCESS MODELER. Versão 2.6.0.4. [Buckinghamshire]: Bizagi Ltd, 2013. Programa de computador. Requer Windows Vista ou superior, Microsoft. NET Framework 4.0, espaço de 50 MB no disco rígido.

BRASIL. Governo do Distrito Federal. Administração Regional de Sobradinho. **Organograma\_Atual\_RAV\_22.09.20121.pdf**. Arquivo atualizado em 24/09/2012. Portable Document Format. Disponível em: [<http://www.sobradinho.df.gov.br/institucional/estrutura/item/download/33\\_897dc29d93f409](http://www.sobradinho.df.gov.br/institucional/estrutura/item/download/33_897dc29d93f409b7cd65e91e7ed36e9e.html) [b7cd65e91e7ed36e9e.html>](http://www.sobradinho.df.gov.br/institucional/estrutura/item/download/33_897dc29d93f409b7cd65e91e7ed36e9e.html). Acesso em: 14 out. 2013.

BRASIL. Governo do Distrito Federal. Administração Regional de Sobradinho. **Nova biblioteca para Sobradinho**. Notícia publicada em 19/06/2008. Disponível em: <http://www.sobradinho.df.gov.br/003/00301009.asp?ttCD\_CHAVE=62988>. Acesso em: 02 maio 2012.

BRITO, Marcílio de. **[Método de análise funcional: adaptação do Método MERISE)]**. 12 mar. a 23 maio de 2012. Notas de aula.

BUONOCORE, Domingo. **Diccionario de bibliotecologia**: Domingo Buonocore. 2. ed. Buenos Aires: Marymar, 1976. 447 p.

CAFÉ, L., SANTOS, C., MACEDO, F. Proposta de um método para escolha de software de automação de bibliotecas. **Ciência da Informação**, Brasília, v. 30, n. 2, p. 70-79, maio/ago. 2001. Disponível em:

http://revista.ibict.br/cienciadainformacao/index.php/ciinf/article/view/198. Acesso em: 15 Nov. 2013.

CALCADA, Fernanda Berger. **Gnuteca e PHL**: estudo avaliativo de soluções livres para automação de bibliotecas. 2009. 67 f. Monografia (Graduação em Biblioteconomia). - Universidade Federal do Rio Grande do Sul, Porto Alegre, 2009.

CALVACANTE, Francelle Natally da Silva. **Relato de experiência de automatização de biblioteca escolar**: estudo de caso da Associação Pró-educação Vivendo e Aprendendo. 2011. 57 f. Monografia (Graduação em Biblioteconomia). - Universidade de Brasília, Brasília, 2011.

CÔRTE, Adelaide Ramos e et al. **Avaliação de softwares para bibliotecas e arquivos**: uma visão do cenário nacional. 2. ed. São Paulo: Polis, 2002. 221 p.

CÔRTE, Adelaide Ramos e; ALMEIDA, Iêda Muniz de (coord.). **Avaliação de Softwares para Bibliotecas.** São Paulo: Polis, 2000. 108 p.

CRUZ, Tadeu. **Sistemas, métodos & processos**: administrando organizações por meio de processos de negócios. 2 ed., rev., atual. e amp. São Paulo: Atlas, 2008. 300 p.

CUNHA, Murilo Bastos da; CAVALCANTI, Cordélia R. **Dicionário de biblioteconomia e arquivologia**. Brasília: Briquet De Lemos, 2008. xvi, 451 p.

DISTRITO FEDERAL. Ordem de serviço nº 45, de 05 de abril de 2013. Determina horário de funcionamento, atribuições e regulamento da Biblioteca Pública de Sobradinho Henrique Paes Loureiro Junior. **Diário Oficial do Distrito Federal**. Brasília, 23 de abr. 2013, n. 83. p. 2-4. Disponível em: <http://sintse.tse.jus.br/documentos/2013/Abr/23/ordem-de-servico-no-45-de-5-de-abril-de-2013>. Acesso em 20 nov 2013.

DISTRITO FEDERAL. Ordem de serviço nº 93, de 8 de dezembro de 2011. Determina o patrono da Biblioteca Pública de Sobradinho. **Diário Oficial do Distrito Federal**. Brasília, 16 de dez. 2011, n. 240. p. 18. Disponível em: <http://www.adepoldf.org.br/files/DODF\_16-12- 11\_secao1.pdf>. Acesso em 20 nov 2013.

DUTRA, Anna Khris Furtado; OHIRA, Maria Lourdes Blatt. Informatização e automação de bibliotecas: análise das comunicações apresentadas nos Seminários Nacionais de Bibliotecas Universitárias (2000, 2002 e 2004). **Informação & Informação**, Londrina, v. 9, n. 1/2, jan./dez. 2004. Disponível em:

[<http://www.uel.br/revistas/uel/index.php/informacao/article/view/1725/1476>](http://www.uel.br/revistas/uel/index.php/informacao/article/view/1725/1476). Acesso em: 23 set. 2013.

DUVAL, Beverly K.; MAIN, Linda. **Automated library systems:** a librarian`s guide and teaching manual. Westport: Meckler, c1992. 273 p. (Supplements to Computers in libraries; 64)

DZIEKANIAK, Gisele Vasconcelos. Participação do bibliotecário na criação e planejamento de projetos de softwares: o envolvimento com a tecnologia da informação. **Revista Digital de Biblioteconomia e Ciência da Informação**, Campinas, v. 2, n. 1, p. 37-56, jul./dez. 2004.

EVERGREEN PROJECT. **Software installation**: system requirements. Disponível em: <http://docs.evergreen-ils.org/2.2/\_system\_requirements.html>. Acesso em: 05 set 2012.

EYMARD, Marie-France. **Modélisation globale pour la conception d'une base de**  données: méthode et système d'aide associes. 1978. Thèse de 3<sup>e</sup> cycle (Doctorat de troisieme cycle, specialite informatique). [Institut Universitaire de Technologie de Lyon I], Université Claude-Bernard Lyon I, Lyon, 1978.

FERNEDA, Edberto. **Aula 05 - Automação de Bibliotecas**. Slides da disciplina Automação de Unidades de Informação, ministrada em 2012 na Faculdade de Filosofia e Ciências da UNESP. Disponível em:

[<http://www.marilia.unesp.br/Home/Instituicao/Docentes/EdbertoFerneda/automacaobiblio-](http://www.marilia.unesp.br/Home/Instituicao/Docentes/EdbertoFerneda/automacaobiblio-05.pdf)[05.pdf>](http://www.marilia.unesp.br/Home/Instituicao/Docentes/EdbertoFerneda/automacaobiblio-05.pdf). Acesso em: 15 nov. 2013.

FÓRUM Softwares para automação de bibliotecas. **Experiências com o PHL**. Tópico sobre o PHL, na seção de software livre. Postagens feitas a partir de 06 de novembro de 2009. Disponível em: <http://softwaresbibliotecas.forumbrasil.net/f5-experiencias-com-o-phl>. Acesso em: 13 set 2012.

FÓRUM Ubuntu Linux (Português). **Personal Home Library**: Como instalar?!. Tópico de suporte técnico, na seção de aplicativos. Postagem feita em 02 de setembro de 2008. Disponível em: <http://ubuntuforum-br.org/index.php?topic=39809.0>. Acesso em: 13 set 2012.

FUNDAÇÃO BIBLIOTECA NACIONAL. Coordenadoria do Sistema Nacional de Bibliotecas Públicas. **Biblioteca Pública**: princípios e diretrizes. Rio de Janeiro: Fundação Biblioteca Nacional; Dep. de Processos Técnicos, 2000. 160p. (Documentos técnicos; 6)

GIL, Antonio Carlos. **Como elaborar projetos de pesquisa**. 4. ed. São Paulo: Atlas, 2002. 159 p.

GONÇALVES, J. E. L. As empresas são grandes coleções de processos. **RAE**, São Paulo, v. 40, n. 1, p. 6-19, jan./mar. 2000

GROSSI, Márcia Gorett Ribeiro. **Estudo das características de software e implementação de um software livre para o sistema de gerenciamento de bibliotecas universitárias federais brasileiras**. 2008. 253 f. Tese (Doutorado em Ciência da Informação) - Escola de Ciência da Informação, Universidade Federal de Minas Gerais, Belo Horizonte, 2008.

HARROD, Leonard Montague. **Harrod's librarians' glossary of terms used in librarianship, documentation and the book crafts and reference book**. 5. ed. [Farnham]: Ashgate: Gower, 1983. 861 p.

INTERNATIONAL FEDERATION OF LIBRARY ASSOCIATIONS AND INSTITUTIONS (IFLA). **Manifesto da IFLA/UNESCO sobre bibliotecas públicas**. Versão em português. 1994. Disponível em: <http://archive.ifla.org/VII/s8/unesco/port.htm>. Acesso em: 14 out. 2013.

KINNER, Laura; RIGDA, Christine. The integrated library system: from daring to dinosaur? **Journal of Library Administration**, [Philadelphia, PA], [v. 49,](http://www.tandfonline.com/loi/wjla20?open=49#vol_49) n. 4, Feb./Mar., p. 401-417, 2009.

LEAL, Janaina. Reengenharia em bibliotecas. **Revista Digital de Biblioteconomia & Ciência da Informação**, Campinas, v. 8, n. 1, p. 12-20, jul./dez. 2010.

MARASCO, Luiz Carlos; MATTES, Raquel Naschenveng. Avaliação e seleção de software para automação de centros de documentação e bibliotecas. **Informação & Informação**, Londrina, v. 3, n. 1, nov. 2006. Disponível em:

<http://www.uel.br/revistas/uel/index.php/informacao/article/view/1632>. Acesso em: 08 Dez. 2013.

MARTINS, Wilson. **A palavra escrita**: história do livro, da imprensa e da biblioteca. 3. ed. São Paulo: Ática, 2002.

MAXIMIANO, Antonio Cesar Amaru. Organizações e administração. In: \_\_\_\_\_\_\_. **Introdução à administração**. 5. ed. São Paulo: Atlas, 2000. cap. 3. p. 89-112.

MAXIMIANO, Antonio Cesar Amaru. Processo de planejamento. In: \_\_\_\_\_\_\_. **Introdução à administração**. 5. ed. São Paulo: Atlas, 2000. cap. 6. p. 173-200.

MEY, Eliane Serrão Alves; SILVEIRA, Naira Christofoletti. **Catalogação no plural.** Brasília, DF: Briquet de Lemos/Livros, 2009. ix, 217 p.

MIRANDA, Antonio. A missão da biblioteca pública no Brasil. **Revista de Biblioteconomia de Brasília**, Brasília, v. 6, n. 1, p. 69-75, jan./jun. 1978.

MODELO RELACIONAL. In: WIKIPÉDIA, a enciclopédia livre. Flórida: Wikimedia Foundation, 2013. Disponível em: <http://pt.wikipedia.org/w/index.php?title=Modelo\_relacional&oldid=37171371>. Acesso em: 10 dez. 2013.

MTG SOFTWARES LTDA. **[Página principal]**. Disponível em: <http://www.mtg.com.br/index.html>. Acesso em: 15 nov 2013.
NASCIMENTO, Christiano Barbosa do. **[Noção geral do funcionamento da biblioteca e do uso do software adotado]**. [Abril e maio de 2012]. Brasília: [s.n]. Entrevista concedia para obtenção de informações para a elaboração de trabalho acadêmico.

NILSSON, Anders G. Information systems development: a frame of reference and classifications. In: FIRST NORDIC CONFERENCE ON ADVANCED SYSTEMS ENGINEERING, 1., 1989, Stockholm. **CEUR Workshop Proceedings...** Disponível em: [<http://ceur-ws.org/Vol-961/paper4.pdf>](http://ceur-ws.org/Vol-961/paper4.pdf). Acesso em: 20 out 2013.

NOGUEIRA, Maria Francisca Magalhães. O processo de planejamento: uma breve análise de sua importância. **Comunicação & Informação**, Goiânia, v. 7, n. 1, p. 97-103, jan./jun. 2004

OLIVEIRA, Daianny Seoni de; NUNES, Cláudio Souza. Informatização da rede de bibliotecas da Secretaria Municipal de Educação de Santos – SP. **Inf. Inf.**, Londrina, v. 16, n.1, p. 124-135, jan./jun. 2011

OLIVEIRA, Elysio Mira Soares de. **PHL**: Personal Home Library. Disponível em: <http://www.elysio.com.br/>. Acesso em: 05 set 2012.

OZÓRIO, Letícia B. **Descrição, perspectiva e instalação**. Postagem feita em 04 de junho de 2012. Disponível em: <http://os10informantes.blogspot.com.br/2012/06/o-phl-e-um-sistemaparaweb-foi.html>. Acesso em: 13 set 2012.

PACE, Andrew. 21st Century Library Systems. **Journal of Library Administration**, [Philadelphia, PA], [v. 49,](http://www.tandfonline.com/loi/wjla20?open=49#vol_49) n. 6, [Oct.], p. 641-650, 2009.

PASSOS, Antonio. **LivrariaER.jpg**. Brasília, 2008. Imagem incluída no post Mapeamento objeto-relacional: o problema das tabelas associativas, em 17 nov. 2008. Disponível em: <http://www.antoniopassos.pro.br/blog/wp-content/imagens/relacionamentos/LivrariaER.jpg>. Acesso em: 10 dez 2013.

PAUL OTLET. In: WIKIPEDIA, The Free Encyclopedia. Flórida: Wikimedia Foundation, 2013. Disponível em: [<http://pt.wikipedia.org/w/index.php?title=Memex&oldid=35712055>](http://pt.wikipedia.org/w/index.php?title=Memex&oldid=35712055). Acesso em: 16 nov. 2013.

PRODANOV, Cleber Cristiano; FREITAS, Ernani Cesar. **Metodologia do trabalho científico**: métodos e técnicas da pesquisa e do trabalho acadêmico. 2. ed. Novo Hamburgo: Feevale, 2013. 277 p. Disponível em:

[<http://docente.ifrn.edu.br/valcinetemacedo/disciplinas/metodologia-do-trabalho-cientifico/e](http://docente.ifrn.edu.br/valcinetemacedo/disciplinas/metodologia-do-trabalho-cientifico/e-book-mtc)[book-mtc>](http://docente.ifrn.edu.br/valcinetemacedo/disciplinas/metodologia-do-trabalho-cientifico/e-book-mtc). Acesso em: 26 set 2013.

RACY, Marina. Critérios para seleção de um software. **CRB-8 Digital**, São Paulo, v. 1, n. 3, p. 40-44, dez. 2008. Disponível em: <http://www.crb8.org.br/ojs/crb8digital>. Acesso em: 24 set. 2012.

REDE GASOL DE COMBUSTÍVEIS. **[Projeto Bibliotecas Casa do Saber: unidade 27: Biblioteca Pública de Sobradinho I]**. Disponível em:

[<http://www.gasol.com.br/j/exibir\\_conteudo/1236431770>](http://www.gasol.com.br/j/exibir_conteudo/1236431770). Acesso em: 14 out. 2013.

RIBEIRO, Thiago. **Tela de inserção de novo material.** Disponível em: <http://thiagoribeiro.files.wordpress.com/2007/07/gnuteca4.jpg>. Acesso em: 05 set 2012.

ROCHFELD, Arnold; TARDIEU, Hubert. MERISE: An information system design and development methodology. **Information & Management**, [Amsterdam], v. 6, n. 3, p. 143- 159, 1983.

RODRIGUES, Anielma Maria Marques; PRUDÊNCIO, Ricardo Bastos Cavalcante. Automação: a inserção da biblioteca na tecnologia da informação. **Biblionline**, João Pessoa, v. 5, n. 1/2, jan./dez.,2009. Disponível em: <http://periodicos.ufpb.br/ojs2/index.php/biblio/article/view/3944>. Acesso em: 26 nov 2012.

RODRIGUES, Nayara Gomes. **Elementos de um plano de marketing emocional para bibliotecas públicas**. 2013. 98 f. Monografia (Bacharelado em Biblioteconomia) – Faculdade de Ciência da Informação, Universidade de Brasília, Brasília, 2013.

ROWLEY, Jennifer. **A biblioteca eletrônica**. 2. ed. Brasília: Briquet de Lemos, 2002. xi, 399 p.

ROWLEY, Jennifer. **Informática para bibliotecas**. Brasília: Briquet de Lemos, c1993. 307 p.

ROWLEY, Jennifer. **The basics of systems analysis and design for information managers.**  London: Clive Bingley, 1994. 158 p.

SAGRES, Cláudio; RODRIGUES, Gilles; BRANDÃO, Hélder. **O método MERISE**: desenvolvimento de um sistema de informação. 2006. Trabalho apresentado como requisito parcial para aprovação na Cadeia Engenharia de Requisitos de Sistemas de Software, Faculdade de Engenharia, Universidade do Porto. Disponível em: <http://twiki.fe.up.pt/bin/view/ERSS0607/Erss0607G3>. Acesso em 21 set 2013.

SANTOS, Gildenir Carolino; RIBEIRO, Célia Maria. **Acrônimos, siglas e termos técnicos**: arquivística, biblioteconomia, documentação, informática. Campinas, SP: Átomo, 2003. 277 p.

SILVA, José Fernando Modesto da. **Informatização da biblioteca**: sugestões para evitar estresse e colesterol. Artigo publicado na coluna Online/Offline da Infohome em março de 2007. Disponível em: <http://www.ofaj.com.br/colunas\_conteudo.php?cod=287>. Acesso em: 15 nov. 2013.

SOUZA, Natália Jussara Sette de. **Avaliação de softwares livres para bibliotecas**. 2009. 69 f. Monografia (Graduação em Biblioteconomia). - Centro de Ciências Sociais Aplicadas, Universidade Federal do Rio Grande do Norte, Natal, 2009.

TORRES, José Belo. **Um modelo dinâmico de a apoio a gestão organizacional baseado na modelagem de processos utilizando componentes de software**. 2002. 304 f. Tese (Doutorado em Engenharia De Produção) - Programa de pós-graduação em Engenharia de Produção, Universidade Federal de Santa Catarina, Florianópolis, 2002.

UNIVERSIDADE DE SÃO PAULO. **PHL**. Blog referente ao trabalho da disciplina Automação e Informação, do quinto semestre do Bacharelado em Ciências da Informação e Documentação, da USP-RP. Postagens feitas em 2011. Disponível em: <http://automacaousp.blogspot.com.br/>. Acesso em: 05 set 2012.

UNIVERSIDADE FEDERAL DA BAHIA. **Manual do PHL**: versão 8.0r5. Revisão de 01/06/2005. Disponível em: <http://ceao.phl.ufba.br/phl8/por\_man.htm>. Acesso em: 05 set 2012.

VADHER, Prashant. **System Development Life cycle (Planning, Analysis, Design, Implementation, Testing and Maintenance.)**. [Ahmedabad], 26 ago. 2010. Disponível em: <www.softwaretestingdiary.com/2010/08/system-development-life-cycle-sdlc.htm>. Acesso em: 26 set 2013.

VANNEVAR BUSH. In: WIKIPEDIA, The Free Encyclopedia. Flórida: Wikimedia Foundation, 2013. Disponível em: [<http://pt.wikipedia.org/w/index.php?title=Memex&oldid=35712055>](http://pt.wikipedia.org/w/index.php?title=Memex&oldid=35712055). Acesso em: 16 nov. 2013.

WIKIMEDIA COMMONS. **ISO-9126-geral.png**. Flórida: Wikimedia Foundation, 2013. Arquivo criado em 1 mar. 2009. Disponível em: <http://upload.wikimedia.org/wikipedia/commons/0/0e/ISO-9126-geral.png>. Acesso em: 30 set 2013.

YOUNG, Heartsill; BELANGER, Terry. **ALA glossary of library and information science**. Chicago: American Library Association, 1983. 245 p.

## **ANEXO A – Dicionário de telas**

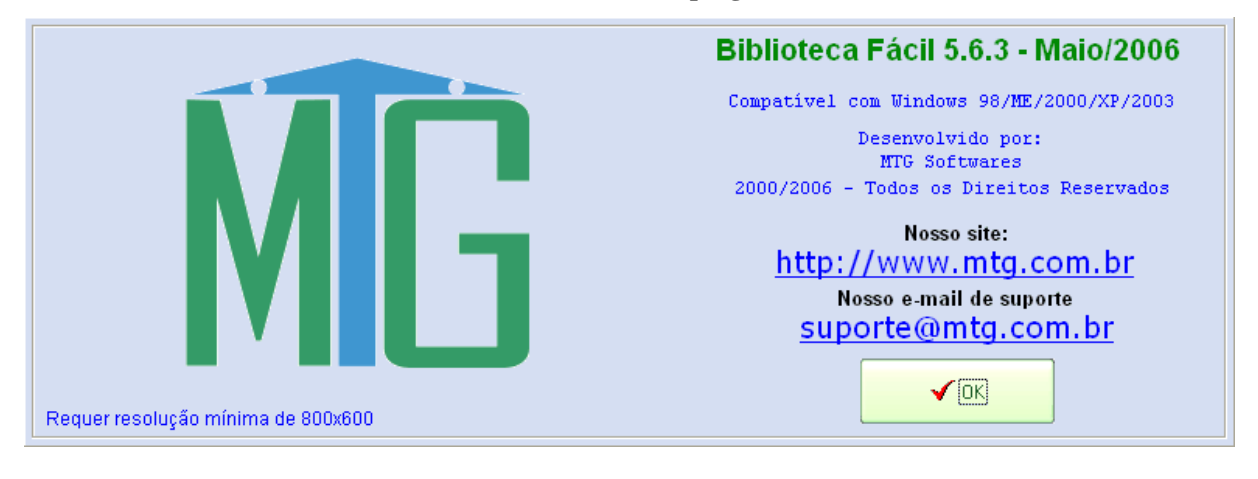

**Tela 1 - Abertura do programa**

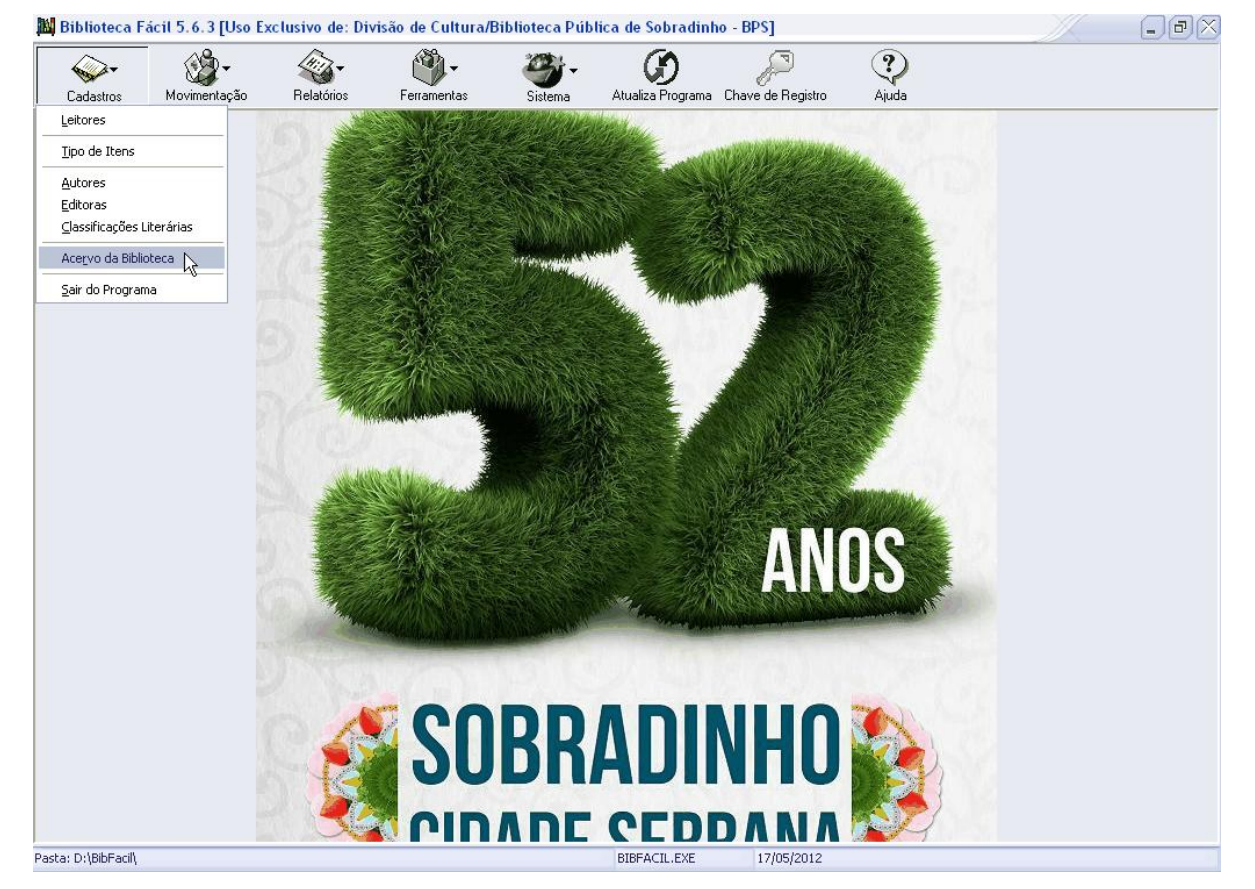

**Tela 2 - Página inicial, cadastro de novo item no acervo da biblioteca**

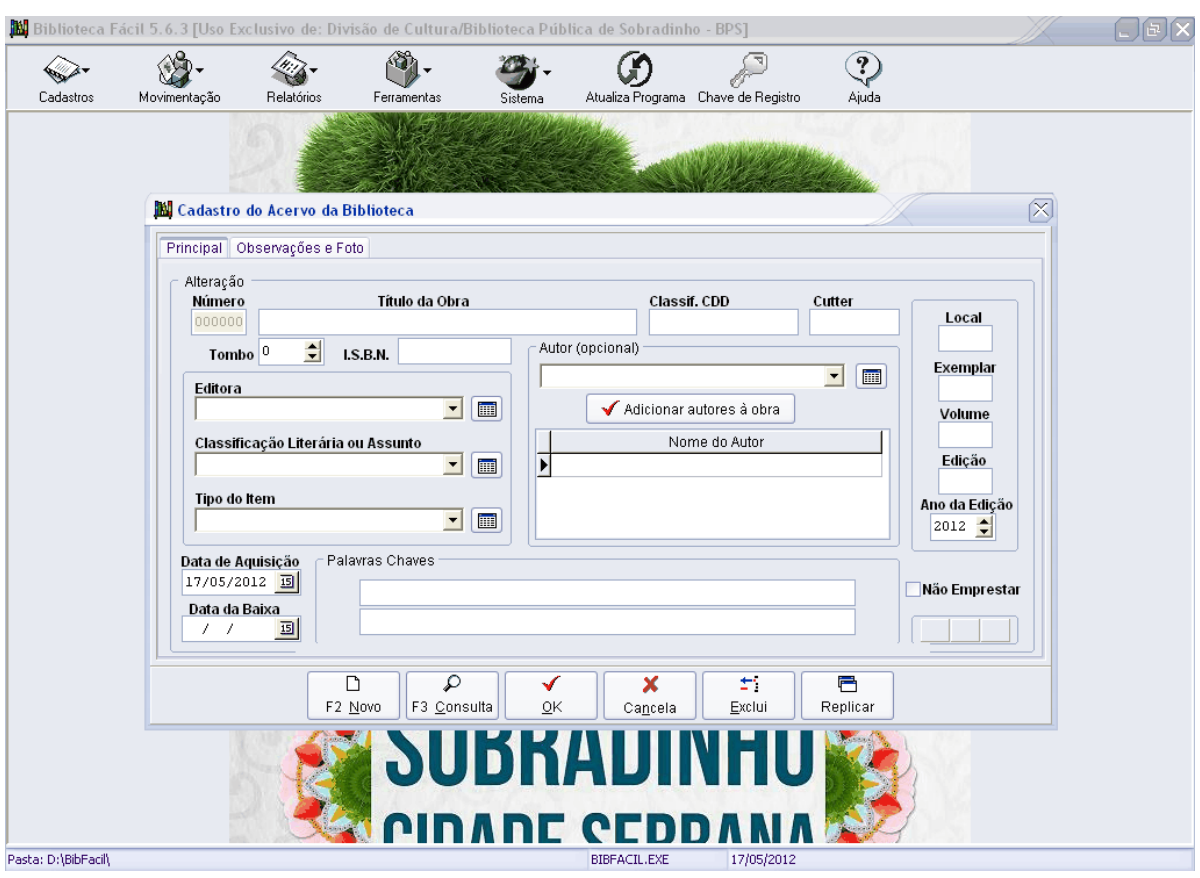

**Tela 3 - Cadastro do acervo da biblioteca, aba principal (Tela 04)**

**Nota: A outra aba não é utilizada pela biblioteca. Ao teclar F2 ou clicar em "Novo" se mantêm a mesma tela, ao clicar em "OK" o cadastro é salvo, ao teclar F3 ou clicar em "Consulta" abre-se a tela 05, "Cancela" fecha a janela, "Exclui" exclui o registro e "Replicar" cria uma cópia deste. Outras telas compartilham a mesma barra inferior de botões.**

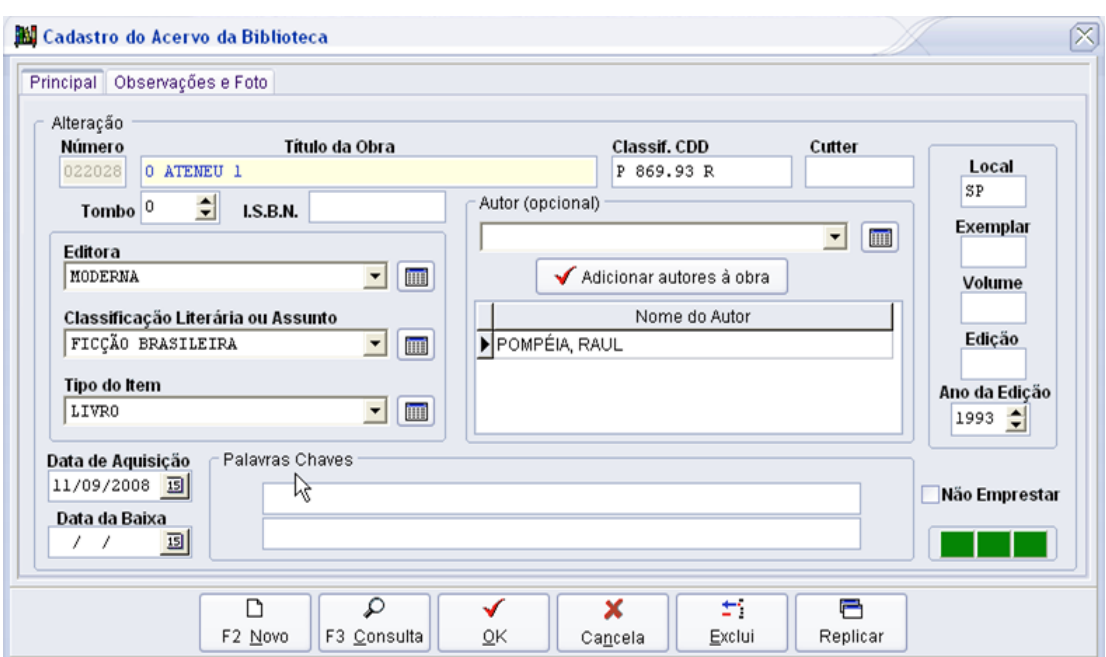

**Tela 4 - Cadastro do acervo da biblioteca, aba principal preenchida (Tela 06)**

**Tela 5 - Consulta ao cadastro do acervo da biblioteca: pesquisa (Tela 07)**

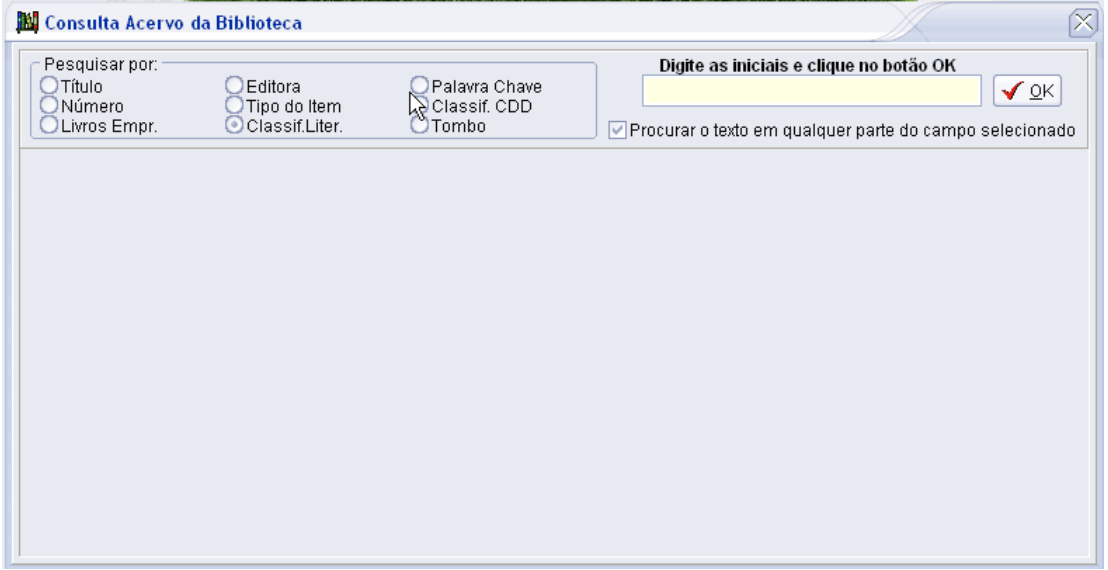

| Pesquisar por:   |                                              | Digite as iniciais e clique no botão OK |        |                                                         |   |        |                   |
|------------------|----------------------------------------------|-----------------------------------------|--------|---------------------------------------------------------|---|--------|-------------------|
| Título<br>Número | Editora<br>Tipo do Item                      | Palavra Chave<br>Classif, CDD           | FICÇÃO |                                                         |   |        | ✔း                |
| Livros Empr.     | Classif.Liter.                               | Tombo                                   |        | Procurar o texto em qualquer parte do campo selecionado |   |        |                   |
| Número           | Título                                       |                                         |        | Não Empr. Classificação CDD                             |   |        | TombolLocal Volur |
|                  | 33653 CAFÉ NAS NUVENS                        |                                         |        | A869.93 C                                               |   | $0$ DF |                   |
|                  | 38214 UMA VIDA EM SEGREDO (2)                |                                         |        | D 869.93 A                                              |   | 0 SP   |                   |
|                  | 18238 BARÃO DE MARACUTAIA UM POLÍTICO IMORAL |                                         |        | C 869,935 A                                             |   | $0$ SP |                   |
|                  | 19050 A LUNETA MÁGICA                        |                                         |        | M 869.93 J                                              |   | 0 RGS  |                   |
|                  | 19051 OS BRUZUNDANGAS                        |                                         |        | B 869.93 A                                              | 0 |        |                   |
|                  | 19298 RECORDAÇÕES DO ESCRIVÃO ISAÍAS CAMINHA |                                         |        | R 869 91 L                                              |   | 0 RJ   |                   |
|                  | 22024 UMA VIDA EM SEGREDO 2                  |                                         |        | DD 869.93 A                                             |   | 0 RJ   |                   |
|                  | 22028 O ATENEU 1                             |                                         |        | P 869.93 R                                              |   | 0 SP   |                   |
|                  | 24079 LITERATURA COMENTADA                   |                                         |        | A 869.93 M                                              |   | $0$ SP |                   |
|                  | 24081 LITERATURA COMENTADA                   |                                         |        | L 869.93 C                                              |   | 0 SP   |                   |
|                  | 25977 OS MERCADORES DA NOITE                 |                                         |        | S 869.931                                               |   | 0 RJ   |                   |
|                  | 26501 MEU TIO MATOU UM CARA                  |                                         |        | F 869.93 J                                              |   | 0 PA   |                   |

**Tela 6 - Consulta ao cadastro do acervo da biblioteca: resultados**

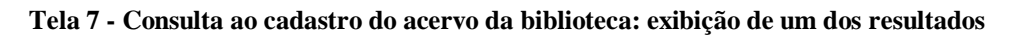

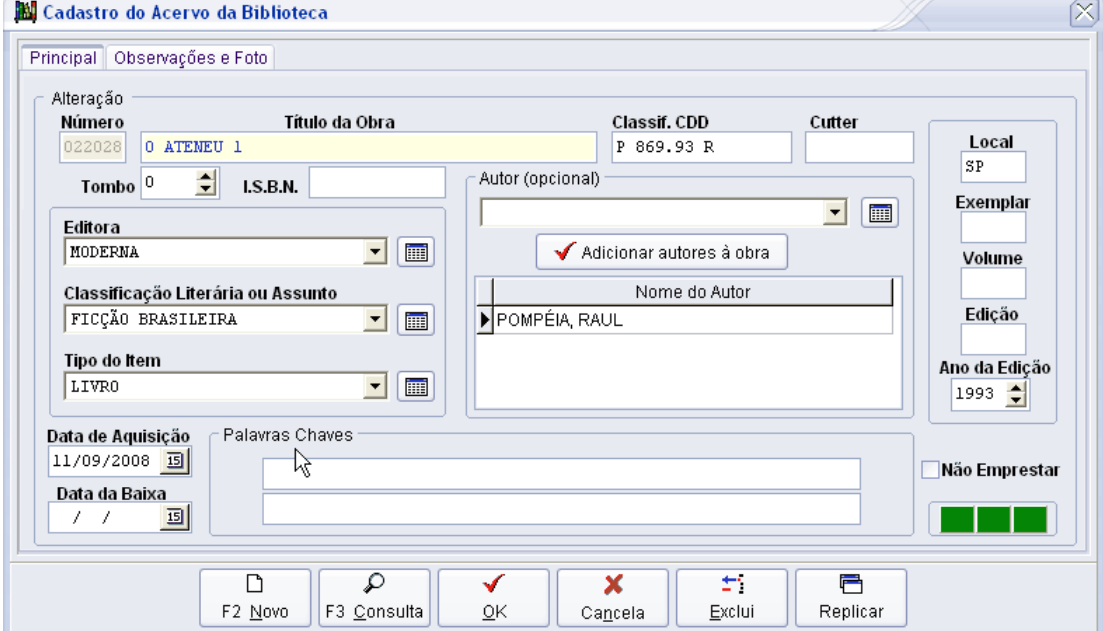

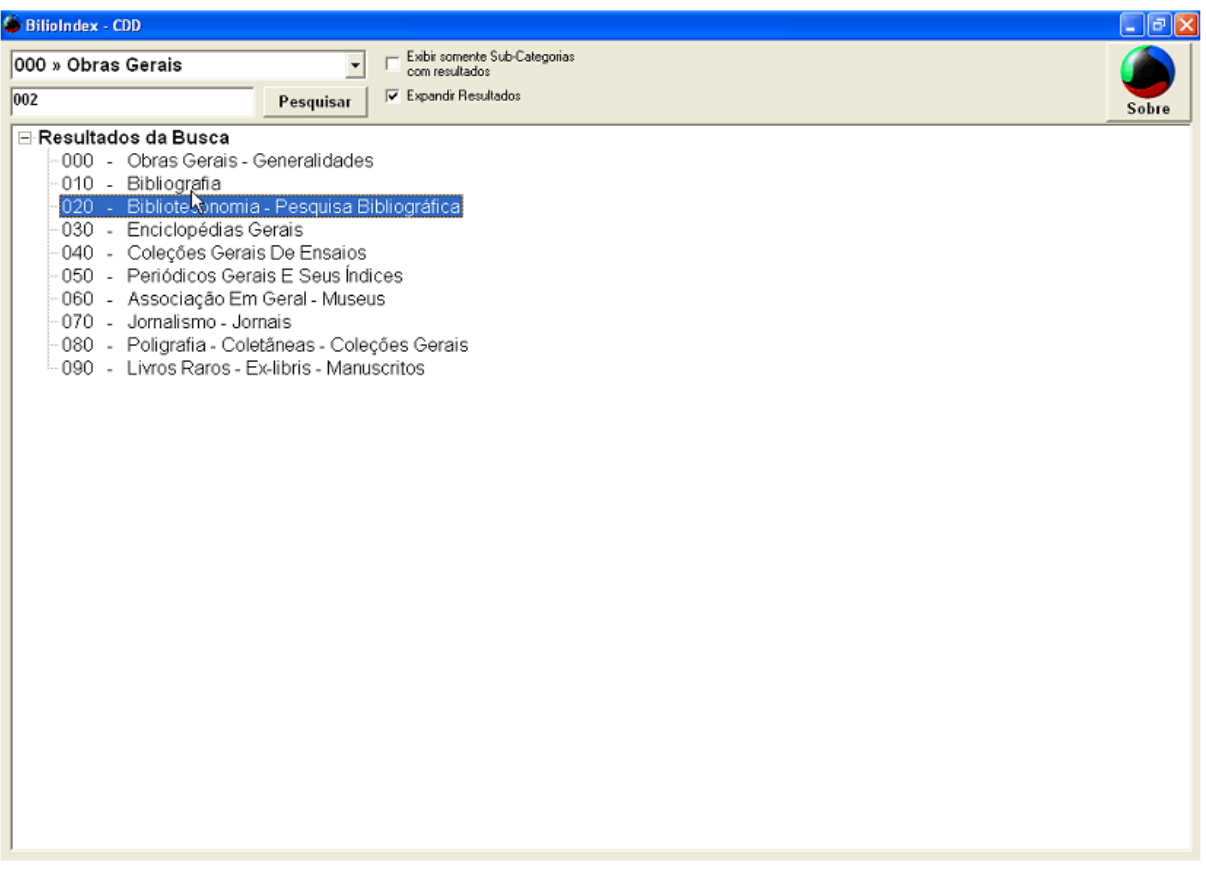

#### **Tela 8 - BiblioIndex (Tela 13)**

**Notas: A versão do software utilizado apresenta apenas os números das classes e divisões, com seus respectivos cabeçalhos, sendo possível escolher o número da classe ou o da divisão. O software não apresenta as seções da CDD, e apesar da barra de busca presente, não realiza pesquisa por assunto. Também estão ausentes as notas presentes na CDD. Este software não está incluso no programa Biblioteca Fácil, tendo que ser adquirido e executado à parte.**

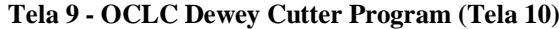

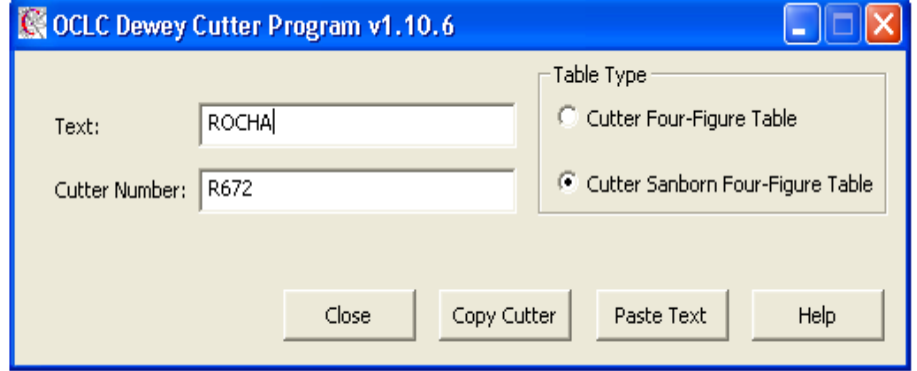

**Notas: Basta digitar o sobrenome do autor no campo "Text" que o programa retorna o número de Cutter automaticamente. Este software não está incluso no programa Biblioteca Fácil, tendo que ser adquirido e executado à parte.**

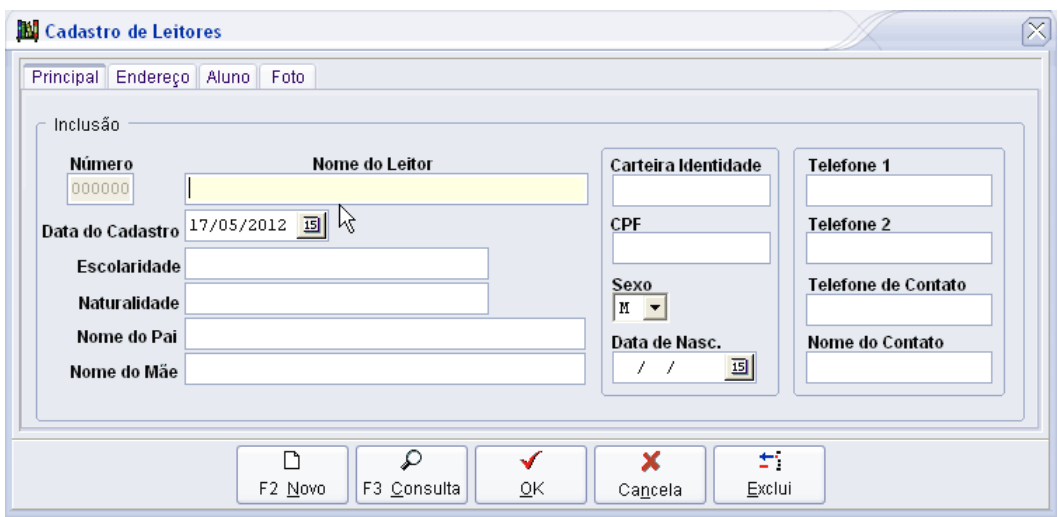

**Tela 10 - Cadastro dos leitores, aba principal (Tela 34)**

**Tela 11 - Cadastro dos leitores, aba endereço**

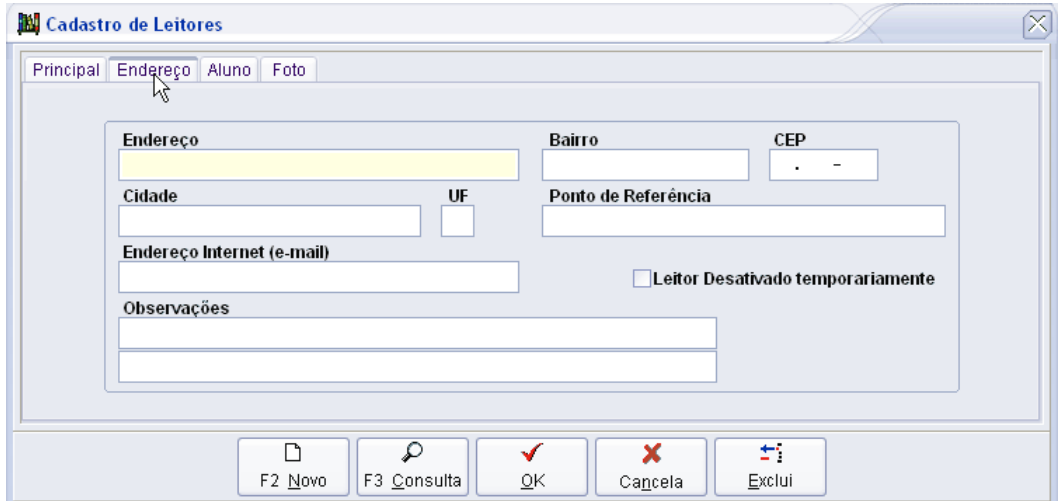

**Notas: As abas "Aluno" e "Foto" não são usadas. A aba "Aluno" contém especificações sobre o tipo de leitor (i.e usuário), como matrícula, ocupação, etc., e a aba "Foto" permite inserir uma imagem em .jpg.**

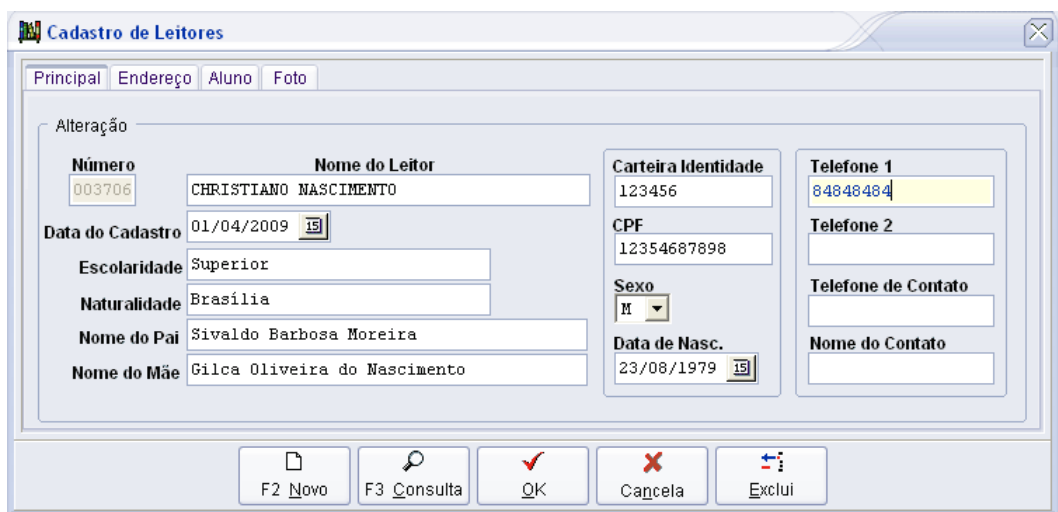

**Tela 12 - Cadastro dos leitores, aba principal preenchida (Tela 36)**

**Tela 13 - Movimentação: empréstimo; devolução; consulta acervo**

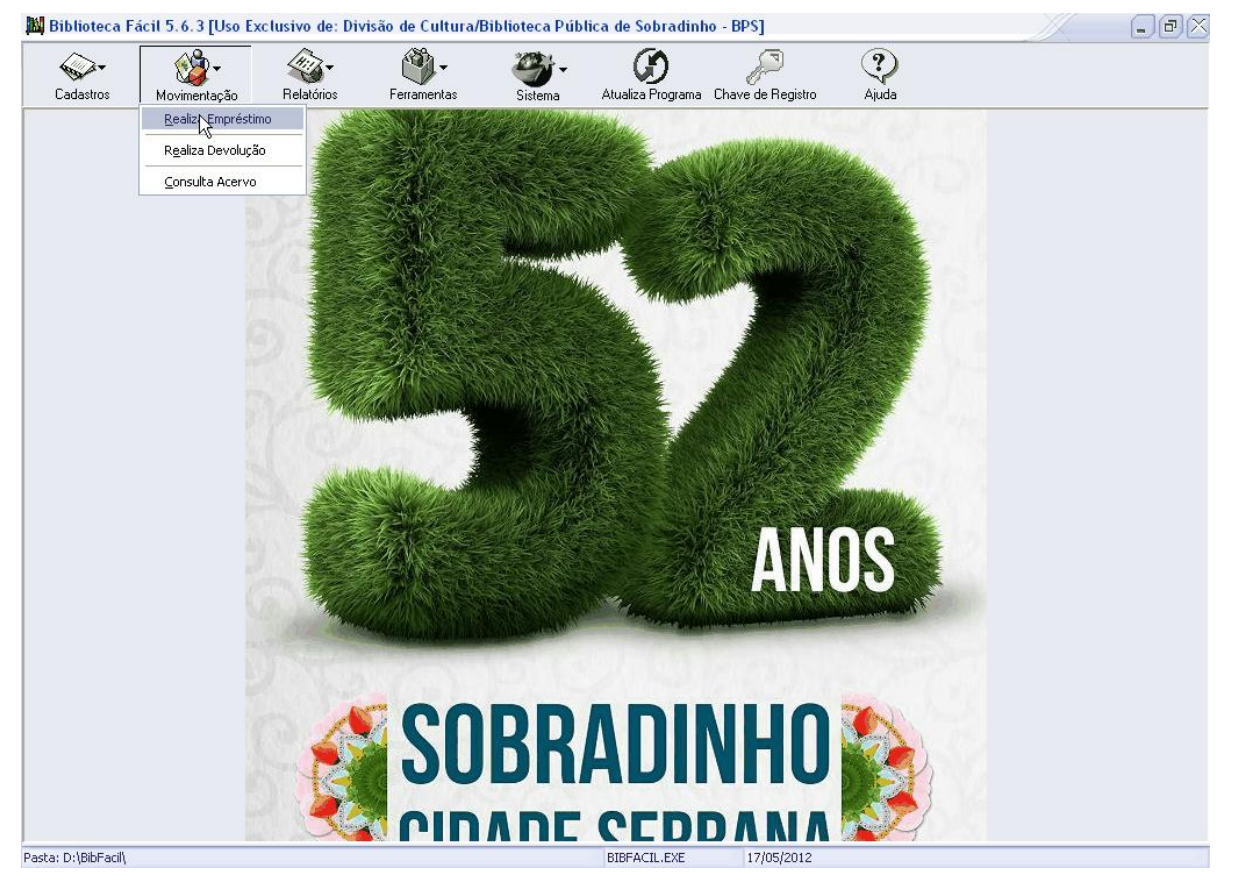

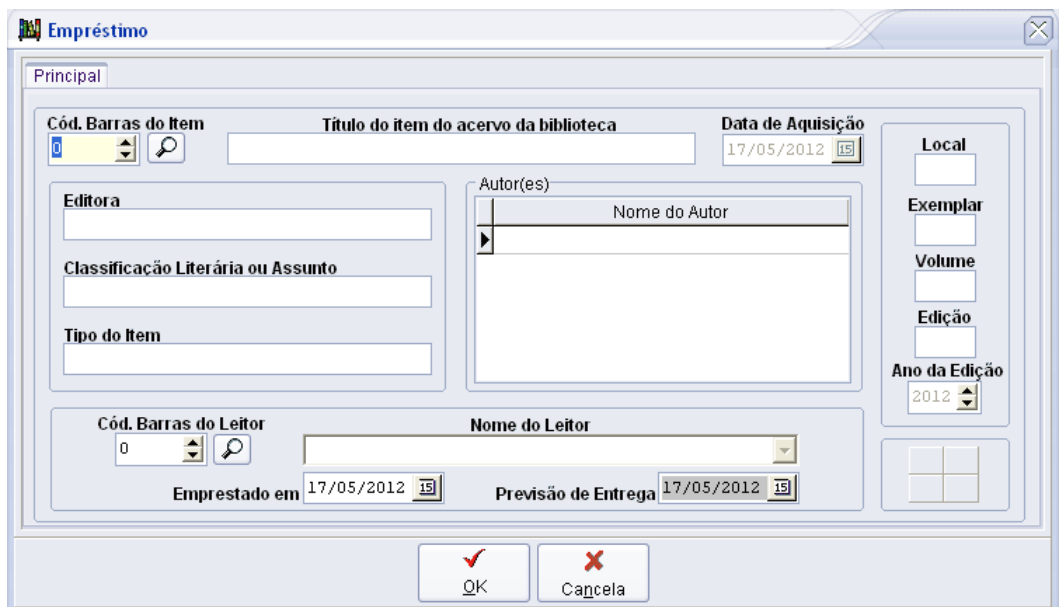

**Tela 14 - Empréstimo (Tela 39)**

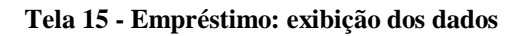

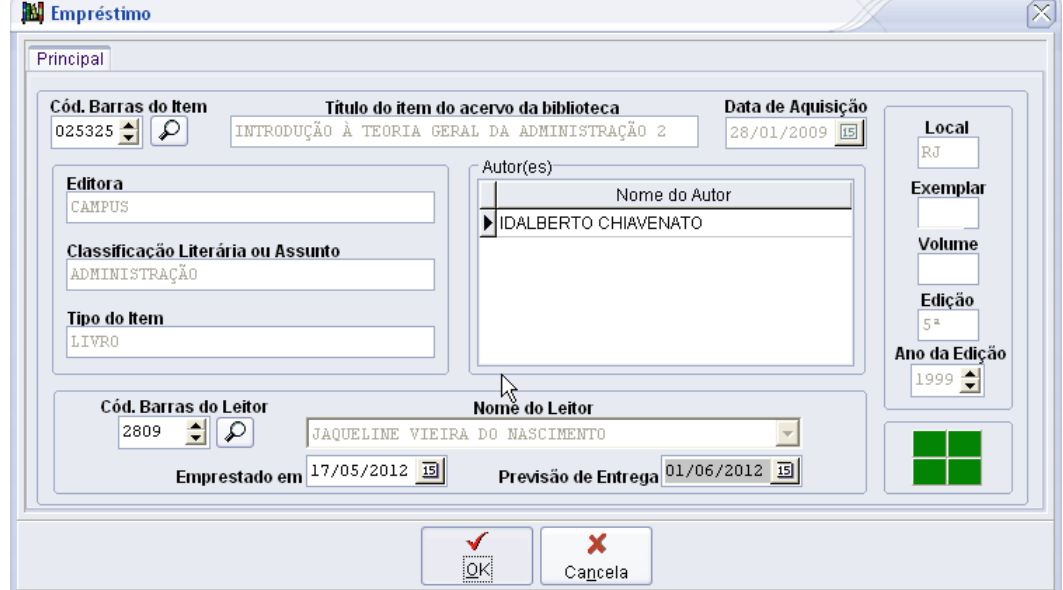

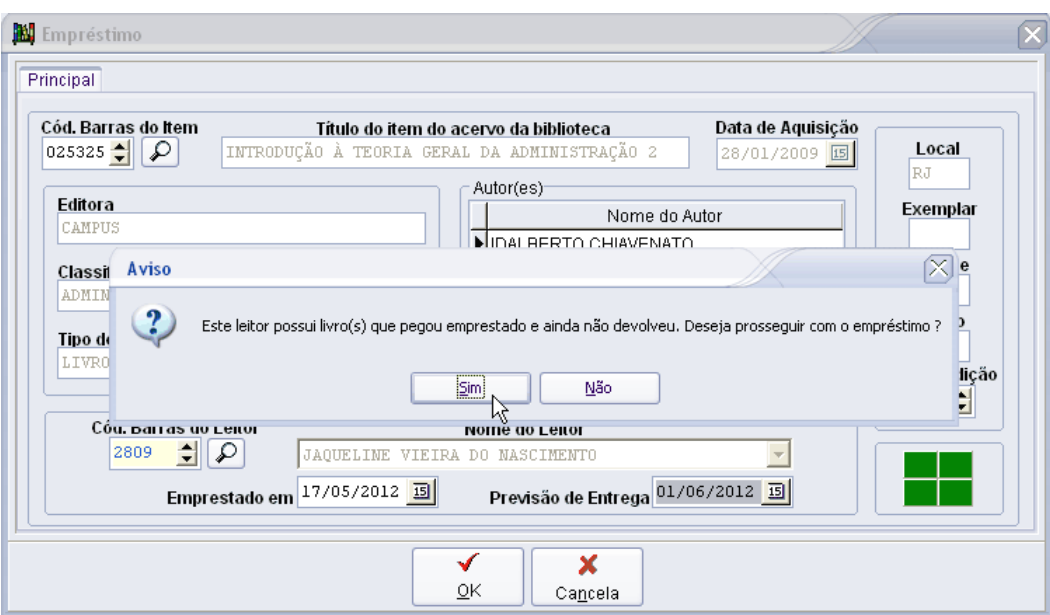

**Tela 16 - Empréstimo: confirmação em caso de itens ainda não devolvidos pelo leitor**

**Tela 17 - Empréstimo concluído, retorno à tela inicial de empréstimo**

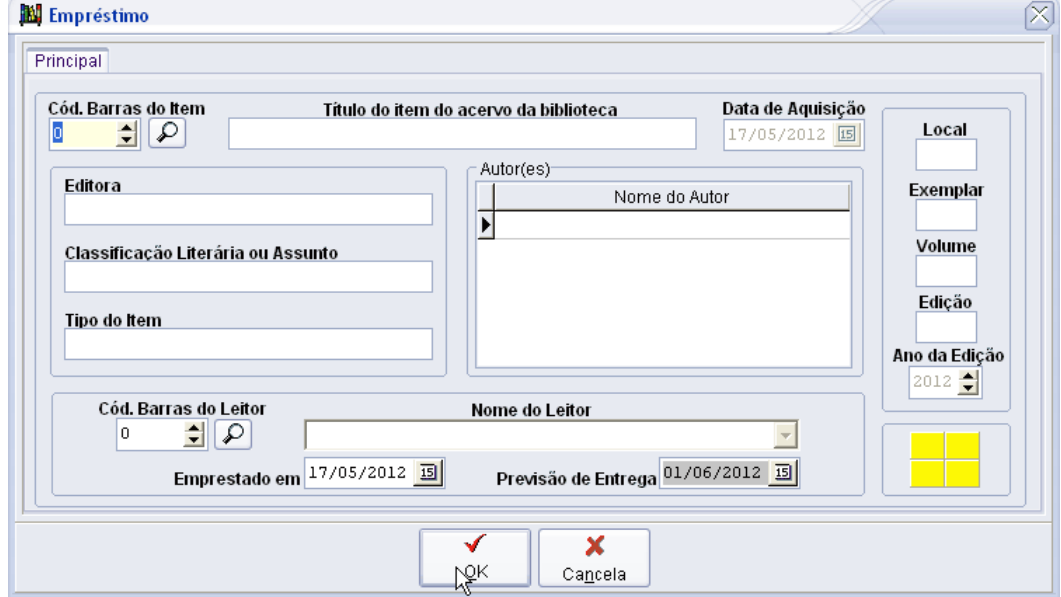

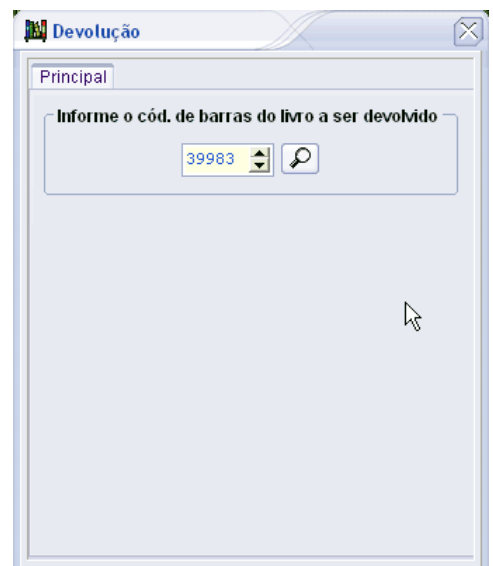

**Notas: Ao teclar Enter a devolução é efetuada e retorna-se a mesma tela.**

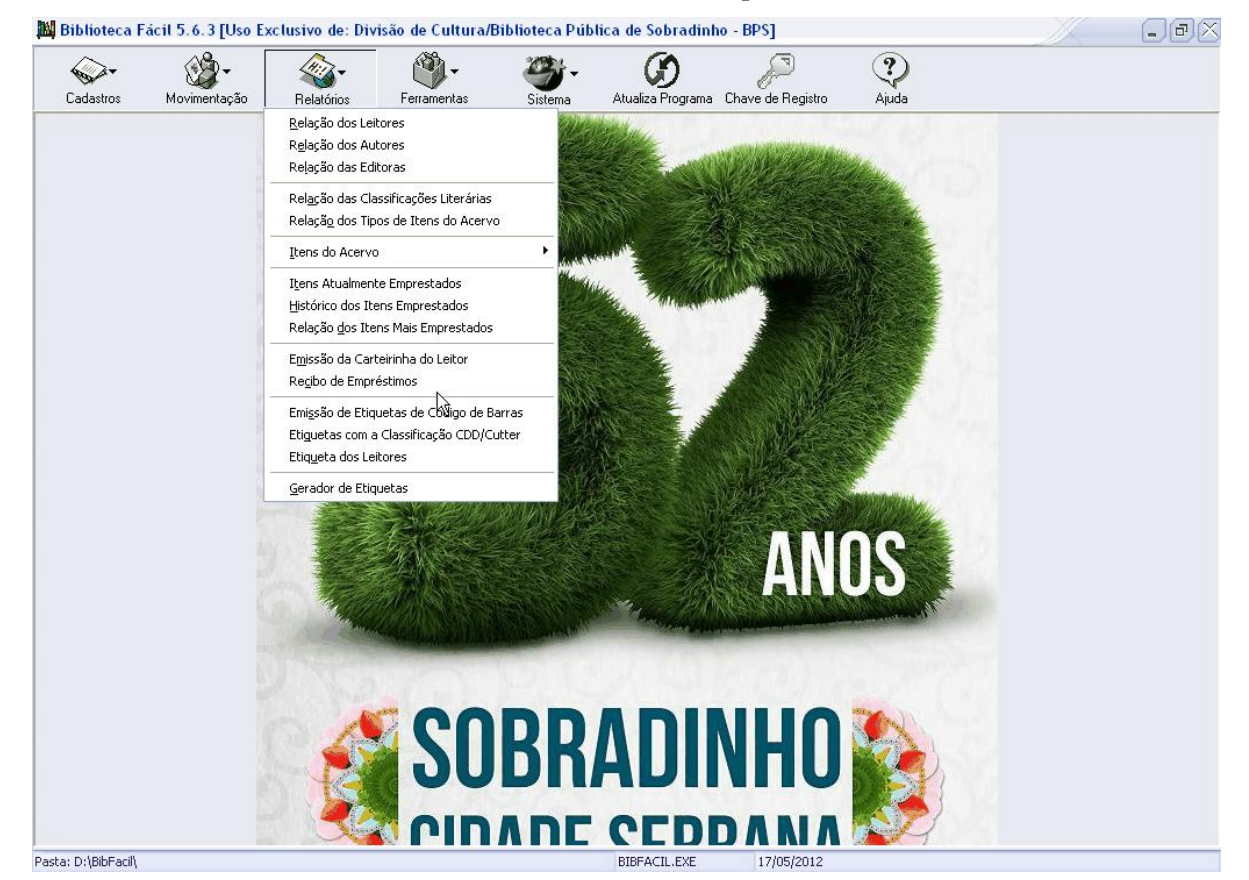

**Tela 19 - Relatórios e etiquetas**

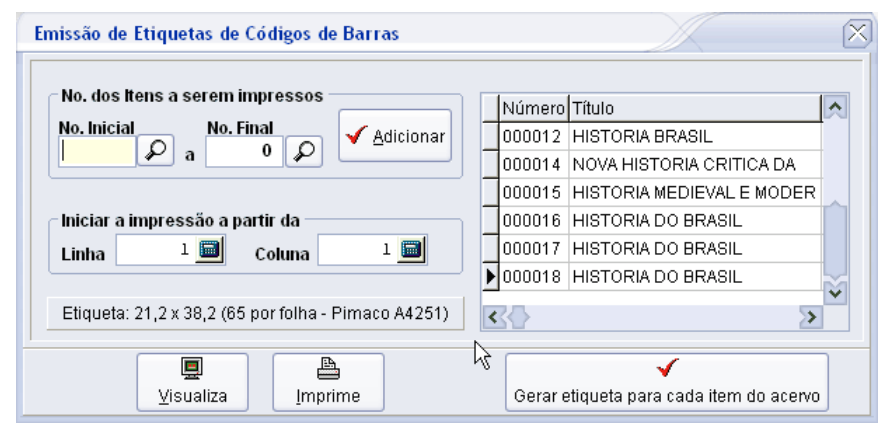

**Tela 20 - Emissão de etiquetas de código de barras**

**Tela 21 - Emissão de etiquetas de código de barras: visualização**

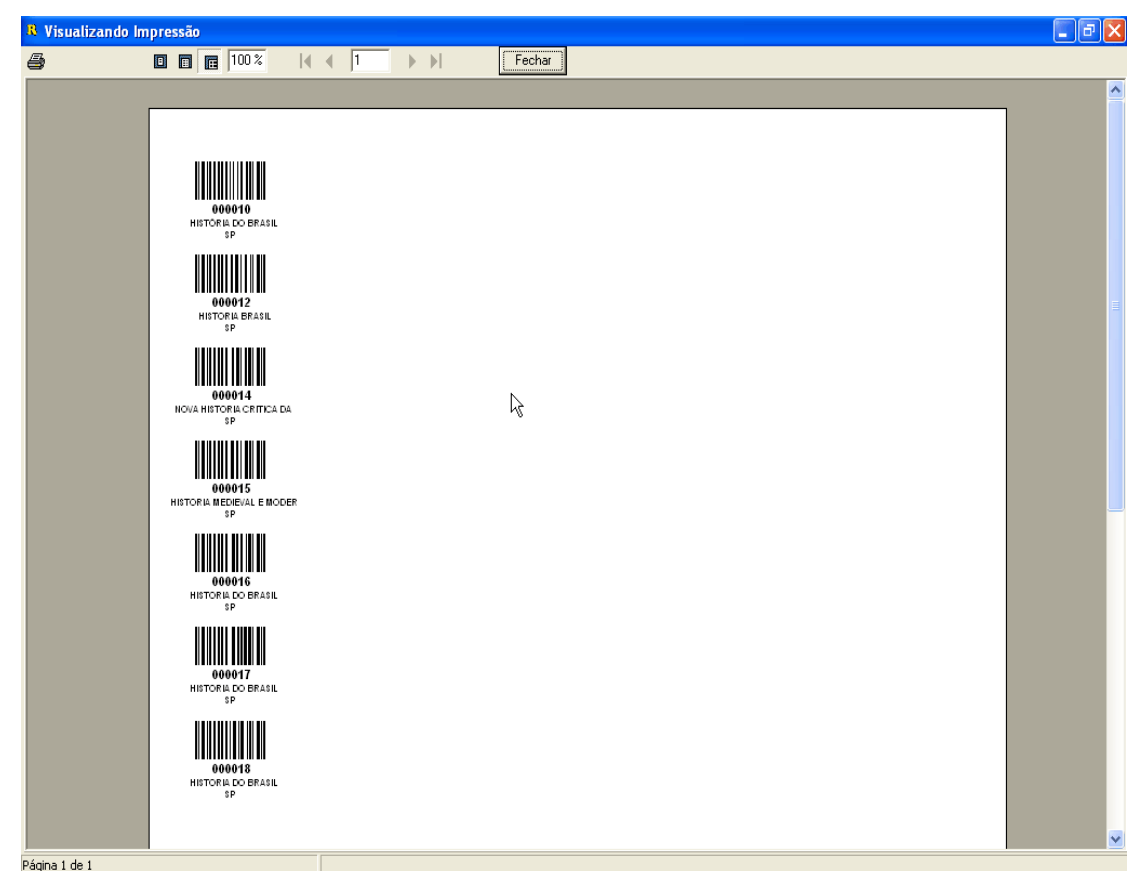

| 马 | $\frac{1}{2}$ $\frac{1}{2}$<br>■ ■ ■ 100 %<br>$\blacktriangleright$ $\blacktriangleright$ $\blacksquare$ | Fechar                                                                      |  |  |  |
|---|----------------------------------------------------------------------------------------------------|-----------------------------------------------------------------------------|--|--|--|
|   |                                                                                                    |                                                                             |  |  |  |
|   |                                                                                                    |                                                                             |  |  |  |
|   |                                                                                                    |                                                                             |  |  |  |
|   |                                                                                                    | Uso Exclusivo de: Divisão de Cultura/Biblioteca Pública de Sobradinho - BPS |  |  |  |
|   | Biblioteca Fácil 5.6.3<br>Relação dos Autores                                                                                                    | Página 1                                                                    |  |  |  |
|   | Número                                                                                                    | Nome do Autor                                                               |  |  |  |
|   |                                                                                                    |                                                                             |  |  |  |
|   | 15303                                                                                                    | E SILVA LAINE DE ANDRADE                                                    |  |  |  |
|   | 8010                                                                                                    | CARY, KATE                                                                  |  |  |  |
|   | 3197                                                                                                    | ESCUITORES BRASILE.                                                         |  |  |  |
|   | 6983                                                                                                    | EVA FURNARI                                                                 |  |  |  |
|   | 15369                                                                                                    | JUSTINO                                                                     |  |  |  |
|   | 9445                                                                                                    | MARIA REGINA CARVALHO FERREIRA                                              |  |  |  |
|   |                                                                                                    | 14761 MELLO, ROGER                                                          |  |  |  |
|   |                                                                                                    | 15118 PE .FERNANDO CASCON RAPOSO                                            |  |  |  |
|   |                                                                                                    | 6598 ROBIN COOK                                                             |  |  |  |
|   |                                                                                                    | 783 SILVA DA THEODORO EZEQUIEL                                              |  |  |  |
|   |                                                                                                    | 2632 , ANDRADE, TELMA GUIMARÃES CASTRO                                      |  |  |  |
|   |                                                                                                    | 7502 .ACADEMIA BRASILEIRA DE LETRAS                                         |  |  |  |
|   |                                                                                                    | 9458 / JÚNMIOR, ALFREDO DOS REIS PRINCIPE                                   |  |  |  |
|   |                                                                                                    | 407 A GARCIA                                                                |  |  |  |
|   |                                                                                                    | 15222 A UNIVERSIDADE NA ENCRUZINHADA                                        |  |  |  |
|   |                                                                                                    | 13202 A. AYMARD EJ. AUBOYER                                                 |  |  |  |
|   |                                                                                                    | 7382 A. C. BHKTIVEDANTA                                                     |  |  |  |
|   |                                                                                                    | 11211 A. F. CHALMERS                                                        |  |  |  |
|   |                                                                                                    | 7233 A. FRAGA LIMA                                                          |  |  |  |
|   |                                                                                                    | 6624 A. G. CRONIN                                                           |  |  |  |
|   | 7167 A. LOBO                                                                                                    |                                                                             |  |  |  |
|   |                                                                                                    | 13240 A. M. MATTHEWS                                                        |  |  |  |
|   |                                                                                                    | 11133 A. S. SILVA                                                           |  |  |  |
|   |                                                                                                    | 13195 A. VAN DER NAILLEN                                                    |  |  |  |
|   |                                                                                                    | 6657 A.J. CRONIN                                                            |  |  |  |

**Tela 22 - Relação dos autores: visualização**

**Tela 23 - Relação dos tipos de itens: visualização**

| $ \sigma$<br><sup>R</sup> Visualizando Impressão |                                                                                                    |                       |  |  |  |
|--------------------------------------------------|----------------------------------------------------------------------------------------------------|-----------------------|--|--|--|
| 4                                                | ■ ■ ■ 100 %<br>$\mathbb{R}$ $\mathbb{R}$ $\mathbb{R}$ $\mathbb{R}$ $\mathbb{R}$<br>$\blacktriangleright$ $\blacktriangleright$ $\blacktriangleright$ $\blacktriangleright$ $\dashv$<br>Fechar |                       |  |  |  |
|                                                  |                                                                                                    | $\boldsymbol{\wedge}$ |  |  |  |
|                                                  | Uso Exclusivo de: Divisão de Cultura/Biblioteca Pública de Sobradinho - BPS<br>17/05/2012<br>Biblioteca Fácil 5.6.3<br>Página 1<br>Relação dos tipos de itens                                 |                       |  |  |  |
|                                                  | Descrição do Tipo do Item do Acervo<br>Número                                                                                                    |                       |  |  |  |
|                                                  | 39 A ALMA ENCANTADORA DAS RUAS<br>ド<br>41 A REPUBLICA II<br>56 ALMANAQUE                                                                                                    |                       |  |  |  |
|                                                  | 55 ANUÁRIO<br>9 APOSTILA<br>13 APOSTILAS                                                                                                    |                       |  |  |  |
|                                                  | 59 ARAWETÉ O POVO DO IPIXUNA<br>24 ATLAS<br>26 BARSSA<br>22 BIOSEGURANCA                                                                                                    |                       |  |  |  |
|                                                  | 54 CADERNO<br>31 CADERNO DE ATIVIDADES                                                                                                    |                       |  |  |  |
|                                                  | 37 CADERNOS RH SAÚDE<br>49 CARTILHA<br>68 CATÁLOGO                                                                                                    |                       |  |  |  |
|                                                  | $16$ CD'S<br>$4$ CD'S<br>34 COLEÇÃO                                                                                                    |                       |  |  |  |
|                                                  | 28 CONSTITUIÇÃO DA REPÚBLICA FEDERATIVA DO<br>17 CONTABILIDADE INTRODUTÓRIA<br>57 DESPESAS PÚBLICAS                                                                                           |                       |  |  |  |
|                                                  | 25 DICIONARIO<br>38 DICIONÁRIO DE VERBOS E REGIMES                                                                                                    |                       |  |  |  |
|                                                  | 19 DIVINA COMEDDIA<br>DVD'S<br>5<br>46 EDLAMAR                                                                                                    | v                     |  |  |  |
| Página 1 de 2                                    |                                                                                                    |                       |  |  |  |

## **ANEXO B - Ficha do usuário**

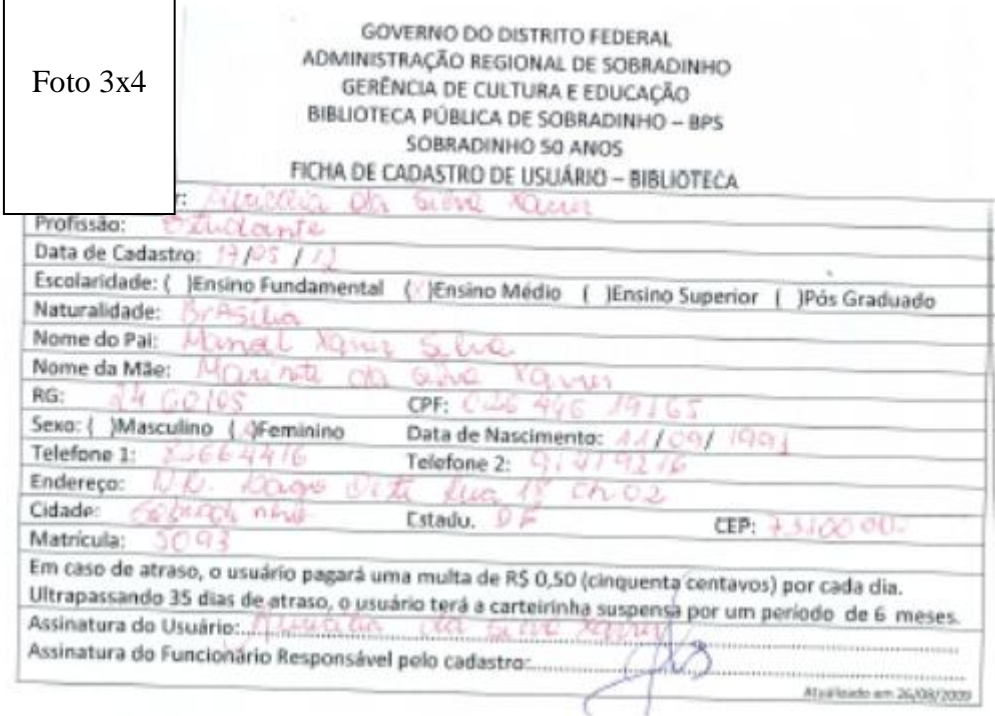

ANEXO C - Carteirinha do usuário

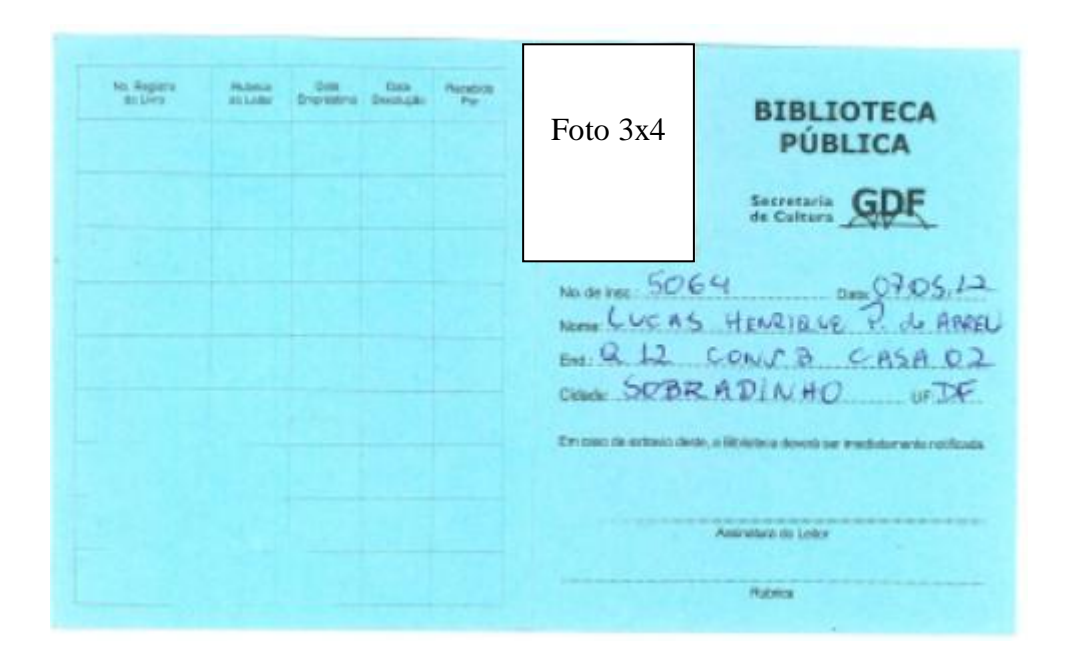

## ANEXO D - Folha das estatísticas mensais

menging properties and

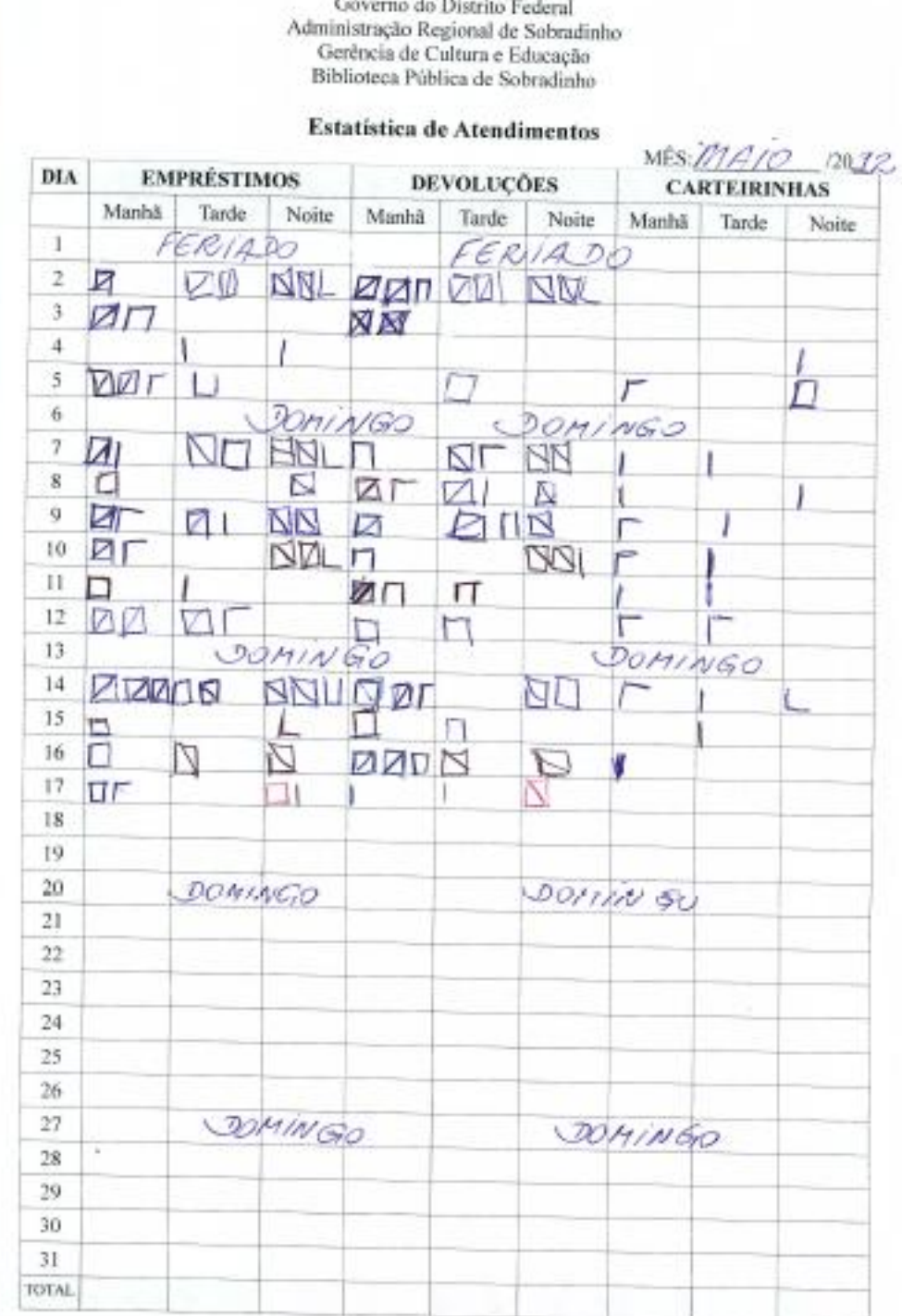

### ANEXO E - Lista de controle dos usuários

#### **GOVERNO DO DISTRITO FEDERAL** ADMINISTRAÇÃO REGIONAL DE SOBRADINHO **BIBLIOTECA PÚBLICA DE SOBRADINHO - BPS GERÊNCIA REGIONAL DE CULTURA** SOBRADINHO 51 ANOS

# $\frac{17}{105}$ /2012 TURNO DE ENTRADA

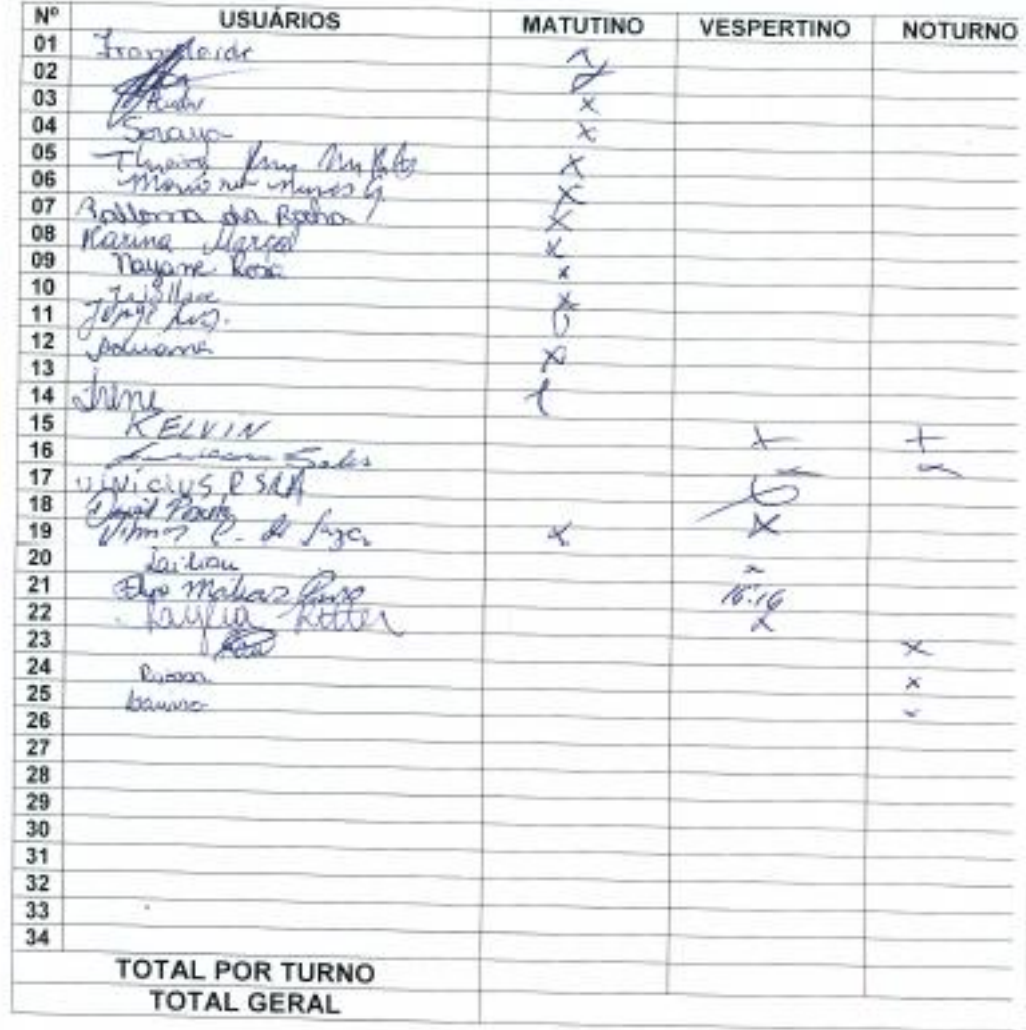